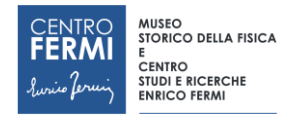

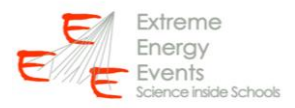

Available on EEE web site **EEE** IN 2018/001

# EEE InternalNote

*The content of this note is intended for EEE internal use* 

*and distribution only*

08/11/2018

# Misura della distribuzione angolare dei raggi cosmici secondari con i telescopi del Progetto EEE (REV. 1)

Paola La Rocca<sup>1</sup>, Marina Trimarchi<sup>2</sup>

*1)Dipartimento di Fisica dell'Università di Catania e INFN-Sezione di Catania 2) Dipartimento di Fisica dell'Università di Messina e INFN-Sezione di Catania* 

#### Abstract

Nella presente nota è descritta una procedura di analisi per estrarre la distribuzione dell'angolo zenitale dei muoni cosmici secondari, utilizzando i dati sperimentali acquisiti dai telescopi EEE. L'analisi descritta è stata sviluppata nell'ambiente di lavoro Microsoft Excel ed è stata sviluppata in occasione dell'International Cosmic Day 2018. La guida si articola nelle seguenti sezioni:

- 1. Scopo della misura
- 2. Dati sperimentali e dati simulati
- 3. Verifica componente aggiuntivo "Analisi dati"
- 4. Importazione dei dati
- 5. Analisi dei dati
- 6. Realizzazione dei grafici APPENDICE

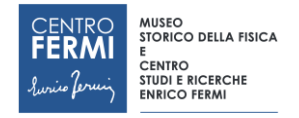

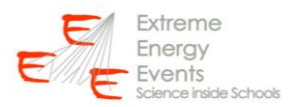

#### **1. Scopo della misura**

Durante il corso di questa esercitazione ci proponiamo di estrarre, dai dati acquisiti dai telescopi EEE, la distribuzione dell'angolo zenitale dei muoni cosmici secondari. Ricardiamo che i telescopi EEE forniscono le informazioni relative alla direzione di ciascuna particella rivelata. Facendo riferimento alla figura 1, l'angolo zenitale  $\theta$  rappresenta l'angolo compreso tra la direzione della particella cosmica e l'asse verticale Z. Oltre all'angolo zenitale  $\theta$ , i telescopi forniscono anche l'angolo azimutale  $\varphi$ , cioè l'angolo compreso tra la proiezione della direzione della particella sul piano orizzontale XY e l'asse X corrispondente al lato lungo delle camere MRPC.

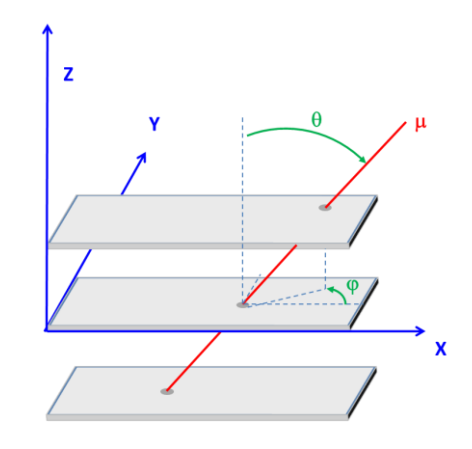

**FIGURA 1:** *Sistema di assi cartesiani dei telescopi EEE.*

La misura della distribuzione angolare zenitale consiste nel valutare il flusso di muoni in corrispondenza delle varie direzioni  $\theta$ . Se i cosmici secondari giungessero al suolo provenendo con la stessa probabilità da tutte le direzioni, per questioni geometriche la distribuzione angolare zenitale dovrebbe seguire un andamento *sin( )*. Il motivo è facilmente intuibile se si osserva quanto rappresentato in figura 2: l'area individuata da una corona circolare di spessore infinitesimo  $d\theta$  aumenta in corrispondenza di angoli  $\theta$ maggiori. Di conseguenza anche il flusso di muoni che incidono sulla superfice di questa corona circolare, essendo direttamente proporzionale a tale area, è via via maggiore per angoli  $\theta$  crescenti.

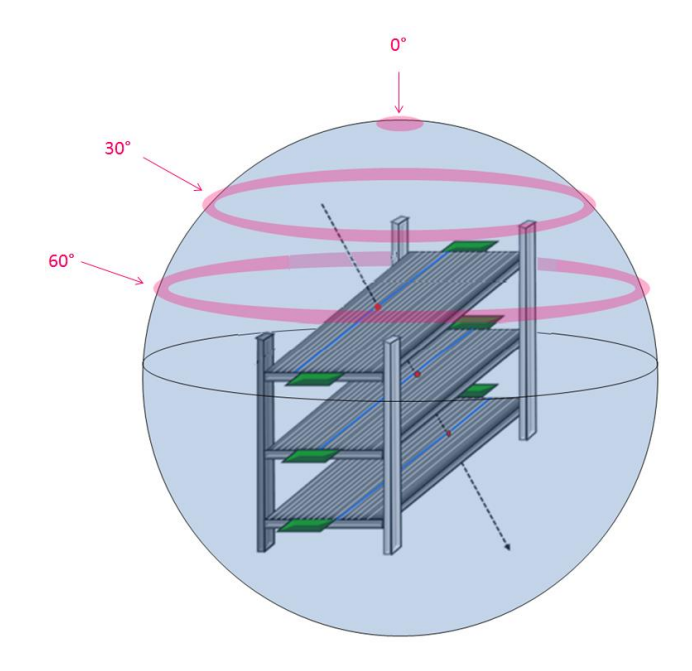

**FIGURA 2**: Schematizzazione dell'area sottesa da corone circolari di spessore infinitesimo *d*.

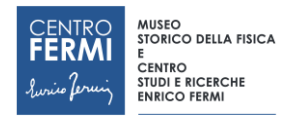

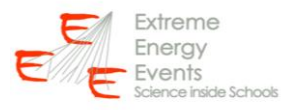

Tuttavia, a causa dell'effetto di assorbimento dell'atmosfera, i muoni più inclinati (cioè quelli caratterizzati da angolo zenitali più grandi) vengono maggiormente assorbiti e hanno una minore probabilità di giungere al suolo ed essere rivelati. La distribuzione angolare risulta quindi modificata rispetto alla precedente distribuzione *sin()* (mostrata in figura 3 nel grafico a sinistra) e più precisamente risulta seguire un andamento *sin() cos<sup>2</sup> ()*, come mostrato in figura 3 a destra.

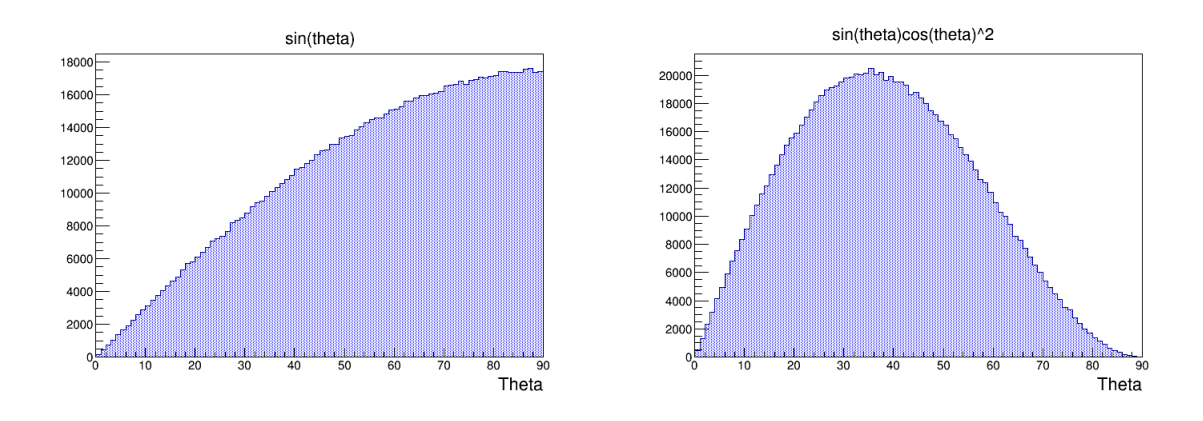

**FIGURA 3:** Distribuzione dell'angolo zenitale nel caso di una distribuzione isotropica dei raggi cosmici secondari (sinistra) e nel caso di una distribuzione che tiene conto degli effetti di assorbimento dell'atmosfera terrestre (destra)*.*

Per evidenziare l'andamento *cos<sup>2</sup>(0)* dovuto all'assorbimento da parte dell'atmosfera, è sufficiente dividere la seconda distribuzione (che rappresenta la distribuzione misurata sperimentalmente) per la prima distribuzione (che può essere simulata con il pc supponendo una distribuzione isotropica). Il risultato è mostrato in figura 4.

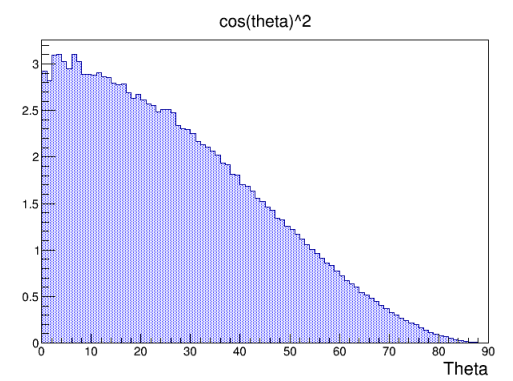

**FIGURA 4:** *Distribuzione dell'angolo zenitale attesa per i cosmici secondari.*

Rispetto alle distribuzioni sopra mostrate, bisogna sempre tener conto del fatto che i telescopi EEE non possono misurare, a causa dell'accettanza angolare, particelle eccessivamente inclinate, in quanto queste non riuscirebbero per questioni geometriche ad attraversare tutte e 3 le camere. Per questo motivo le distribuzioni angolari che vengono misurate dai telescopi EEE sono modificate (soprattutto ad angoli zenitali grandi) a causa dell'accettanza geometrica. In figura 5 sono riportate le stesse distribuzioni mostrate in figura 3 (nell'ordine da sinistra a destra *sin()* e *sin()cos<sup>2</sup> ()*) come verrebbero misurate dai telescopi a causa degli effetti di accettanza. Una volta effettuato il rapporto tra le due distribuzioni, l'effetto di accettanza dei telescopi si cancellerà e la distribuzione ottenuta risulterà essere proporzionale a  $cos^2(\theta)$ .

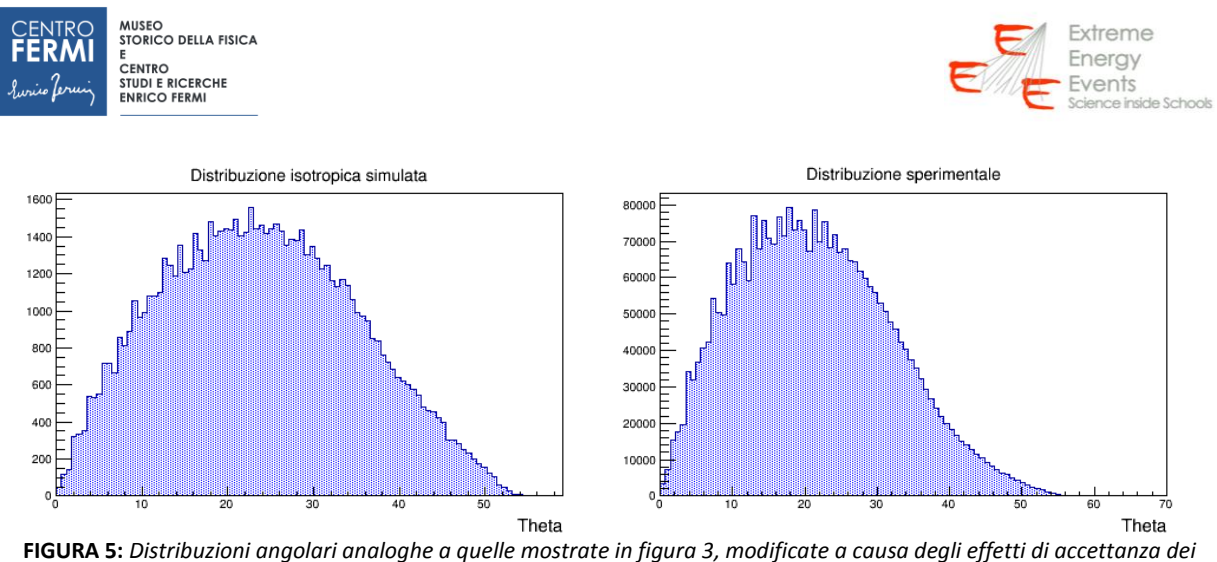

*telescopi EEE.*

Lo scopo di questa esercitazione è quindi ricavare dai dati la distribuzione zenitale sperimentale (con andamento *sin(* $\theta$ *) cos<sup>2</sup>(* $\theta$ *)*) e dividerla per una distribuzione zenitale isotropica simulata (con andamento  $sin(\theta)$ ) per ottenere la distribuzione zenitale corretta (con andamento  $cos^2(\theta)$ ).

#### **2. Dati sperimentali e dati simulati**

Per lo svolgimento dell'analisi è necessario scaricare dei dati acquisiti dai telescopi EEE. Suggeriamo di scaricare questi dati con dovuto anticipo rispetto al giorno dell'International Cosmic Day, in modo da poter disporre dei dati al momento dell'inizio dell'esercitazione.

Per scaricare i dati è possibile utilizzare l'interfaccia dedicata sviluppata al CNAF e accessibile utilizzando le stesse credenziali adoperate per il logbook EEE. L'interfaccia per scaricare i dati è raggiungibile all'indirizzo:

#### <https://iatw.cnaf.infn.it/eee/elog/Query/>

Una volta effettuato il login è possibile effettuare una "query" premendo sul tasto "New". Si aprirà un'interfaccia da compilare, come mostrato in figura 6.

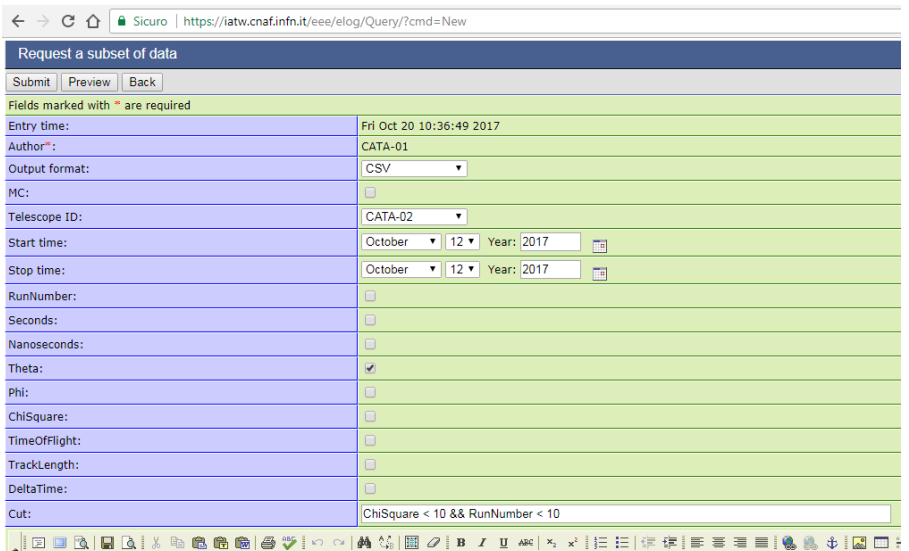

**FIGURA 6:** *Schermata dell'interfaccia adoperata per scaricare i dati EEE.*

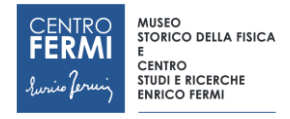

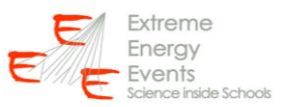

Compilare i campi secondo le seguenti istruzioni:

- Output format: CSV

- Telescope ID: selezionare uno dei telescopi nella lista riportata in appendice

- Start time e Stop time: selezionare un solo giorno di acquisizione; in particolare verificare dalla pagina del monitor [\(www.centrofermi.it/monitor\)](http://www.centrofermi.it/monitor) che il telescopio scelto abbia preso dati regolarmente durante il giorno selezionato

- Theta: mettere un flag solo per questa variabile

- Cut: selezionare le tracce migliori imponendo un taglio sulla variabile chi2 ed evitare di scaricare una quantità eccessiva di dati (difficili da gestire con Excel) imponendo un taglio sul RunNumber. Dal momento che ciascun run contiene al più 50000 eventi, è ragionevole applicare un taglio pari al massimo a 20 (per limitare il numero di eventi al di sotto del milione).

Inviare la query premendo "Submit" e verificare che la query risulti nella lista delle ultime query premendo il tasto "List". Dopo qualche minuto comparirà nell'elenco una query identica a quella inserita ma con un commento del tipo "Data extraction succeeded" e dotata di un allegato (vedi figura 7). Scaricare l'allegato e assegnarli un nome del tipo "CATA-02-2017-10-12-dati.csv" (cioè NomeTelescopio-Giorno-dati.csv). Questi rappresentano i nostri dati sperimentali contenenti i valori di angolo zenitale per le particelle rivelate dal telescopio selezionato.

|    | $\leftarrow$ $\rightarrow$ C $\hat{\Omega}$ <b>a</b> Sicuro   https://iatw.cnaf.infn.it/eee/elog/Query/?id=149 |                |            |                                   |                                   |                                   |        |          |                                                                                      |                |            |          |        |          |        |                                            |                                                                                 | Q ☆ :              |  |
|----|----------------------------------------------------------------------------------------------------|----------------|------------|-----------------------------------|-----------------------------------|-----------------------------------|--------|----------|--------------------------------------------------------------------------------------|----------------|------------|----------|--------|----------|--------|--------------------------------------------|---------------------------------------------------------------------------------|--------------------|--|
|    | Request a subset of data, Page 1 of 8                                                                          |                |            |                                   |                                   |                                   |        |          |                                                                                      |                |            |          |        |          |        |                                            | Logged in as "CATA-01"                                                          | ELOG               |  |
|    | New   Find   Logout                                                                                            |                |            |                                   |                                   |                                   |        |          |                                                                                      |                |            |          |        |          |        |                                            |                                                                                 |                    |  |
|    | Full   Summary   Threaded                                                                                      |                |            |                                   |                                   |                                   |        |          |                                                                                      |                |            |          |        |          |        |                                            | - All entries - . Error: Attribute "Type" for quick filter not found -- Type -- | <b>150 Entries</b> |  |
|    | Goto page 1, 2, 3  6, 7, 8 Next All                                                                            |                |            |                                   |                                   |                                   |        |          |                                                                                      |                |            |          |        |          |        |                                            |                                                                                 |                    |  |
| ID | Date                                                                                                    |                |            | <b>Author Output MC Telescope</b> | <b>Start time</b>                 | <b>Stop time</b>                  |        |          | RunNumber Seconds Nanoseconds Theta Phi ChiSquare TimeOfFlight TrackLength DeltaTime |                |            |          |        |          |        | Cut                                        | Text                                                                            | ∼                  |  |
|    | 150   Fri Oct 20 10:58:28 2017   CATA-01                                                                       |                | <b>CSV</b> | <b>CATA-02</b>                    |                                   | 12 October 2017   12 October 2017 | $\Box$ | $\Box$   | $\Box$                                                                               | 18             | <b>COL</b> | $\Box$   | $\Box$ | $\Box$   | $\Box$ | ChiSquare <<br>10 88<br>RunNumber<br>< 10  | Data extraction succeeded                                                       |                    |  |
|    | 149 Fri Oct 20 10:58:05 2017 CATA-01                                                                           |                | <b>CSV</b> | <b>CATA-02</b>                    | 12 October 2017 12 October 2017   |                                   |        | - 60     |                                                                                      | $\overline{a}$ |            |          | $\Box$ |          | ۰      | ChiSquare<br>$< 10$ aa<br><b>RunNumber</b> |                                                                                 |                    |  |
|    | Thu Oct 19 20:20:53 2017                                                                                       | EEE<br>Shifter | <b>CSV</b> | ALTA-01                           | 18 October 2017                   | 18 October 2017                   | $\Box$ | $\Box$   | St.                                                                                  |                |            | Đ        | $\Box$ | $\Box$   | $\Box$ |                                            | Data extraction succeeded                                                       |                    |  |
|    | 147 Thu Oct 19 20:20:40 2017                                                                                   | EEE<br>Shifter |            |                                   |                                   | 18 October 2017   18 October 2017 |        | $\Box$   | $\sim$                                                                               |                |            |          | u      |          | u      |                                            | Data extraction failed: Error: CSV or ROOT<br>should be set!                    |                    |  |
|    | Thu Oct 19 20:20:39 2017                                                                                       | EEE<br>Shifter | <b>CSV</b> | ALTA-01                           | 18 October 2017                   | 18 October 2017                   | $\Box$ | <b>M</b> | $\Box$                                                                               |                |            | $\omega$ | $\Box$ | $\Omega$ | $\Box$ |                                            | Data extraction succeeded                                                       |                    |  |
|    | 146 Thu Oct 19 20:20:39 2017                                                                                   | EEE<br>Shifter | <b>CSV</b> | ALTA-01                           | 18 October 2017   18 October 2017 |                                   |        |          |                                                                                      |                |            |          |        |          |        |                                            |                                                                                 |                    |  |
|    | 144 Thu Oct 19 20:20:03 2017                                                                                   | EEE<br>Shifter |            |                                   |                                   | 18 October 2017   18 October 2017 |        | $\Box$   |                                                                                      |                |            |          | Ð      |          | $\Box$ |                                            |                                                                                 |                    |  |

**FIGURA 7:** *Lista delle query sottomesse per scaricare i dati.*

Riaprire la query sottomessa e duplicarla premendo sul tasto "Duplicate". Lasciare tutti i campi invariati e aggiungere un flag nella voce "MC", per indicare che si tratta di dati simulati attraverso tecnica Monte Carlo. Con il termine Monte Carlo si indica un'ampia classe di metodi computazionali basati sull'utilizzo di sequenze di numeri casuali (o pseudocasuali) al fine di ottenere risultati numerici. Sottomettere la query come descritto prima e scaricare l'allegato che viene prodotto, assegnandogli un nome del tipo "CATA-02-2017-10-12-MC.csv" (cioè NomeTelescopio-Giorno-MC.csv).

# **3. Verifica componente aggiuntivo "Analisi Dati"**

Prima di procedere all'attività di analisi è necessario verificare se nella propria versione di Microsoft Excel è già presente il componente aggiuntivo "Analisi dati". Selezionare quindi la scheda "Dati" e verificare la presenza del componente in alto a destra, come mostrato in figura 8.

*.*

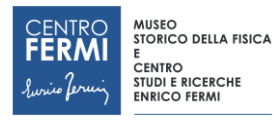

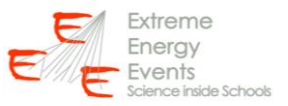

| $\bigoplus$ |      | 岡 ゆ・じ・) *                                                                                                    |                         |   |                                         |    |   |                 |    |           | Cartel1 - Microsoft Excel |   |                |   |         |                                        |           |   |                                                                                                    | $\begin{array}{c c c c c c} \hline \multicolumn{3}{c }{\mathbf{5}} & \multicolumn{3}{c }{\mathbf{5}} & \multicolumn{3}{c }{\mathbf{5}} \\ \hline \multicolumn{3}{c }{\mathbf{5}} & \multicolumn{3}{c }{\mathbf{5}} & \multicolumn{3}{c }{\mathbf{5}} & \multicolumn{3}{c }{\mathbf{5}} \\ \hline \multicolumn{3}{c }{\mathbf{5}} & \multicolumn{3}{c }{\mathbf{5}} & \multicolumn{3}{c }{\mathbf{5}} & \multicolumn{3}{c }{\mathbf{5}} \\ \hline \multicolumn$ |                       |
|-------------|------|----------------------------------------------------------------------------------------------------|-------------------------|---|-----------------------------------------|----|---|-----------------|----|-----------|---------------------------|---|----------------|---|---------|----------------------------------------|-----------|---|----------------------------------------------------------------------------------------------------|----------------------------------------------------------------------------------------------------|-----------------------|
|             | Home | Inserisci                                                                                                    |                         |   | Layout di pagina Formule Dati Revisione |    |   | Visualizza      |    | Foxit PDF | Acrobat                   |   |                |   |         |                                        |           |   |                                                                                                    |                                                                                                    | $@ = 0$               |
| ïż          |      | Da Da Da Daaltre Connessioni<br>Access Web testo origini * esistenti<br>Carica dati esterni                                                                                                    |                         |   | Connessioni                             |    |   | Ordina e filtra |    |           |                           |   | Strumenti dati |   |         |                                        | Struttura |   | and the contract of the contract of the contract of the contract of the contract of the contract of the contract of the contract of the contract of the contract of the contract of the contract of the contract of the contra<br><b>Contract Contract Gallery</b>                                                  | the Analisi dati<br>Analisi                                                                                                    |                       |
|             | A1   |                                                                                                    | $\bullet$ $\circ$ $f_x$ |   |                                         |    |   |                 |    |           |                           |   |                |   |         |                                        |           |   |                                                                                                    |                                                                                                    |                       |
|             | A    | <b>B</b><br>$\begin{tabular}{ c c c c } \hline & {\bf A} & {\bf B} & {\bf C} & {\bf D} \\[.7cm] \hline 1 & 1 & 2 & 3 & 4 \\[.7cm] \hline 2 & 3 & 5 & 6 & 7 \\[.7cm] \hline 6 & 6 & 7 & 7 & 7 \\[.7cm] \hline 10 & 11 & 12 & 13 & 14 \\[.7cm] \hline 11 & 12 & 13 & 14 & 15 \\[.7cm] \hline 12 & 12 & 23 & 24 & 25 \\[.7cm] \hline 13 & 14 & 6 & 9 & 16 & $ | $\mathsf{C}$            | D | E                                       | F. | G | н.              | п. | -11       | $\mathbf{K}$              | L | M              | N | $\circ$ | P.                                     | $\alpha$  | R | S.                                                                                                    | T                                                                                                    | $\mathbf{U}$          |
|             |      |                                                                                                    |                         |   |                                         |    |   |                 |    |           |                           |   |                |   |         |                                        |           |   |                                                                                                    |                                                                                                    |                       |
|             |      |                                                                                                    |                         |   |                                         |    |   |                 |    |           |                           |   |                |   |         |                                        |           |   |                                                                                                    |                                                                                                    |                       |
|             |      |                                                                                                    |                         |   |                                         |    |   |                 |    |           |                           |   |                |   |         |                                        |           |   |                                                                                                    |                                                                                                    |                       |
|             |      |                                                                                                    |                         |   |                                         |    |   |                 |    |           |                           |   |                |   |         |                                        |           |   |                                                                                                    |                                                                                                    |                       |
|             |      |                                                                                                    |                         |   |                                         |    |   |                 |    |           |                           |   |                |   |         |                                        |           |   |                                                                                                    |                                                                                                    |                       |
|             |      |                                                                                                    |                         |   |                                         |    |   |                 |    |           |                           |   |                |   |         |                                        |           |   |                                                                                                    |                                                                                                    |                       |
|             |      |                                                                                                    |                         |   |                                         |    |   |                 |    |           |                           |   |                |   |         |                                        |           |   |                                                                                                    |                                                                                                    |                       |
|             |      |                                                                                                    |                         |   |                                         |    |   |                 |    |           |                           |   |                |   |         |                                        |           |   |                                                                                                    |                                                                                                    |                       |
|             |      |                                                                                                    |                         |   |                                         |    |   |                 |    |           |                           |   |                |   |         |                                        |           |   |                                                                                                    |                                                                                                    |                       |
|             |      |                                                                                                    |                         |   |                                         |    |   |                 |    |           |                           |   |                |   |         |                                        |           |   |                                                                                                    |                                                                                                    |                       |
|             |      |                                                                                                    |                         |   |                                         |    |   |                 |    |           |                           |   |                |   |         |                                        |           |   |                                                                                                    |                                                                                                    |                       |
|             |      |                                                                                                    |                         |   |                                         |    |   |                 |    |           |                           |   |                |   |         |                                        |           |   |                                                                                                    |                                                                                                    |                       |
|             |      |                                                                                                    |                         |   |                                         |    |   |                 |    |           |                           |   |                |   |         |                                        |           |   |                                                                                                    |                                                                                                    |                       |
|             |      |                                                                                                    |                         |   |                                         |    |   |                 |    |           |                           |   |                |   |         |                                        |           |   |                                                                                                    |                                                                                                    |                       |
|             |      |                                                                                                    |                         |   |                                         |    |   |                 |    |           |                           |   |                |   |         |                                        |           |   |                                                                                                    |                                                                                                    |                       |
|             |      |                                                                                                    |                         |   |                                         |    |   |                 |    |           |                           |   |                |   |         |                                        |           |   |                                                                                                    |                                                                                                    |                       |
|             |      |                                                                                                    |                         |   |                                         |    |   |                 |    |           |                           |   |                |   |         |                                        |           |   |                                                                                                    |                                                                                                    |                       |
|             |      |                                                                                                    |                         |   |                                         |    |   |                 |    |           |                           |   |                |   |         |                                        |           |   |                                                                                                    |                                                                                                    |                       |
|             |      |                                                                                                    |                         |   |                                         |    |   |                 |    |           |                           |   |                |   |         |                                        |           |   |                                                                                                    |                                                                                                    |                       |
|             |      |                                                                                                    |                         |   |                                         |    |   |                 |    |           |                           |   |                |   |         |                                        |           |   |                                                                                                    |                                                                                                    |                       |
|             |      |                                                                                                    |                         |   |                                         |    |   |                 |    |           |                           |   |                |   |         |                                        |           |   |                                                                                                    |                                                                                                    |                       |
|             |      |                                                                                                    |                         |   |                                         |    |   |                 |    |           |                           |   |                |   |         |                                        |           |   |                                                                                                    |                                                                                                    |                       |
|             |      |                                                                                                    |                         |   |                                         |    |   |                 |    |           |                           |   |                |   |         |                                        |           |   |                                                                                                    |                                                                                                    |                       |
|             |      |                                                                                                    |                         |   |                                         |    |   |                 |    |           |                           |   |                |   |         |                                        |           |   |                                                                                                    |                                                                                                    |                       |
|             |      |                                                                                                    |                         |   |                                         |    |   |                 |    |           |                           |   |                |   |         |                                        |           |   |                                                                                                    |                                                                                                    |                       |
| Pronto      |      |                                                                                                    |                         |   |                                         |    |   |                 |    |           |                           |   | $ 1 $ 4        |   |         | the control of the control of the con- |           |   | $\frac{1}{2}$ $\frac{1}{2}$ |                                                                                                    | $\blacktriangleright$ |
|             |      |                                                                                                    |                         |   |                                         |    |   |                 |    |           |                           |   |                |   |         |                                        |           |   |                                                                                                    |                                                                                                    |                       |

**FIGURA 8:** *Posizione del componente aggiuntivo "Analisi Dati"*

Nel caso in cui il componente non fosse presente, è possibile installarlo secondo la seguente procedura. Dal pulsante di Office (in alto a sinistra) selezionare "Opzioni di Excel", come mostrato in Figura 9.

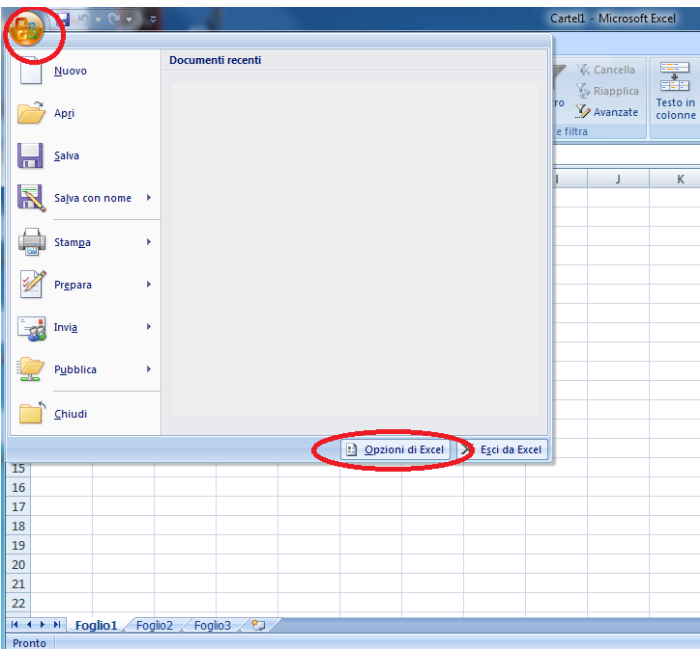

FI**GURA 9:** *Procedura per installare il componente aggiuntivo.*

Si aprirà la schermata in figura 10. Selezionando il tasto "Componenti aggiuntivi" si otterrà la schermata in figura 11.

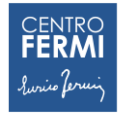

MUSEO<br>STORICO DELLA FISICA<br>E<br>CENTRO<br>STUDI E RICERCHE<br>ENRICO FERMI

à.

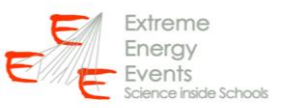

J.

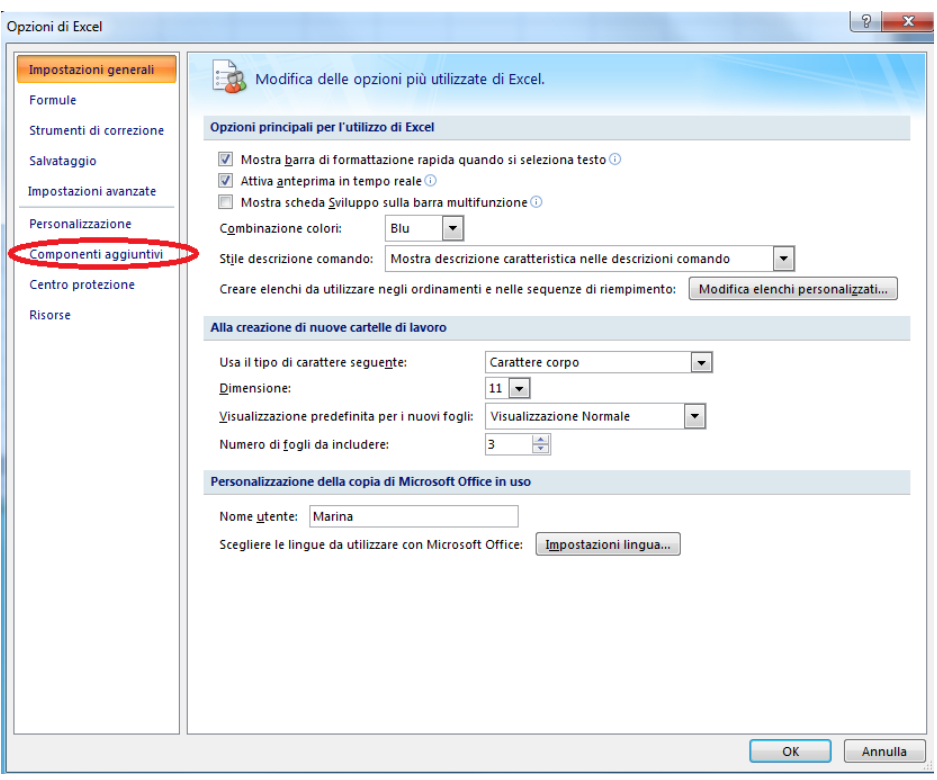

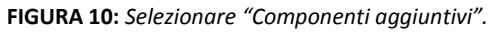

| Impostazioni generali<br>Formule | Visualizzazione e gestione dei componenti aggiuntivi di Microsoft Office.                         |                                       |                                                         |
|----------------------------------|---------------------------------------------------------------------------------------------------|---------------------------------------|---------------------------------------------------------|
| Strumenti di correzione          | Componenti aggiuntivi                                                                             |                                       |                                                         |
| Salvataggio                      | Nome                                                                                              | Percorso                              | <b>Tipo</b>                                             |
| Impostazioni avanzate            | Componenti aggiuntivi di applicazioni attivi<br><b>Acrobat PDFMaker Office COM Addin</b>          | C:\OfficeAddin.dll                    | Componente aggiuntivo COM                               |
| Personalizzazione                | Strumenti di analisi                                                                              | C:\is\ANALYS32.XLL                    | Componente aggiuntivo di Excel                          |
| Componenti aggiuntivi            | Componenti aggiuntivi di applicazioni inattivi                                                    |                                       |                                                         |
| Centro protezione                | Componente aggiuntivo Risolutore<br>Contenuto invisibile                                          | C:\R\SOLVER.XLAM<br>C:\12\OFFRHD.DLL  | Componente aggiuntivo di Excel<br>Controllo documento   |
| <b>Risorse</b>                   | Creazione guidata Somma condizionale<br>Dati XML personalizzati                                   | C:\ary\SUMIF.XLAM<br>C:\12\OFFRHD.DLL | Componente aggiuntivo di Excel<br>Controllo documento   |
|                                  | Fogli di lavoro nascosti                                                                          | C:\12\OFFRHD.DLL                      | Controllo documento                                     |
|                                  | <b>Internet Assistant VBA</b><br>Intestazioni e piè di pagina                                     | C:\rary\HTML.XLAM<br>C:\12\OFFRHD.DLL | Componente aggiuntivo di Excel =<br>Controllo documento |
|                                  | Nome persona (Destinatari posta elettronica di Outlook) C:\Tag\FNAME.DLL                          |                                       | Smart tag                                               |
|                                  | Ricerca quidata                                                                                   | C:\y\LOOKUP.XLAM                      | Componente aggiuntivo di Excel                          |
|                                  | Righe e colonne nascoste                                                                          | C:\12\OFFRHD.DLL                      | Controllo documento                                     |
|                                  | Strumenti di analisi - VBA                                                                        | C:\TPVBAEN.XLAM                       | Componente aggiuntivo di Excel                          |
|                                  | Strumenti di conversione euro                                                                     | C:\UROTOOL.XLAM                       | Componente aggiuntivo di Excel                          |
|                                  | Componenti aggiuntivi correlati a documenti<br>Nessun componente aggiuntivo correlato a documenti |                                       |                                                         |
|                                  |                                                                                                   |                                       |                                                         |
|                                  | Componenti aggiuntivi di applicazioni disattivati                                                 |                                       |                                                         |
|                                  | Nessun componente aggiuntivo di applicazione disattivato                                          |                                       |                                                         |
|                                  | Componente aggiuntivo: Acrobat PDFMaker Office COM Addin                                          |                                       |                                                         |
|                                  | <b>Editore:</b><br>Adobe Systems, Incorporated                                                    |                                       |                                                         |
|                                  | C:\Program Files\Adobe\Acrobat 8.0\PDFMaker\Office\PDFMOfficeAddin.dll<br>Percorso:               |                                       |                                                         |
|                                  | Acrobat PDFMaker Office COM Addin<br>Descrizione:                                                 |                                       |                                                         |
|                                  | Componenti aggiuntivi di Excel v<br>Vai<br><b>Gestisci:</b>                                       |                                       |                                                         |

**FIGURA 11:** *Nel menù a tendina* s*elezionare "Componenti aggiuntivi di Excel" e premere sul tasto "Vai...".*

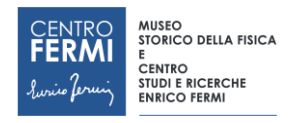

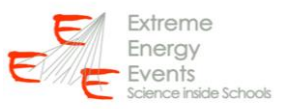

Selezionare, nel menu a tendina in basso "Componenti aggiuntivi di Excel" e cliccare sul tasto "VAI". Apparirà la finestra in figura 12, In cui si deve selezionare la riga "Strumenti di Analisi" e cliccare sul tasto "OK". A questo punto il componente aggiuntivo "Analisi Dati" è installato.

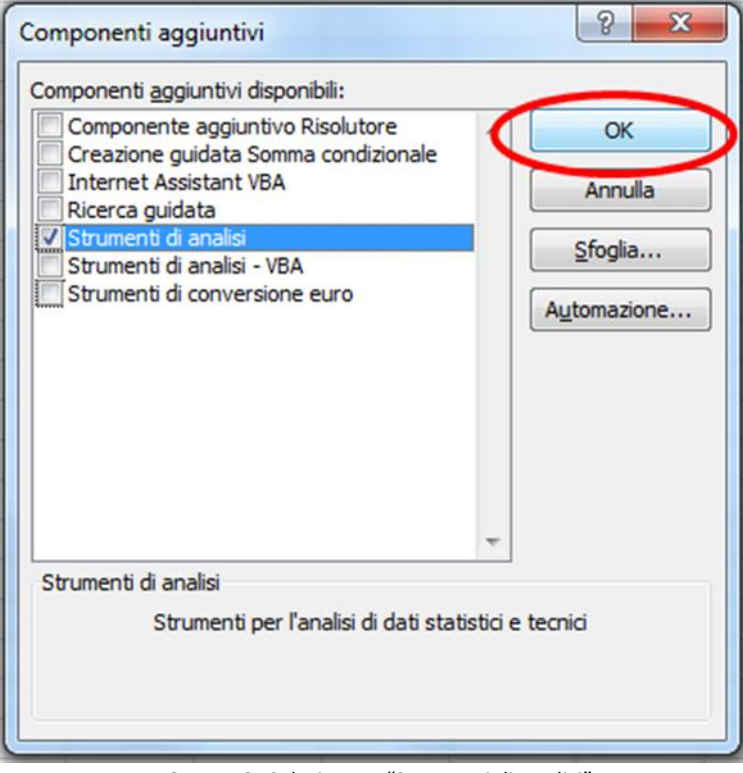

#### **FIGURA 12:** *Selezionare "Strumenti di analisi".*

#### **4. Importazione dei dati**

Una volta installato il componente, aprire un nuovo file di Excel, selezionare la scheda "Dati" e caricare i dati da analizzare selezionando l'opzione "Da testo", come mostrato in figura 13.

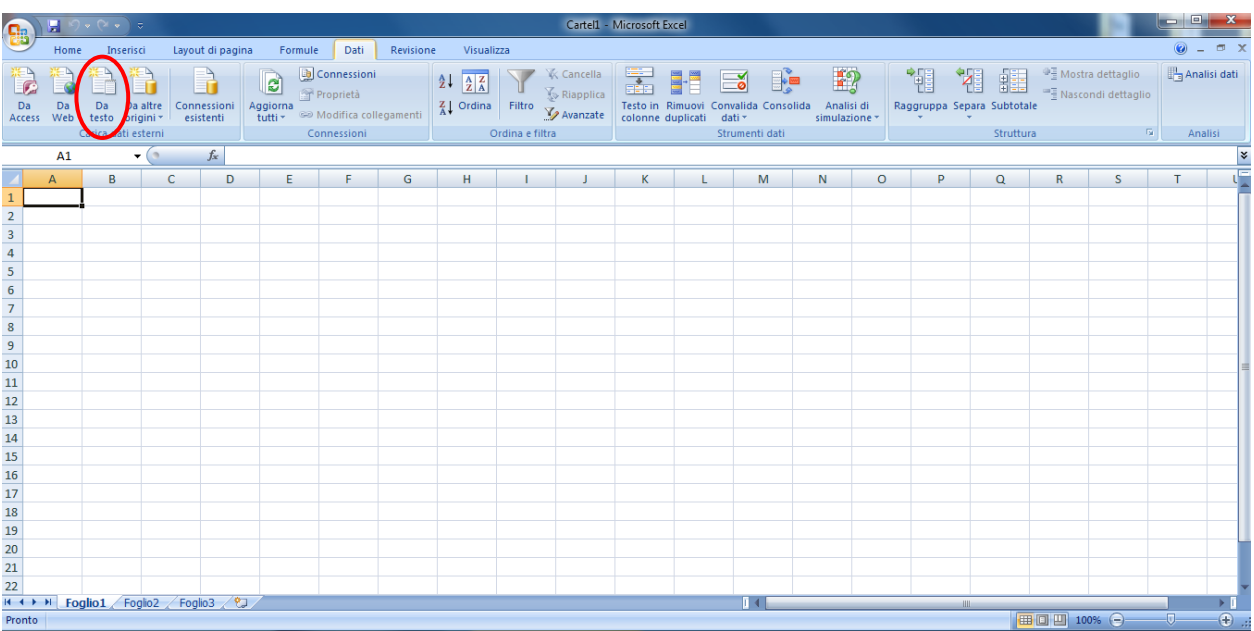

**FIGURA 13:** *Procedura di importazione dati da testo.*

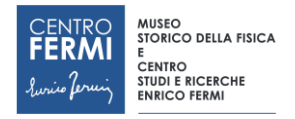

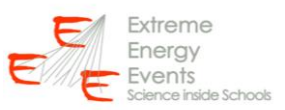

Selezionare il file contenente i dati sperimentali scaricati in precedenza (vedi punto 2 della presente guida) e premere sul tasto "Importa" (figura 14).

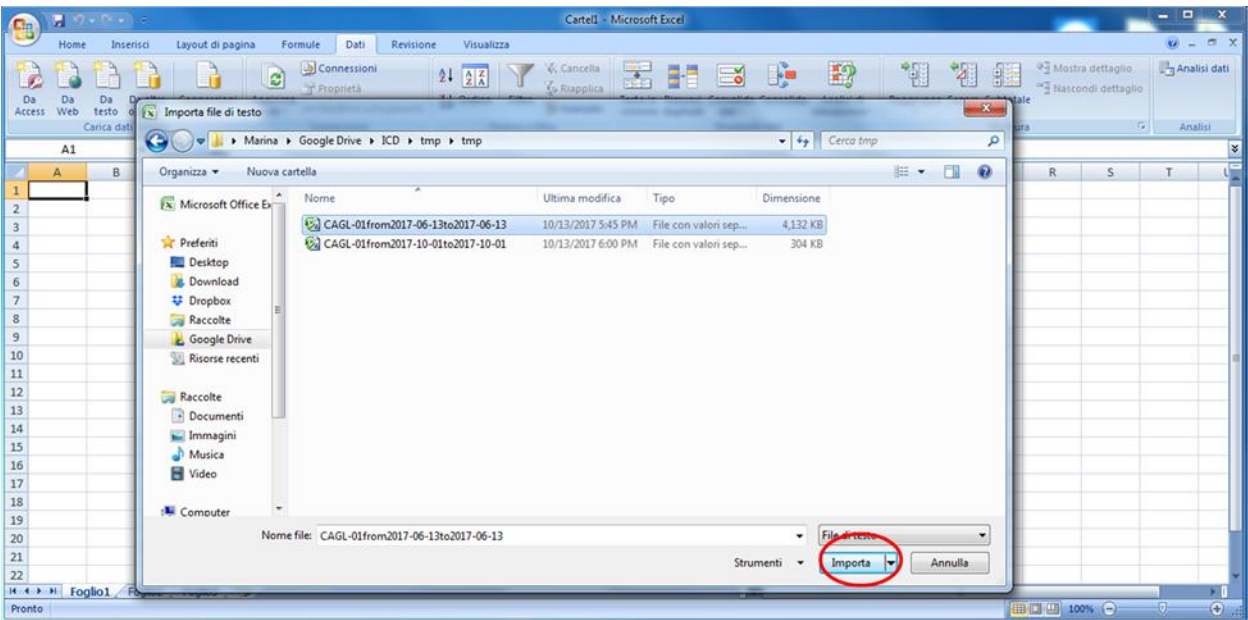

**FIGURA 14:** *Schermata per selezionare i dati da importare in Excel.*

Seguire la procedura di importazione guidata del testo, come mostrato in figura 15.

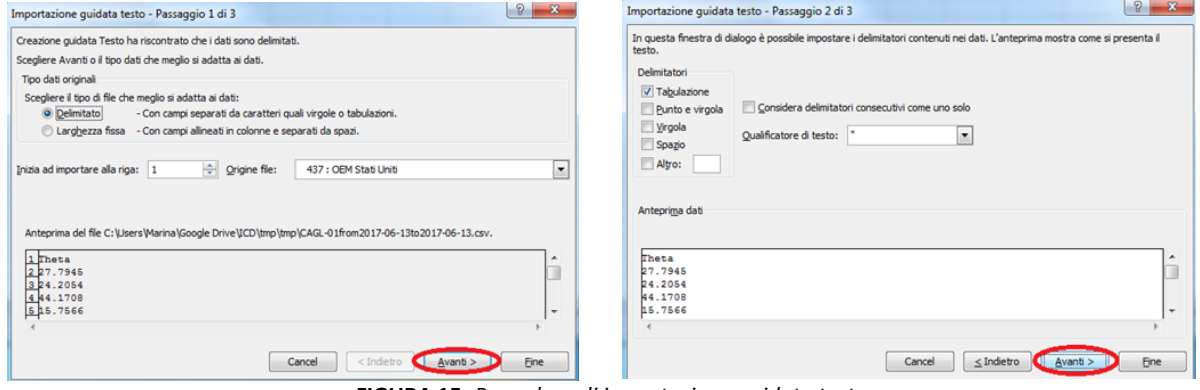

**FIGURA 15:** *Procedura di importazione guidata testo.*

Cliccare su Avanzate come mostrato in figura 16 e selezionare il punto come separatore decimale e l'apice come separatore delle migliaia. Premere OK  $\rightarrow$  Fine.

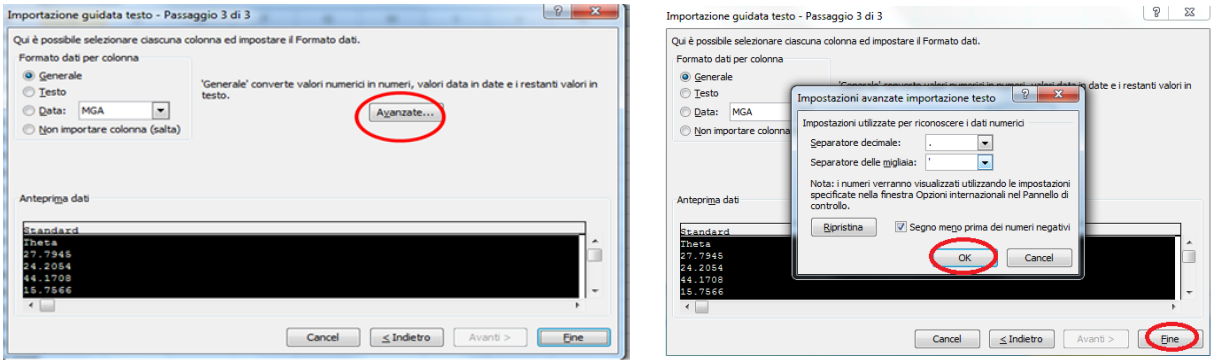

**FIGURA 16:** *Opzioni avanzate della procedura di importazione guidata testo.*

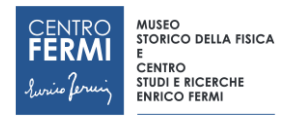

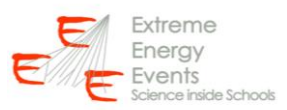

Specificare dove si intende inserire i dati (cella A1) e cliccare su ok (figura 17).

| G                                                                                                    |    | $\mathcal{O} = \mathcal{O} \times 1.6$ |                                                          |                                                            |                          |                                            |                                                                                                    |                 | Cartell - Microsoft Excel  |                |                                                                                                    |         |    |                                                                                                    |                |                                        | - 0                     |   |
|----------------------------------------------------------------------------------------------------|----|----------------------------------------|----------------------------------------------------------|------------------------------------------------------------|--------------------------|--------------------------------------------|----------------------------------------------------------------------------------------------------|-----------------|----------------------------|----------------|----------------------------------------------------------------------------------------------------|---------|----|----------------------------------------------------------------------------------------------------|----------------|----------------------------------------|-------------------------|---|
|                                                                                                    |    | Home Inserisci                         |                                                          | Layout di pagina Formule Dati                              |                          | Revisione                                  | Visualizza                                                                                                    |                 |                            |                |                                                                                                    |         |    |                                                                                                    |                |                                        | $0 - 5x$                |   |
| Access                                                                                                    |    | Carica dati esterni                    | Da Da Daaltre Connessioni<br>Web testo origini esistenti | Connession<br>Aggiorna<br>tutti - So Modifica collegamenti | Proprietà<br>Connessioni |                                            | $\begin{array}{ c c c }\hline 24 & \overline{24} & & \mbox{K. Cancella} \\ \hline \frac{2}{34} & \mbox{Ordina} & \mbox{Fative} & \mbox{Lapplica} \\ \hline \end{array}$ | Ordina e filtra | the company of the company | Strumenti dati | 品品品 马 的<br>Testo in Rimuovi Convalida Consolida Analisi di<br>colonne duplicati dati - simulazione - |         |    | $\begin{array}{ c c c c c c } \hline \begin{array}{ c c c c c }\hline \begin{array}{ c c c c }\hline \begin{array}{ c c c c }\hline \begin{array}{ c c c }\hline \begin{array}{ c c c }\hline \begin{array}{ c c c }\hline \begin{array}{ c c c }\hline \begin{array}{ c c c }\hline \begin{array}{ c c c }\hline \begin{array}{ c c c }\hline \begin{array}{ c c c }\hline \begin{array}{ c c c }\hline \begin{array}{ c c $<br>Raggruppa Separa Subtotale<br>Struttura |                | <sup>94</sup> Nascondi dettaglio<br>一度 | Analisi dati<br>Analisi |   |
|                                                                                                    | A1 |                                        | $\bullet$ (a)<br>$f_{\rm x}$                             |                                                            |                          |                                            |                                                                                                    |                 |                            |                |                                                                                                    |         |    |                                                                                                    |                |                                        |                         |   |
|                                                                                                    | A  | B                                      | $\mathsf{C}$<br>D                                        | E                                                          | F                        | G                                          | H                                                                                                    |                 | K                          | M              | $_{\rm N}$                                                                                           | $\circ$ | P. | $\Omega$                                                                                                    | R              | S                                      | т                       |   |
|                                                                                                    |    |                                        |                                                          |                                                            |                          |                                            |                                                                                                    |                 |                            |                |                                                                                                    |         |    |                                                                                                    |                |                                        |                         |   |
|                                                                                                    |    |                                        |                                                          |                                                            |                          |                                            |                                                                                                    |                 |                            |                |                                                                                                    |         |    |                                                                                                    |                |                                        |                         |   |
|                                                                                                    |    |                                        |                                                          |                                                            |                          |                                            |                                                                                                    |                 |                            |                |                                                                                                    |         |    |                                                                                                    |                |                                        |                         |   |
|                                                                                                    |    |                                        |                                                          |                                                            |                          |                                            |                                                                                                    |                 |                            |                |                                                                                                    |         |    |                                                                                                    |                |                                        |                         |   |
|                                                                                                    |    |                                        |                                                          |                                                            |                          |                                            |                                                                                                    |                 |                            |                |                                                                                                    |         |    |                                                                                                    |                |                                        |                         |   |
|                                                                                                    |    |                                        |                                                          |                                                            | Importa dati             |                                            | $\frac{2}{3}$ $\frac{3}{3}$                                                                                                    |                 |                            |                |                                                                                                    |         |    |                                                                                                    |                |                                        |                         |   |
| $\begin{array}{r} 3 \\ 4 \\ 5 \\ 6 \\ 7 \\ 8 \\ 9 \\ 10 \\ 11 \\ 12 \\ 13 \\ 14 \\ 15 \\ 16 \\ 17 \\ 18 \\ 19 \\ 20 \\ 21 \\ \end{array}$ |    |                                        |                                                          |                                                            |                          | Indicare dove si desidera inserire i dati. |                                                                                                    |                 |                            |                |                                                                                                    |         |    |                                                                                                    |                |                                        |                         |   |
|                                                                                                    |    |                                        |                                                          |                                                            |                          | · Nel foglio di lavoro egistente:          |                                                                                                    |                 |                            |                |                                                                                                    |         |    |                                                                                                    |                |                                        |                         |   |
|                                                                                                    |    |                                        |                                                          |                                                            | m\$A\$1                  |                                            | 图                                                                                                    |                 |                            |                |                                                                                                    |         |    |                                                                                                    |                |                                        |                         |   |
|                                                                                                    |    |                                        |                                                          |                                                            |                          | th un nuovo foglo di lavoro                |                                                                                                    |                 |                            |                |                                                                                                    |         |    |                                                                                                    |                |                                        |                         |   |
|                                                                                                    |    |                                        |                                                          |                                                            | Proprietà                | <b>OK</b>                                  | Annulla                                                                                                    |                 |                            |                |                                                                                                    |         |    |                                                                                                    |                |                                        |                         |   |
|                                                                                                    |    |                                        |                                                          |                                                            |                          |                                            |                                                                                                    |                 |                            |                |                                                                                                    |         |    |                                                                                                    |                |                                        |                         |   |
|                                                                                                    |    |                                        |                                                          |                                                            |                          |                                            |                                                                                                    |                 |                            |                |                                                                                                    |         |    |                                                                                                    |                |                                        |                         |   |
|                                                                                                    |    |                                        |                                                          |                                                            |                          |                                            |                                                                                                    |                 |                            |                |                                                                                                    |         |    |                                                                                                    |                |                                        |                         |   |
|                                                                                                    |    |                                        |                                                          |                                                            |                          |                                            |                                                                                                    |                 |                            |                |                                                                                                    |         |    |                                                                                                    |                |                                        |                         |   |
|                                                                                                    |    |                                        |                                                          |                                                            |                          |                                            |                                                                                                    |                 |                            |                |                                                                                                    |         |    |                                                                                                    |                |                                        |                         |   |
|                                                                                                    |    |                                        |                                                          |                                                            |                          |                                            |                                                                                                    |                 |                            |                |                                                                                                    |         |    |                                                                                                    |                |                                        |                         |   |
|                                                                                                    |    |                                        |                                                          |                                                            |                          |                                            |                                                                                                    |                 |                            |                |                                                                                                    |         |    |                                                                                                    |                |                                        |                         |   |
|                                                                                                    |    |                                        |                                                          |                                                            |                          |                                            |                                                                                                    |                 |                            |                |                                                                                                    |         |    |                                                                                                    |                |                                        |                         |   |
|                                                                                                    |    |                                        |                                                          |                                                            |                          |                                            |                                                                                                    |                 |                            |                |                                                                                                    |         |    |                                                                                                    |                |                                        |                         |   |
| 22                                                                                                    |    |                                        | H + + H Foglio1 Foglio2 Foglio3 (2)                      |                                                            |                          |                                            |                                                                                                    |                 |                            | <b>Big I</b>   |                                                                                                    |         |    |                                                                                                    |                |                                        |                         |   |
| Puntamento                                                                                                    |    |                                        |                                                          |                                                            |                          |                                            |                                                                                                    |                 |                            |                |                                                                                                    |         |    |                                                                                                    | <b>IBULLER</b> |                                        |                         | Ð |
|                                                                                                    |    |                                        |                                                          |                                                            |                          |                                            |                                                                                                    |                 |                            |                |                                                                                                    |         |    |                                                                                                    |                |                                        |                         |   |

**FIGURA 17:** *Posizione in cui importare i dati.*

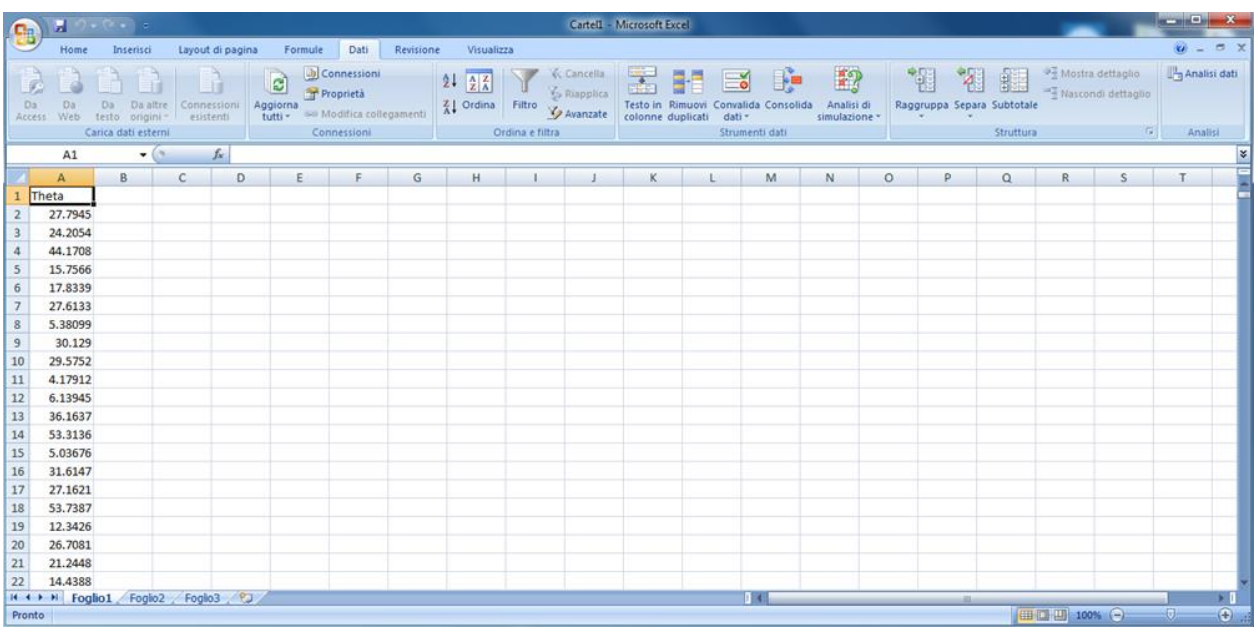

Al termine della procedura i dati sperimentali appariranno quindi nella colonna A come in figura 18.

**FIGURA 18:** *Dati importati al termine della procedura.*

Conviene rinominare la colonna dei dati, in modo da identificarli come dati sperimentali. Per evitare di perdere quanto fatto finora è inoltre consigliabile **salvare** il file di lavoro.

Seguendo la stessa procedura, importare i dati MC nella Colonna B come mostrato in figura 19.

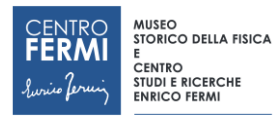

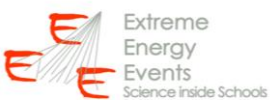

|                         |                       | $\mathcal{O} = \{ \mathcal{O} \mid \mathcal{O} \} \subset \mathcal{O}$ |                                    |                  |              |                                                                                                    |           |                                   |                 |                                                             | Cartell - Microsoft Excel |                                                                                     |                |               |         |                                   |           |              |                                                   |                     |                                    |
|-------------------------|-----------------------|------------------------------------------------------------------------|------------------------------------|------------------|--------------|----------------------------------------------------------------------------------------------------|-----------|-----------------------------------|-----------------|-------------------------------------------------------------|---------------------------|-------------------------------------------------------------------------------------|----------------|---------------|---------|-----------------------------------|-----------|--------------|---------------------------------------------------|---------------------|------------------------------------|
| G                       |                       |                                                                        |                                    |                  |              |                                                                                                    |           |                                   |                 |                                                             |                           |                                                                                     |                |               |         |                                   |           |              |                                                   |                     |                                    |
|                         | Home                  | Inserisci                                                              |                                    | Layout di pagina | Formule      | Dati                                                                                                    | Revisione | Visualizza                        |                 |                                                             |                           |                                                                                     |                |               |         |                                   |           |              |                                                   |                     | $9 - 5$                            |
|                         |                       | Da:<br>Access Web testo origini-<br>Carica dati esterni                | <b>THE</b><br>Da aftre Connessioni | esistenti        |              | $\bigcirc$ $\bigcirc$ Connersion<br>Proprietà<br>Aggiorna<br>tutti - <sup>sa</sup> Modifica collegamenti<br>Connessioni |           | $24$ $\frac{1}{21}$ $\frac{1}{2}$ | Ordina e filtra | ' Cancella<br>' Es Riapplica<br>Al Ordina Fiftro V Avanzate |                           | 五十百步的<br>Testo in Rimuovi Convalida Consolida Analisi di<br>colonne duplicati dati- | Strumenti dati | simulazione - |         | 制粗组<br>Raggruppa Separa Subtotale | Struttura |              | Mostra dettaglio<br>Mascondi dettaglio<br>$-74.1$ | <b>Analisi</b> dati | Analisi                            |
|                         | <b>B1</b>             | $ (2)$                                                                 |                                    | $f_{\rm K}$      |              |                                                                                                    |           |                                   |                 |                                                             |                           |                                                                                     |                |               |         |                                   |           |              |                                                   |                     |                                    |
|                         |                       |                                                                        |                                    |                  |              |                                                                                                    |           |                                   |                 |                                                             |                           |                                                                                     |                |               |         |                                   |           |              |                                                   |                     |                                    |
|                         | A                     | <b>B</b>                                                               | $\epsilon$                         | D                | £.           | F                                                                                                    | G         | H                                 |                 |                                                             | K                         |                                                                                     | M              | $\mathbb{N}$  | $\circ$ | р.                                | $\alpha$  | R            | S                                                 | T                   |                                    |
|                         | Theta - DS<br>27.7945 |                                                                        |                                    |                  |              |                                                                                                    |           |                                   |                 |                                                             |                           |                                                                                     |                |               |         |                                   |           |              |                                                   |                     |                                    |
| $\overline{2}$          | 24.2054               |                                                                        |                                    |                  |              |                                                                                                    |           |                                   |                 |                                                             |                           |                                                                                     |                |               |         |                                   |           |              |                                                   |                     |                                    |
| 3<br>$\overline{a}$     | 44.1708               |                                                                        |                                    |                  |              |                                                                                                    |           |                                   |                 |                                                             |                           |                                                                                     |                |               |         |                                   |           |              |                                                   |                     |                                    |
| 5                       | 15,7566               |                                                                        |                                    |                  |              |                                                                                                    |           |                                   |                 |                                                             |                           |                                                                                     |                |               |         |                                   |           |              |                                                   |                     |                                    |
| 6                       | 17,8339               |                                                                        |                                    |                  |              |                                                                                                    |           | $2 - 3$                           |                 |                                                             |                           |                                                                                     |                |               |         |                                   |           |              |                                                   |                     |                                    |
| $\overline{7}$          | 27.6133               |                                                                        |                                    |                  | Importa dati |                                                                                                    |           |                                   |                 |                                                             |                           |                                                                                     |                |               |         |                                   |           |              |                                                   |                     |                                    |
| $\overline{\mathbf{8}}$ | 5.38099               |                                                                        |                                    |                  |              | Indicare dove si desidera inserire i dati.                                                                              |           |                                   |                 |                                                             |                           |                                                                                     |                |               |         |                                   |           |              |                                                   |                     |                                    |
| $\overline{9}$          | 30.129                |                                                                        |                                    |                  |              | · Nel foglio di lavoro egistente:                                                                                       |           |                                   |                 |                                                             |                           |                                                                                     |                |               |         |                                   |           |              |                                                   |                     |                                    |
| 10                      | 29.5752               |                                                                        |                                    |                  |              | $= $851$                                                                                                    |           | 图                                 |                 |                                                             |                           |                                                                                     |                |               |         |                                   |           |              |                                                   |                     |                                    |
| 11                      | 4.17912               |                                                                        |                                    |                  |              | In un nuovo foglio di lavoro                                                                                            |           |                                   |                 |                                                             |                           |                                                                                     |                |               |         |                                   |           |              |                                                   |                     |                                    |
| 12                      | 6.13945               |                                                                        |                                    |                  |              | Proprietà                                                                                                    | OK        | Annulla                           |                 |                                                             |                           |                                                                                     |                |               |         |                                   |           |              |                                                   |                     |                                    |
| 13                      | 36.1637               |                                                                        |                                    |                  |              |                                                                                                    |           |                                   |                 |                                                             |                           |                                                                                     |                |               |         |                                   |           |              |                                                   |                     |                                    |
| 14                      | 53.3136               |                                                                        |                                    |                  |              |                                                                                                    |           |                                   |                 |                                                             |                           |                                                                                     |                |               |         |                                   |           |              |                                                   |                     |                                    |
| 15                      | 5.03676               |                                                                        |                                    |                  |              |                                                                                                    |           |                                   |                 |                                                             |                           |                                                                                     |                |               |         |                                   |           |              |                                                   |                     |                                    |
| 16                      | 31.6147               |                                                                        |                                    |                  |              |                                                                                                    |           |                                   |                 |                                                             |                           |                                                                                     |                |               |         |                                   |           |              |                                                   |                     |                                    |
| 17                      | 27.1621               |                                                                        |                                    |                  |              |                                                                                                    |           |                                   |                 |                                                             |                           |                                                                                     |                |               |         |                                   |           |              |                                                   |                     |                                    |
| 18                      | 53,7387               |                                                                        |                                    |                  |              |                                                                                                    |           |                                   |                 |                                                             |                           |                                                                                     |                |               |         |                                   |           |              |                                                   |                     |                                    |
| 19                      | 12,3426               |                                                                        |                                    |                  |              |                                                                                                    |           |                                   |                 |                                                             |                           |                                                                                     |                |               |         |                                   |           |              |                                                   |                     |                                    |
| 20                      | 26,7081               |                                                                        |                                    |                  |              |                                                                                                    |           |                                   |                 |                                                             |                           |                                                                                     |                |               |         |                                   |           |              |                                                   |                     |                                    |
| 21                      | 21.2448               |                                                                        |                                    |                  |              |                                                                                                    |           |                                   |                 |                                                             |                           |                                                                                     |                |               |         |                                   |           |              |                                                   |                     |                                    |
| 22                      | 14.4388               |                                                                        |                                    |                  |              |                                                                                                    |           |                                   |                 |                                                             |                           |                                                                                     |                |               |         |                                   |           |              |                                                   |                     |                                    |
|                         |                       | IL . H Foglio1 Foglio2 Foglio3 PJ                                      |                                    |                  |              |                                                                                                    |           |                                   |                 |                                                             |                           |                                                                                     | Пa             |               |         |                                   |           |              |                                                   |                     | $\left\vert \mathbf{r}\right\vert$ |
|                         | Puntamento            |                                                                        |                                    |                  |              |                                                                                                    |           |                                   |                 |                                                             |                           |                                                                                     |                |               |         |                                   |           | <b>HOULD</b> | $\Theta$                                          |                     | $\bigoplus$                        |

**FIGURA 19:** *Importazione dei dati simulati nella colonna B.*

Assegnare un titolo ai dati della colonna B, in modo da identificarli come dati Monte Carlo (figura 20).

| <b>B</b>                                                   |                      | ■ 切って→ →                                                |                                             |   |   |             |   |            |      |            | Cartell - Microsoft Excel |         |     |                                                                                                    |         |        |          |                       |                    | <b>REGISTER AND IN</b> |            |
|------------------------------------------------------------|----------------------|---------------------------------------------------------|---------------------------------------------|---|---|-------------|---|------------|------|------------|---------------------------|---------|-----|----------------------------------------------------------------------------------------------------|---------|--------|----------|-----------------------|--------------------|------------------------|------------|
|                                                            |                      | Home Inserisci                                          | Layout di pagina Formule Dati Revisione     |   |   |             |   | Visualizza |      |            |                           |         |     |                                                                                                    |         |        |          |                       |                    | $Q = \sigma X$         |            |
|                                                            | Da<br>Da             | Da<br>Access Web testo origini -<br>Carica dati esterni | Da altre Connessioni<br>origini + esistenti |   |   | Connessioni |   |            |      |            |                           |         |     | amenti <b>A*</b> / / / / <b>/</b> / <b>/</b> / <b>/</b> / <b>/</b> / <b>/</b> / <b>/</b> / <b>/</b> / <b>/</b> / <b>/</b> / <b>/</b> / <b>/</b> / <b>/</b> / <b>/</b> / <b>/</b> / <b>/</b> / <b>/</b> / <b>/</b> / <b>/</b> <i>struttura</i> <b><i>Struttura Struttura Struttura</i></b> |         |        |          |                       | Analisi G. Analisi |                        |            |
|                                                            |                      | $C2 \rightarrow C$ $f_x$                                |                                             |   |   |             |   |            |      |            |                           |         |     |                                                                                                    |         |        |          |                       |                    |                        |            |
|                                                            |                      | $A$ $B$                                                 | $\mathbf{C}$                                | D | E | F           | G | H          | $-1$ | $\sqrt{1}$ |                           | $K$ $L$ | M   | N                                                                                                    | $\circ$ | P      | $\alpha$ | R                     | S.                 | T                      |            |
|                                                            |                      | Theta - DS Theta MC                                     |                                             |   |   |             |   |            |      |            |                           |         |     |                                                                                                    |         |        |          |                       |                    |                        |            |
| $\overline{c}$                                             | 27.7945              | 23.9829                                                 |                                             |   |   |             |   |            |      |            |                           |         |     |                                                                                                    |         |        |          |                       |                    |                        |            |
| $\overline{\mathbf{3}}$                                    | 24.2054              | 37.4689                                                 |                                             |   |   |             |   |            |      |            |                           |         |     |                                                                                                    |         |        |          |                       |                    |                        |            |
|                                                            | 44.1708              | 1.63195                                                 |                                             |   |   |             |   |            |      |            |                           |         |     |                                                                                                    |         |        |          |                       |                    |                        |            |
| $\begin{array}{c c}\n4 & 5 \\ 5 & 6 \\ 7 & 8\n\end{array}$ | 15.7566              | 14.5173                                                 |                                             |   |   |             |   |            |      |            |                           |         |     |                                                                                                    |         |        |          |                       |                    |                        |            |
|                                                            | 17.8339              | 31.1174                                                 |                                             |   |   |             |   |            |      |            |                           |         |     |                                                                                                    |         |        |          |                       |                    |                        |            |
|                                                            | 27.6133              | 25.3439                                                 |                                             |   |   |             |   |            |      |            |                           |         |     |                                                                                                    |         |        |          |                       |                    |                        |            |
|                                                            | 5.38099              | 19.8124                                                 |                                             |   |   |             |   |            |      |            |                           |         |     |                                                                                                    |         |        |          |                       |                    |                        |            |
| $\sqrt{9}$                                                 | 30.129               | 38.3789                                                 |                                             |   |   |             |   |            |      |            |                           |         |     |                                                                                                    |         |        |          |                       |                    |                        |            |
| 10                                                         | 29.5752              | 15.8961                                                 |                                             |   |   |             |   |            |      |            |                           |         |     |                                                                                                    |         |        |          |                       |                    |                        |            |
| $11\,$                                                     | 4.17912              | 17.6975                                                 |                                             |   |   |             |   |            |      |            |                           |         |     |                                                                                                    |         |        |          |                       |                    |                        |            |
| $12$                                                       | 6.13945              | 32.4559                                                 |                                             |   |   |             |   |            |      |            |                           |         |     |                                                                                                    |         |        |          |                       |                    |                        |            |
| 13                                                         | 36,1637              | 20.0895                                                 |                                             |   |   |             |   |            |      |            |                           |         |     |                                                                                                    |         |        |          |                       |                    |                        |            |
| 14                                                         | 53.3136              | 17.9047                                                 |                                             |   |   |             |   |            |      |            |                           |         |     |                                                                                                    |         |        |          |                       |                    |                        |            |
|                                                            | 5.03676              | 46.5304                                                 |                                             |   |   |             |   |            |      |            |                           |         |     |                                                                                                    |         |        |          |                       |                    |                        |            |
| $\begin{array}{c} 15 \\ 16 \end{array}$                    | 31.6147              | 26.0717                                                 |                                             |   |   |             |   |            |      |            |                           |         |     |                                                                                                    |         |        |          |                       |                    |                        |            |
| $\frac{17}{2}$                                             | 27,1621              | 23,1482                                                 |                                             |   |   |             |   |            |      |            |                           |         |     |                                                                                                    |         |        |          |                       |                    |                        |            |
| 18                                                         | 53,7387              | 15,6859                                                 |                                             |   |   |             |   |            |      |            |                           |         |     |                                                                                                    |         |        |          |                       |                    |                        |            |
| 19                                                         | 12.3426              | 26.2556                                                 |                                             |   |   |             |   |            |      |            |                           |         |     |                                                                                                    |         |        |          |                       |                    |                        |            |
| 20                                                         | 26.7081              | 48.6568                                                 |                                             |   |   |             |   |            |      |            |                           |         |     |                                                                                                    |         |        |          |                       |                    |                        |            |
| 21                                                         | 21.2448              | 28.2437                                                 |                                             |   |   |             |   |            |      |            |                           |         |     |                                                                                                    |         |        |          |                       |                    |                        |            |
| 22                                                         | 14.4388              | 20.9558                                                 |                                             |   |   |             |   |            |      |            |                           |         |     |                                                                                                    |         |        |          |                       |                    |                        |            |
|                                                            |                      | H + + H Foglio1 Foglio2 Foglio3 PJ                      |                                             |   |   |             |   |            |      |            |                           |         | 1.1 |                                                                                                    |         | $-100$ |          |                       |                    |                        | $\geq 1$   |
|                                                            | Pronto <b>Pronto</b> |                                                         |                                             |   |   |             |   |            |      |            |                           |         |     |                                                                                                    |         |        |          | <b>EHOLD</b> 100% 2 0 |                    |                        | $\Theta$ . |

**FIGURA 20:** *Dati sperimentali e dati simulati importati rispettivamente nelle colonne A e B.*

# **5. Analisi dei dati**

Per realizzare un istogramma che rappresenta la distribuzione angolare zenitale, è necessario specificare le classi in cui valutare la frequenza di occorrenza dei valori di angolo zenitale (da 1 a 90 a passi da 1 grado, è possibile anche lavorare a passi da 2 gradi): riportare quindi nella colonna D i valori delle classi, come mostrato in figura 21.

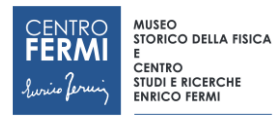

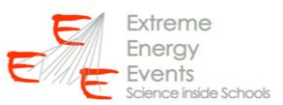

|                         |         | $\blacksquare$ in $\lambda$ - $(n + 1)$ is                                     |   |        |                |                    |   |                                                                                                    |               |                   | template - Microsoft Excel |   |                |   |         |    |          |   |    | $\begin{array}{c c c c c} \hline \multicolumn{3}{c }{\textbf{}} & \multicolumn{3}{c }{\textbf{}}\\ \hline \multicolumn{3}{c }{\textbf{}} & \multicolumn{3}{c }{\textbf{}} & \multicolumn{3}{c }{\textbf{}}\\ \hline \multicolumn{3}{c }{\textbf{}} & \multicolumn{3}{c }{\textbf{}} & \multicolumn{3}{c }{\textbf{}}\\ \hline \multicolumn{3}{c }{\textbf{}} & \multicolumn{3}{c }{\textbf{}} & \multicolumn{3}{c }{\textbf{}}\\ \hline \multic$ |  |
|-------------------------|---------|--------------------------------------------------------------------------------|---|--------|----------------|--------------------|---|----------------------------------------------------------------------------------------------------|---------------|-------------------|----------------------------|---|----------------|---|---------|----|----------|---|----|----------------------------------------------------------------------------------------------------|--|
|                         |         | Home Inserisci Layout di pagina Formule Dati Revisione                         |   |        |                |                    |   | Visualizza                                                                                                    |               | Foxit PDF Acrobat |                            |   |                |   |         |    |          |   |    | $\circ - \circ x$                                                                                                    |  |
|                         | Da      | Da<br>Da altre<br>Access Web testo origini *<br>Carica dati esterni            |   |        |                | <b>Connessioni</b> |   | <b>Example 1 Connection Connection 2.1</b> $\frac{1}{2 \mathcal{L} }$ <b>V</b> Cancella <b>Connection 1 Example 1 Connection 1 Example 1 Connection 1 Example 1 Example 1 Example 1 Example 1 Example 1 Example 1 </b><br><b>Contract Contract Contract Contract Contract Contract Contract Contract Contract Contract Contract Contract Contract Contract Contract Contract Contract Contract Contract Contract Contract Contract Contract Contract Contr</b> |               |                   |                            |   | Strumenti dati |   |         |    |          |   |    | Struttura G Analisi                                                                                                    |  |
|                         |         | F9 $\bullet$ $f_x$                                                             |   |        |                |                    |   |                                                                                                    |               |                   |                            |   |                |   |         |    |          |   |    |                                                                                                    |  |
|                         | A       | <b>B</b>                                                                       | c | $\Box$ |                | E<br>F             | G | H                                                                                                    | and the state | $\mathbf{I}$      | K                          | L | M              | N | $\circ$ | P. | $\alpha$ | R | S. | T                                                                                                    |  |
|                         |         | Theta - DS Theta - MC                                                          |   | Classi |                |                    |   |                                                                                                    |               |                   |                            |   |                |   |         |    |          |   |    |                                                                                                    |  |
| $\overline{2}$          | 27,7945 | 23,9829                                                                        |   |        |                |                    |   |                                                                                                    |               |                   |                            |   |                |   |         |    |          |   |    |                                                                                                    |  |
| $\overline{\mathbf{3}}$ | 24,2054 | 37,4689                                                                        |   |        | $\overline{2}$ |                    |   |                                                                                                    |               |                   |                            |   |                |   |         |    |          |   |    |                                                                                                    |  |
| $\overline{4}$          | 44,1708 | 1,63195                                                                        |   |        |                |                    |   |                                                                                                    |               |                   |                            |   |                |   |         |    |          |   |    |                                                                                                    |  |
| $\frac{5}{6}$           | 15,7566 | 14,5173                                                                        |   |        |                |                    |   |                                                                                                    |               |                   |                            |   |                |   |         |    |          |   |    |                                                                                                    |  |
|                         | 17,8339 | 31,1174                                                                        |   |        |                |                    |   |                                                                                                    |               |                   |                            |   |                |   |         |    |          |   |    |                                                                                                    |  |
| $\overline{7}$          | 27,6133 | 25,3439                                                                        |   |        |                |                    |   |                                                                                                    |               |                   |                            |   |                |   |         |    |          |   |    |                                                                                                    |  |
| $\frac{1}{8}$           | 5,38099 | 19,8124                                                                        |   |        | 7              |                    |   |                                                                                                    |               |                   |                            |   |                |   |         |    |          |   |    |                                                                                                    |  |
| $\,$ 9                  | 30,129  | 38,3789                                                                        |   |        | 8              |                    |   |                                                                                                    |               |                   |                            |   |                |   |         |    |          |   |    |                                                                                                    |  |
| 10                      | 29,5752 | 15,8961                                                                        |   |        | 9              |                    |   |                                                                                                    |               |                   |                            |   |                |   |         |    |          |   |    |                                                                                                    |  |
| 11                      | 4,17912 | 17,6975                                                                        |   |        | 10             |                    |   |                                                                                                    |               |                   |                            |   |                |   |         |    |          |   |    |                                                                                                    |  |
| 12                      | 6,13945 | 32,4559                                                                        |   |        | 11             |                    |   |                                                                                                    |               |                   |                            |   |                |   |         |    |          |   |    |                                                                                                    |  |
| 13                      | 36,1637 | 20,0895                                                                        |   |        | 12             |                    |   |                                                                                                    |               |                   |                            |   |                |   |         |    |          |   |    |                                                                                                    |  |
| 14                      | 53,3136 | 17,9047                                                                        |   |        | 13             |                    |   |                                                                                                    |               |                   |                            |   |                |   |         |    |          |   |    |                                                                                                    |  |
| 15                      | 5,03676 | 46,5304                                                                        |   |        | 14             |                    |   |                                                                                                    |               |                   |                            |   |                |   |         |    |          |   |    |                                                                                                    |  |
| 16                      | 31,6147 | 26,0717                                                                        |   |        | 15             |                    |   |                                                                                                    |               |                   |                            |   |                |   |         |    |          |   |    |                                                                                                    |  |
| 17                      | 27,1621 | 23,1482                                                                        |   |        | 16             |                    |   |                                                                                                    |               |                   |                            |   |                |   |         |    |          |   |    |                                                                                                    |  |
| 18                      | 53,7387 | 15,6859                                                                        |   |        | 17             |                    |   |                                                                                                    |               |                   |                            |   |                |   |         |    |          |   |    |                                                                                                    |  |
| 19                      | 12,3426 | 26,2556                                                                        |   |        | 18             |                    |   |                                                                                                    |               |                   |                            |   |                |   |         |    |          |   |    |                                                                                                    |  |
| 20                      | 26,7081 | 48,6568                                                                        |   |        | 19             |                    |   |                                                                                                    |               |                   |                            |   |                |   |         |    |          |   |    |                                                                                                    |  |
| 21                      | 21,2448 | 28,2437                                                                        |   |        | 20             |                    |   |                                                                                                    |               |                   |                            |   |                |   |         |    |          |   |    |                                                                                                    |  |
| 22                      | 14,4388 | 20,9558                                                                        |   |        | 21             |                    |   |                                                                                                    |               |                   |                            |   |                |   |         |    |          |   |    |                                                                                                    |  |
| 23                      | 19,7507 | 33,1588                                                                        |   |        | 22             |                    |   |                                                                                                    |               |                   |                            |   |                |   |         |    |          |   |    |                                                                                                    |  |
| 24                      | 9,05588 | 14,0241                                                                        |   |        | 23             |                    |   |                                                                                                    |               |                   |                            |   |                |   |         |    |          |   |    |                                                                                                    |  |
| 25                      | 37,1539 | 47,4709                                                                        |   |        | 24             |                    |   |                                                                                                    |               |                   |                            |   |                |   |         |    |          |   |    |                                                                                                    |  |
|                         |         | $H \leftrightarrow H$ Foglio $1$ / Foglio $1(2)$ Foglio $2$ / Foglio $3$ / $9$ |   |        |                |                    |   |                                                                                                    |               |                   |                            |   | $14 -$         |   |         | -  |          |   |    |                                                                                                    |  |

**FIGURA 21:** *Elenco delle classi per realizzare gli istogrammi.*

Il calcolo delle frequenze può essere effettuato in modo automatico utilizzando il componente aggiuntivo "Analisi dati" presente nella scheda "Dati". Selezionare la voce "Istogramma" e premere OK (figura 22).

| Ch                      |                    | $-3 - 0 - 1$                                                     |                          |                          |                                                                     |                                 |                                                    |                           |                                            | template - Microsoft Excel            |                        |                                       |                                             |                                                    |                 |                                                       |            | $\Box$                             | $\mathbb{Z}$ |
|-------------------------|--------------------|------------------------------------------------------------------|--------------------------|--------------------------|---------------------------------------------------------------------|---------------------------------|----------------------------------------------------|---------------------------|--------------------------------------------|---------------------------------------|------------------------|---------------------------------------|---------------------------------------------|----------------------------------------------------|-----------------|-------------------------------------------------------|------------|------------------------------------|--------------|
|                         | Home               | Inserisci                                                        | Layout di pagina         | Formule                  | Dati                                                                | Revisione                       | Visualizza                                         | Foxit PDF                 |                                            | Acrobat                               |                        |                                       |                                             |                                                    |                 |                                                       |            | $\omega$ – $\approx$ x             |              |
|                         | Da<br>Da           | Da Da altre<br>Access Web testo origini ~<br>Carica dati esterni | Connessioni<br>esistenti | B<br>Aggiorna<br>tutti - | Connessioni<br>Proprietà<br>60 Modifica collegamenti<br>Connessioni |                                 | $2+$<br>$\frac{A}{Z}$<br>$\frac{7}{3}$ Ordina      | Filtro<br>Ordina e filtra | <b>V</b> Cancella<br>Riapplica<br>Avanzate | Testo in Rimuovi<br>colonne duplicati | dati -                 | Convalida Consolida<br>Strumenti dati | $\mathbf{F}$<br>Analisi di<br>simulazione - | 憴<br>$\mathcal{A}_n$<br>Raggruppa Separa Subtotale | ŧ.<br>Struttura | <sup>@</sup> Mostra dettaglio<br>- Nascondi dettaglio | $\sqrt{2}$ | <b>P</b> a Analisi dati<br>Analisi |              |
|                         | F9                 | $ (2)$                                                           | $f_x$                    |                          |                                                                     |                                 |                                                    |                           |                                            |                                       |                        |                                       |                                             |                                                    |                 |                                                       |            |                                    |              |
|                         | A                  | В                                                                | c                        | D<br>E.                  | F                                                                   | G                               | н                                                  |                           |                                            | κ                                     | L                      | M                                     | N                                           | P<br>$\circ$                                       | Q               | $\mathsf R$                                           | S.         | т                                  |              |
|                         |                    | Theta - DS Theta - MC                                            | Classi                   |                          |                                                                     |                                 |                                                    |                           |                                            |                                       |                        |                                       |                                             |                                                    |                 |                                                       |            |                                    |              |
| $\overline{2}$          | 27,7945            | 23,9829                                                          |                          |                          |                                                                     |                                 |                                                    |                           |                                            |                                       |                        |                                       |                                             |                                                    |                 |                                                       |            |                                    |              |
| $\overline{\mathbf{3}}$ | 24,2054            | 37,4689                                                          |                          |                          |                                                                     |                                 |                                                    |                           |                                            |                                       |                        |                                       |                                             |                                                    |                 |                                                       |            |                                    |              |
| 4                       | 44,1708            | 1,63195                                                          |                          |                          |                                                                     |                                 |                                                    |                           |                                            |                                       |                        |                                       |                                             |                                                    |                 |                                                       |            |                                    |              |
| $\overline{5}$          | 15,7566            | 14,5173                                                          |                          |                          |                                                                     |                                 |                                                    |                           |                                            |                                       |                        |                                       |                                             |                                                    |                 |                                                       |            |                                    |              |
| 6                       | 17,8339            | 31,1174                                                          |                          |                          |                                                                     | Analisi dati                    |                                                    |                           |                                            |                                       | $\sqrt{2}$<br>$\Sigma$ |                                       |                                             |                                                    |                 |                                                       |            |                                    |              |
| $\overline{7}$          | 27,6133            | 25,3439                                                          |                          |                          |                                                                     | Strumenti di analisi            |                                                    |                           |                                            |                                       |                        |                                       |                                             |                                                    |                 |                                                       |            |                                    |              |
| 8                       | 5,38099            | 19,8124                                                          |                          | 7                        |                                                                     |                                 | Analisi varianza: ad un fattore                    |                           |                                            |                                       | OK                     |                                       |                                             |                                                    |                 |                                                       |            |                                    |              |
| $\overline{9}$          | 30,129             | 38,3789                                                          |                          | 8                        |                                                                     |                                 | Analisi varianza: a due fattori con replica        |                           |                                            | $\overline{\phantom{a}}$              | Annulla                |                                       |                                             |                                                    |                 |                                                       |            |                                    |              |
| 10                      | 29,5752            | 15,8961                                                          |                          | 9                        |                                                                     | Correlazione                    | Analisi varianza: a due fattori senza replica      |                           |                                            |                                       |                        |                                       |                                             |                                                    |                 |                                                       |            |                                    |              |
| 11                      | 4,17912            | 17,6975                                                          |                          | 10                       |                                                                     | Covarianza                      |                                                    |                           |                                            |                                       | z.                     |                                       |                                             |                                                    |                 |                                                       |            |                                    |              |
| 12                      | 6,13945            | 32,4559                                                          |                          | 11                       |                                                                     |                                 | Statistica descrittiva<br>Smorzamento esponenziale |                           |                                            |                                       |                        |                                       |                                             |                                                    |                 |                                                       |            |                                    |              |
| 13                      | 36,1637            | 20,0895                                                          |                          | 12                       |                                                                     |                                 | Test F a due campioni per varianze                 |                           |                                            |                                       |                        |                                       |                                             |                                                    |                 |                                                       |            |                                    |              |
| 14                      | 53,3136            | 17,9047                                                          |                          | 13                       |                                                                     | Analisi di Fourier<br>stogramma |                                                    |                           |                                            |                                       |                        |                                       |                                             |                                                    |                 |                                                       |            |                                    |              |
| 15                      | 5,03676            | 46,5304                                                          |                          | 14                       |                                                                     |                                 |                                                    |                           |                                            |                                       |                        |                                       |                                             |                                                    |                 |                                                       |            |                                    |              |
| 16                      | 31,6147            | 26,0717                                                          |                          | 15                       |                                                                     |                                 |                                                    |                           |                                            |                                       |                        |                                       |                                             |                                                    |                 |                                                       |            |                                    |              |
| 17                      | 27,1621            | 23,1482                                                          |                          | 16                       |                                                                     |                                 |                                                    |                           |                                            |                                       |                        |                                       |                                             |                                                    |                 |                                                       |            |                                    |              |
| 18                      | 53,7387            | 15,6859                                                          |                          | 17                       |                                                                     |                                 |                                                    |                           |                                            |                                       |                        |                                       |                                             |                                                    |                 |                                                       |            |                                    |              |
| 19                      | 12,3426            | 26,2556                                                          |                          | 18                       |                                                                     |                                 |                                                    |                           |                                            |                                       |                        |                                       |                                             |                                                    |                 |                                                       |            |                                    |              |
| 20                      | 26,7081            | 48,6568                                                          |                          | 19                       |                                                                     |                                 |                                                    |                           |                                            |                                       |                        |                                       |                                             |                                                    |                 |                                                       |            |                                    |              |
| 21                      | 21,2448<br>14,4388 | 28,2437<br>20,9558                                               |                          | 20<br>21                 |                                                                     |                                 |                                                    |                           |                                            |                                       |                        |                                       |                                             |                                                    |                 |                                                       |            |                                    |              |
| 22<br>23                | 19,7507            | 33,1588                                                          |                          | 22                       |                                                                     |                                 |                                                    |                           |                                            |                                       |                        |                                       |                                             |                                                    |                 |                                                       |            |                                    |              |
| 24                      | 9,05588            | 14,0241                                                          |                          | 23                       |                                                                     |                                 |                                                    |                           |                                            |                                       |                        |                                       |                                             |                                                    |                 |                                                       |            |                                    |              |
| 25                      | 37,1539            | 47,4709                                                          |                          | 24                       |                                                                     |                                 |                                                    |                           |                                            |                                       |                        |                                       |                                             |                                                    |                 |                                                       |            |                                    |              |
|                         |                    | $H + H$ Englet Englet (2) English English English (2)            |                          |                          |                                                                     |                                 |                                                    |                           |                                            |                                       |                        | 14 <sup>1</sup>                       |                                             |                                                    | $-20 -$         |                                                       |            |                                    |              |

**FIGURA 22:** *Procedura per realizzare un istogramma utilizzando il componente aggiuntivo "Analisi Dati".*

Compilare la maschera come mostrato di seguito (figura 23): come intervallo di input fornire i dati presenti nella colonna A, come intervallo della classe fornire l'elenco delle classi presente nella colonna D e come intervallo di output selezionare un intervallo di celle N x 2, dove N è pari al numero di classi più uno (ad esempio in figura l'intervallo di output selezionato è F1→G92). Confermare i dati premendo OK.

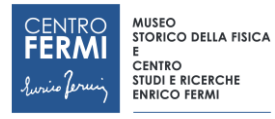

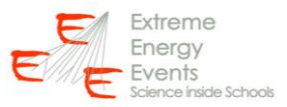

| ß۹                      |                     | $-3 - (7 - 1)$                                           |                          |                |                          |                                                                              |                               |                                                            |                 |                                                       | template - Microsoft Excel                  |                        |                                       |                                   |         |                                             |                |                                                                     |                                  | $\Box$                  | - 23 -   |
|-------------------------|---------------------|----------------------------------------------------------|--------------------------|----------------|--------------------------|------------------------------------------------------------------------------|-------------------------------|------------------------------------------------------------|-----------------|-------------------------------------------------------|---------------------------------------------|------------------------|---------------------------------------|-----------------------------------|---------|---------------------------------------------|----------------|---------------------------------------------------------------------|----------------------------------|-------------------------|----------|
|                         | Home                | Inserisci                                                | Layout di pagina         |                | Formule                  | Dati                                                                         | Revisione                     | Visualizza                                                 | Foxit PDF       |                                                       | Acrobat                                     |                        |                                       |                                   |         |                                             |                |                                                                     |                                  | $\omega$ - $\sigma$ x   |          |
|                         | Da<br>Web<br>Access | Da<br>Da altre<br>testo origini -<br>Carica dati esterni | Connessioni<br>esistenti |                | G<br>Aggiorna<br>tutti - | <b>D</b> Connessioni<br>Proprietà<br>so Modifica collegamenti<br>Connessioni |                               | $21$ $2$ $\overline{2}$<br>$\frac{Z}{A}$   Ordina   Filtro | Ordina e filtra | <b>K</b> Cancella<br><b>S</b> Riapplica<br>V Avanzate | ā.<br>Testo in Rimuovi<br>colonne duplicati | dati ~                 | Convalida Consolida<br>Strumenti dati | 12<br>Analisi di<br>simulazione · | 憴       | $\mathcal{A}$<br>Raggruppa Separa Subtotale | 鑩<br>Struttura | <sup>0</sup> / <sub>Mostra</sub> dettaglio<br>-T Nascondi dettaglio | <b>Contract Contract</b>         | Analisi dati<br>Analisi |          |
|                         | J8                  | $\mathbf{v}$ (a)                                         | $f_x$                    |                |                          |                                                                              |                               |                                                            |                 |                                                       |                                             |                        |                                       |                                   |         |                                             |                |                                                                     |                                  |                         |          |
|                         | A                   | B                                                        | c                        | D              | E.                       | F.                                                                           | G                             | н                                                          |                 |                                                       | K.                                          | r.                     | M                                     | N                                 | $\circ$ | p                                           | $\mathsf{Q}$   | $\mathsf{R}$                                                        | s                                | $\mathsf{T}$            |          |
| $\overline{2}$          | 27,7945             | 23,9829                                                  |                          | 1              |                          |                                                                              |                               |                                                            |                 |                                                       |                                             |                        |                                       |                                   |         |                                             |                |                                                                     |                                  |                         |          |
| $\overline{\mathbf{3}}$ | 24,2054             | 37,4689                                                  |                          | $\overline{2}$ |                          |                                                                              |                               |                                                            |                 |                                                       |                                             |                        |                                       |                                   |         |                                             |                |                                                                     |                                  |                         |          |
| $\overline{4}$          | 44,1708             | 1,63195                                                  |                          | 3              |                          |                                                                              | Istogramma                    |                                                            |                 |                                                       |                                             | $\sqrt{2}$<br>$\Sigma$ |                                       |                                   |         |                                             |                |                                                                     |                                  |                         |          |
| 5                       | 15,7566             | 14,5173                                                  |                          | Δ              |                          |                                                                              |                               |                                                            |                 |                                                       |                                             |                        |                                       |                                   |         |                                             |                |                                                                     |                                  |                         |          |
| 6                       | 17,8339             | 31,1174                                                  |                          | 5              |                          |                                                                              | Input<br>Intervallo di input: |                                                            |                 | \$A\$2:\$A\$536134                                    | BS:                                         | $\alpha$               |                                       |                                   |         |                                             |                |                                                                     |                                  |                         |          |
| $\overline{7}$          | 27,6133             | 25,3439<br>19,8124                                       |                          | 6<br>7         |                          |                                                                              |                               |                                                            |                 |                                                       |                                             | Annulla                |                                       |                                   |         |                                             |                |                                                                     |                                  |                         |          |
| 8<br>$\overline{9}$     | 5,38099<br>30,129   | 38,3789                                                  |                          | 8              |                          |                                                                              | Intervallo della classe:      |                                                            |                 | \$D\$2:\$D\$91                                        | 医                                           |                        |                                       |                                   |         |                                             |                |                                                                     |                                  |                         |          |
| 10                      | 29,5752             | 15,8961                                                  |                          | 9              |                          |                                                                              | Etichette                     |                                                            |                 |                                                       |                                             | z.                     |                                       |                                   |         |                                             |                |                                                                     |                                  |                         |          |
| 11                      | 4,17912             | 17,6975                                                  |                          | 10             |                          |                                                                              | Opzioni di output             |                                                            |                 |                                                       |                                             |                        |                                       |                                   |         |                                             |                |                                                                     |                                  |                         |          |
| 12                      | 6,13945             | 32,4559                                                  |                          | 11             |                          |                                                                              |                               | ig Intervallo di gutput:                                   |                 | \$F\$1:\$G\$92                                        | 医                                           |                        |                                       |                                   |         |                                             |                |                                                                     |                                  |                         |          |
| 13                      | 36,1637             | 20,0895                                                  |                          | 12             |                          |                                                                              |                               | Nuovo foglio di lavoro:                                    |                 |                                                       |                                             |                        |                                       |                                   |         |                                             |                |                                                                     |                                  |                         |          |
| 14                      | 53,3136             | 17,9047                                                  |                          | 13             |                          |                                                                              |                               | Nuova cartella di lavoro                                   |                 |                                                       |                                             |                        |                                       |                                   |         |                                             |                |                                                                     |                                  |                         |          |
| 15                      | 5,03676             | 46,5304                                                  |                          | 14             |                          |                                                                              |                               |                                                            |                 |                                                       |                                             |                        |                                       |                                   |         |                                             |                |                                                                     |                                  |                         |          |
| 16                      | 31,6147             | 26,0717                                                  |                          | 15             |                          |                                                                              |                               | Pareto (istogramma ordinato)<br>Percentuale cumulativa     |                 |                                                       |                                             |                        |                                       |                                   |         |                                             |                |                                                                     |                                  |                         |          |
| 17                      | 27,1621             | 23,1482                                                  |                          | 16             |                          |                                                                              | Grafico in output             |                                                            |                 |                                                       |                                             |                        |                                       |                                   |         |                                             |                |                                                                     |                                  |                         |          |
| 18                      | 53,7387             | 15,6859                                                  |                          | 17             |                          |                                                                              |                               |                                                            |                 |                                                       |                                             |                        |                                       |                                   |         |                                             |                |                                                                     |                                  |                         |          |
| 19                      | 12,3426             | 26,2556                                                  |                          | 18             |                          |                                                                              |                               |                                                            |                 |                                                       |                                             |                        |                                       |                                   |         |                                             |                |                                                                     |                                  |                         |          |
| 20                      | 26,7081             | 48,6568                                                  |                          | 19             |                          |                                                                              |                               |                                                            |                 |                                                       |                                             |                        |                                       |                                   |         |                                             |                |                                                                     |                                  |                         |          |
| 21                      | 21,2448             | 28,2437                                                  |                          | 20             |                          |                                                                              |                               |                                                            |                 |                                                       |                                             |                        |                                       |                                   |         |                                             |                |                                                                     |                                  |                         |          |
| 22                      | 14,4388             | 20,9558                                                  |                          | 21             |                          |                                                                              |                               |                                                            |                 |                                                       |                                             |                        |                                       |                                   |         |                                             |                |                                                                     |                                  |                         |          |
| 23                      | 19,7507             | 33,1588                                                  |                          | 22             |                          |                                                                              |                               |                                                            |                 |                                                       |                                             |                        |                                       |                                   |         |                                             |                |                                                                     |                                  |                         |          |
| 24                      | 9,05588             | 14,0241                                                  |                          | 23             |                          |                                                                              |                               |                                                            |                 |                                                       |                                             |                        |                                       |                                   |         |                                             |                |                                                                     |                                  |                         |          |
| 25                      | 37,1539             | 47,4709                                                  |                          | 24             |                          |                                                                              |                               |                                                            |                 |                                                       |                                             |                        |                                       |                                   |         |                                             |                |                                                                     |                                  |                         |          |
| 26                      | 7,93818             | 8,46174                                                  |                          | 25             |                          |                                                                              |                               |                                                            |                 |                                                       |                                             |                        |                                       |                                   |         |                                             |                |                                                                     |                                  |                         |          |
|                         | $H \leftarrow H$    | Foglo1 Foglo1 (2)                                        |                          |                | Foglio2 Foglio3 2        |                                                                              |                               |                                                            |                 |                                                       |                                             |                        | $\blacksquare$                        |                                   |         | <b>HEL</b>                                  |                |                                                                     |                                  |                         |          |
| Pronto                  |                     |                                                          |                          |                |                          |                                                                              |                               |                                                            |                 |                                                       |                                             |                        |                                       |                                   |         |                                             |                |                                                                     | <b>EBOLE</b> 100% ⊝ <del>0</del> |                         | $\Theta$ |

**FIGURA 23:** *Dati da specificare per creare l'istogramma dei dati sperimentali.*

Al termine della procedura compariranno le frequenze (colonna G) associate ad ogni intervallo angolare (colonna F), che successivamente riporteremo graficamente in un istogramma (figura 24).

| Œn                       |                  | $\mathbf{H} \cdot (\mathbf{a} \cdot \mathbf{b}) =$       |                          |                                  |         |                                                                                         |                        |                                                                                                |                 |                                         | template - Microsoft Excel |   |                                                                              |                                              |         |                                      |                |                                                       |             | $\Box$<br>$\Sigma$            |               |
|--------------------------|------------------|----------------------------------------------------------|--------------------------|----------------------------------|---------|-----------------------------------------------------------------------------------------|------------------------|------------------------------------------------------------------------------------------------|-----------------|-----------------------------------------|----------------------------|---|------------------------------------------------------------------------------|----------------------------------------------|---------|--------------------------------------|----------------|-------------------------------------------------------|-------------|-------------------------------|---------------|
|                          | Home             | Inserisci                                                | Layout di pagina         |                                  | Formule | Dati                                                                                    | Revisione              | Visualizza                                                                                     | Foxit PDF       |                                         | Acrobat                    |   |                                                                              |                                              |         |                                      |                |                                                       |             | $\mathbf{0}$ - $\mathbf{0}$ x |               |
| Da                       | Da<br>Access Web | Da<br>Da altre<br>testo origini -<br>Carica dati esterni | Connessioni<br>esistenti | ø<br>Aggiorna<br>$t$ utti $\sim$ |         | <b>D</b> Connessioni<br>Proprietà<br><sup>69</sup> Modifica collegamenti<br>Connessioni |                        | $\frac{\lambda}{2}$ $\frac{\lambda}{2}$ $\frac{\lambda}{\Lambda}$<br>Al Ordina Filtro Avanzate | Ordina e filtra | <b>V</b> Cancella<br><b>S</b> Riapplica | 壽<br>colonne duplicati     |   | $\oplus$<br>Testo in Rimuovi Convalida Consolida<br>dati -<br>Strumenti dati | $\frac{1}{2}$<br>Analisi di<br>simulazione - |         | 2<br>憴<br>Raggruppa Separa Subtotale | 哪<br>Struttura | Mostra dettaglio<br><sup>112</sup> Nascondi dettaglio | <b>Gall</b> | Analisi dati<br>Analisi       |               |
|                          | <b>N17</b>       | $\mathbf{v}$ (a)                                         | $f_{\rm x}$              |                                  |         |                                                                                         |                        |                                                                                                |                 |                                         |                            |   |                                                                              |                                              |         |                                      |                |                                                       |             |                               | ×             |
|                          | А                | в                                                        | <sub>c</sub>             | D                                | Ε       | F                                                                                       | G                      | н                                                                                              |                 | J.                                      | к                          | L | M                                                                            | N                                            | $\circ$ | P                                    | $\alpha$       | R                                                     | s           | т                             |               |
| $\mathbf{1}$             |                  | Theta - DS Theta - MC                                    |                          | Classi                           |         |                                                                                         | Classe Frequenza       |                                                                                                |                 |                                         |                            |   |                                                                              |                                              |         |                                      |                |                                                       |             |                               |               |
| $\overline{2}$           | 27,7945          | 23,9829                                                  |                          | 1                                |         | $\mathbf{1}$                                                                            | 955                    |                                                                                                |                 |                                         |                            |   |                                                                              |                                              |         |                                      |                |                                                       |             |                               |               |
| $\overline{\mathbf{3}}$  | 24,2054          | 37,4689                                                  |                          | $\overline{2}$                   |         |                                                                                         | 2426<br>$\overline{2}$ |                                                                                                |                 |                                         |                            |   |                                                                              |                                              |         |                                      |                |                                                       |             |                               |               |
| $\overline{4}$           | 44,1708          | 1,63195                                                  |                          | 3                                |         | $\overline{\mathbf{3}}$                                                                 | 3965                   |                                                                                                |                 |                                         |                            |   |                                                                              |                                              |         |                                      |                |                                                       |             |                               |               |
| $\overline{\phantom{0}}$ | 15,7566          | 14,5173                                                  |                          | 4                                |         | 4                                                                                       | 6019                   |                                                                                                |                 |                                         |                            |   |                                                                              |                                              |         |                                      |                |                                                       |             |                               |               |
| 6                        | 17,8339          | 31,1174                                                  |                          | S                                |         | 5                                                                                       | 6310                   |                                                                                                |                 |                                         |                            |   |                                                                              |                                              |         |                                      |                |                                                       |             |                               |               |
| $\overline{7}$           | 27,6133          | 25,3439                                                  |                          | 6                                |         | 6                                                                                       | 9066                   |                                                                                                |                 |                                         |                            |   |                                                                              |                                              |         |                                      |                |                                                       |             |                               |               |
| 8                        | 5,38099          | 19,8124                                                  |                          | 7                                |         | $\overline{7}$                                                                          | 8119                   |                                                                                                |                 |                                         |                            |   |                                                                              |                                              |         |                                      |                |                                                       |             |                               |               |
| 9                        | 30,129           | 38,3789                                                  |                          | 8                                |         | 8                                                                                       | 12056                  |                                                                                                |                 |                                         |                            |   |                                                                              |                                              |         |                                      |                |                                                       |             |                               |               |
| 10                       | 29,5752          | 15,8961                                                  |                          | 9                                |         | 9                                                                                       | 10169                  |                                                                                                |                 |                                         |                            |   |                                                                              |                                              |         |                                      |                |                                                       |             |                               |               |
| 11                       | 4,17912          | 17,6975                                                  |                          | 10                               |         | 10                                                                                      | 14130                  |                                                                                                |                 |                                         |                            |   |                                                                              |                                              |         |                                      |                |                                                       |             |                               |               |
| 12                       | 6.13945          | 32,4559                                                  |                          | 11                               |         | 11                                                                                      | 12963                  |                                                                                                |                 |                                         |                            |   |                                                                              |                                              |         |                                      |                |                                                       |             |                               |               |
| 13                       | 36,1637          | 20,0895                                                  |                          | 12                               |         | 12                                                                                      | 14183                  |                                                                                                |                 |                                         |                            |   |                                                                              |                                              |         |                                      |                |                                                       |             |                               |               |
| 14                       | 53,3136          | 17,9047                                                  |                          | 13                               |         | 13                                                                                      | 15047                  |                                                                                                |                 |                                         |                            |   |                                                                              |                                              |         |                                      |                |                                                       |             |                               |               |
| 15                       | 5,03676          | 46,5304                                                  |                          | 14                               |         | 14                                                                                      | 14175                  |                                                                                                |                 |                                         |                            |   |                                                                              |                                              |         |                                      |                |                                                       |             |                               |               |
| 16                       | 31,6147          | 26,0717                                                  |                          | 15                               |         | 15                                                                                      | 16921                  |                                                                                                |                 |                                         |                            |   |                                                                              |                                              |         |                                      |                |                                                       |             |                               |               |
| 17                       | 27,1621          | 23,1482                                                  |                          | 16                               |         | 16                                                                                      | 14583                  |                                                                                                |                 |                                         |                            |   |                                                                              |                                              |         |                                      |                |                                                       |             |                               |               |
| 18                       | 53,7387          | 15,6859                                                  |                          | 17                               |         | 17                                                                                      | 18305                  |                                                                                                |                 |                                         |                            |   |                                                                              |                                              |         |                                      |                |                                                       |             |                               |               |
| 19                       | 12,3426          | 26,2556                                                  |                          | 18                               |         | 18                                                                                      | 17324                  |                                                                                                |                 |                                         |                            |   |                                                                              |                                              |         |                                      |                |                                                       |             |                               |               |
| 20                       | 26,7081          | 48,6568                                                  |                          | 19                               |         | 19                                                                                      | 16751                  |                                                                                                |                 |                                         |                            |   |                                                                              |                                              |         |                                      |                |                                                       |             |                               |               |
| 21                       | 21,2448          | 28,2437                                                  |                          | 20                               |         | 20                                                                                      | 18165                  |                                                                                                |                 |                                         |                            |   |                                                                              |                                              |         |                                      |                |                                                       |             |                               |               |
| 22                       | 14,4388          | 20,9558                                                  |                          | 21                               |         | 21                                                                                      | 15818                  |                                                                                                |                 |                                         |                            |   |                                                                              |                                              |         |                                      |                |                                                       |             |                               |               |
| 23                       | 19,7507          | 33,1588                                                  |                          | 22                               |         | 22                                                                                      | 18574                  |                                                                                                |                 |                                         |                            |   |                                                                              |                                              |         |                                      |                |                                                       |             |                               |               |
| 24                       | 9,05588          | 14,0241                                                  |                          | 23                               |         | 23                                                                                      | 17576                  |                                                                                                |                 |                                         |                            |   |                                                                              |                                              |         |                                      |                |                                                       |             |                               |               |
| 25                       | 37,1539          | 47,4709                                                  |                          | 24                               |         | 24                                                                                      | 15850                  |                                                                                                |                 |                                         |                            |   |                                                                              |                                              |         |                                      |                |                                                       |             |                               |               |
|                          |                  | $H \rightarrow H$ Foglio1 / Foglio1 (2)                  |                          | Foglio2 Foglio3 2                |         |                                                                                         |                        |                                                                                                |                 |                                         |                            |   | $\Box$                                                                       |                                              |         | ____                                 |                |                                                       | □ □ 100% ○  | $-0-$                         | $\widehat{a}$ |
| Pronto                   |                  |                                                          |                          |                                  |         |                                                                                         |                        |                                                                                                |                 |                                         |                            |   |                                                                              |                                              |         |                                      |                |                                                       |             |                               |               |

**FIGURA 24:** *Dati prodotti dalla procedura di creazione dell'istogramma dei dati sperimentali.*

Ripetere in modo analogo la procedura per i dati MC riportati nella colonna B, inserendo i risultati nelle colonne I e J (come illustrato nelle figure 25 e 26).

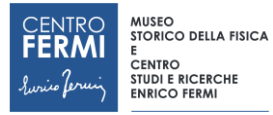

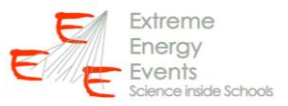

| Co<br>$w = 5x$<br>Layout di pagina<br>Foxit PDF<br>Acrobat<br>Home<br>Formule<br>Dati.<br>Revisione<br>Visualizza<br>Inserisci<br>Analisi dati<br>b] Connessioni<br><sup>92</sup> Mostra deffaglio<br>C. Cancella<br>E?<br>憴<br>问<br>韭<br>₿<br>$\overline{\mathcal{F}}$<br>ø<br>$\equiv$<br>2122<br>14<br>"3 Natcondi dettaglio<br><b>Yo Risponca</b><br>T Proprietà<br>Time Fiftro<br>Raggruppa Separa Subtotale<br>Da altre Connessoni<br>Aggiorna<br>Testo in Rimuovi<br>Convalida Consolida<br>Analisi di<br>Da.<br>Ds<br><b>Y</b> Avanzate<br>se Modifica collegamenti<br>tutti -<br>ésistenti<br>colonne duplicati<br>dati =<br>simulazione -<br>Web<br>testo origini<br>ACCIPEE<br>Analisi<br>Connessioni<br>$T_{\rm H}$<br>Carica dati esterni<br>Ordina e filtra<br>Strumenti dati<br>Struttura<br>$f_{\pi}$<br>$\mathbf{v}$ (m)<br>12<br>E<br>D<br>G<br>H<br>M<br>N<br>$\circ$<br>$\alpha$<br>R<br>A<br>B<br>c<br>K.<br>P<br>S.<br>T.<br>E<br>F.<br>70<br>25,3816<br>16,9777<br>69<br>69<br>0<br>18,4203<br>70<br>O.<br>$71\,$<br>6,667<br>70<br>71<br>71<br>o<br>72<br>32,3653<br>16,951<br>$\circ$<br>72<br>72<br>73<br>34,8231<br>16,565<br>73<br>73<br>43,7762<br>$\circ$<br>74<br>7,38583<br>$\mathcal{D}$<br>33<br>74<br>74<br>75<br>41,7381<br>9.09637<br>$\circ$<br>Istogramma<br>76<br>75<br>75<br>46,0331<br>36,2121<br>o<br>Input<br>OK.<br>30,6102<br>76<br>76<br>$\circ$<br>77<br>24,0561<br>隔<br>Intervalo di input:<br>\$8\$2:\$8\$39423<br>77<br>77<br>$\mathbf{1}$<br>4,09577<br>78<br>11,7971<br>Annula<br>面<br>Intervallo della dasse:<br>\$D\$2:\$D\$91<br>$\mathbf{0}$<br>34,5556<br>32,6307<br>78<br>78<br>79<br>2<br>79<br>79<br>38,0314<br>34,9282<br>$\circ$<br>80<br>Etichette<br>81<br>42,2305<br>21,0099<br>80<br>80<br>$\circ$<br>Opzioni di output.<br>27,2791<br>22,5346<br>81<br>82<br>81<br>0<br>78<br>\$1\$1:\$3\$92<br>in Intervallo di gutput:<br>83<br>17,1397<br>14,0366<br>82<br>82<br>$\circ$<br>l'il Nuovo foglio di lavoro:<br>83<br>84<br>14,9598<br>24,202<br>83<br>$\circ$<br>Nuova cartela di lavoro<br>84<br>85<br>18,695<br>84<br>10,309<br>o<br>Pareto (istogramma ordinato)<br>85<br>86<br>22,5925<br>24,5038<br>85<br>$\circ$<br>Percentuale cumulativa<br>86<br>87<br>20,0096<br>19,2387<br>86<br>$\circ$<br>Grafico in output<br>87<br>88<br>14,5317<br>12,8434<br>87<br>0 |
|----------------------------------------------------------------------------------------------------|
|                                                                                                    |
|                                                                                                    |
|                                                                                                    |
|                                                                                                    |
|                                                                                                    |
|                                                                                                    |
|                                                                                                    |
|                                                                                                    |
|                                                                                                    |
|                                                                                                    |
|                                                                                                    |
|                                                                                                    |
|                                                                                                    |
|                                                                                                    |
|                                                                                                    |
|                                                                                                    |
|                                                                                                    |
|                                                                                                    |
|                                                                                                    |
|                                                                                                    |
|                                                                                                    |
|                                                                                                    |
|                                                                                                    |
| 88<br>$\circ$<br>89<br>20,7043<br>28,2261<br>88                                                                                                    |
| 89<br>89<br>$\circ$<br>90<br>12,7394<br>5,54503                                                                                                    |
| 91<br>33,8648<br>20,2715<br>90<br>90<br>0                                                                                                    |
| $\circ$<br>92<br>43,0759<br>18,507<br>Altro                                                                                                    |
| 93<br>23,3714<br>1,98722                                                                                                    |
| 94<br>46,5235<br>29,5635                                                                                                    |
| <b>D</b> GI<br>IL 4. 3 H Foglo1 Foglo1 (2) Foglio2 Foglo3 (2)<br>im<br>$tan 13.18$ 100% $\textcircled{2}$ 0<br>$\sqrt{4}$<br>Pronto                                                                                                    |

**FIGURA 25:** *Dati da specificare per creare l'istogramma dei dati simulati.*

|    | $-9 - 0.5$                | ÷                                                           |                          |                          |                                                                     |                  |                                                                    |                           |                                              | template - Microsoft Excel            |        |                                       |                                 |
|----|---------------------------|-------------------------------------------------------------|--------------------------|--------------------------|---------------------------------------------------------------------|------------------|--------------------------------------------------------------------|---------------------------|----------------------------------------------|---------------------------------------|--------|---------------------------------------|---------------------------------|
|    | Home                      | Inserisci                                                   | Layout di pagina         |                          | Formule<br>Dati                                                     | Revisione        | Visualizza                                                         | <b>Foxit PDF</b>          |                                              | Acrobat                               |        |                                       |                                 |
|    | Da<br>Da<br>Web<br>Access | Da<br>Da altre<br>testo<br>origini -<br>Carica dati esterni | Connessioni<br>esistenti | B<br>Aggiorna<br>tutti - | Connessioni<br>Proprietà<br>69 Modifica collegamenti<br>Connessioni |                  | 24<br>$\frac{\lambda}{2}$ $\frac{\lambda}{\Lambda}$<br>접<br>Ordina | Filtro<br>Ordina e filtra | <b>K</b> Cancella<br>Riapplica<br>V Avanzate | Testo in Rimuovi<br>colonne duplicati | dati - | Convalida Consolida<br>Strumenti dati | 77<br>Analisi di<br>simulazione |
|    | L11                       | $\mathbf{r}$ (a)                                            | fx                       |                          |                                                                     |                  |                                                                    |                           |                                              |                                       |        |                                       |                                 |
|    | А                         | B                                                           | C                        | D                        | E<br>F                                                              | G                | н                                                                  |                           | J                                            | K                                     | L      | M                                     | N                               |
| 1  |                           | Theta - DS Theta - MC                                       |                          | Classi                   |                                                                     | Classe Frequenza |                                                                    |                           | Classe Frequenza                             |                                       |        |                                       |                                 |
| 2  | 27,7945                   | 23,9829                                                     |                          | 1                        |                                                                     | $\mathbf{1}$     | 955                                                                | 1                         | 58                                           |                                       |        |                                       |                                 |
| 3  | 24,2054                   | 37,4689                                                     |                          | $\overline{a}$           |                                                                     | $\overline{2}$   | 2426                                                               | $\overline{2}$            | 161                                          |                                       |        |                                       |                                 |
| 4  | 44,1708                   | 1,63195                                                     |                          | 3                        |                                                                     | 3                | 3965                                                               | 3                         | 261                                          |                                       |        |                                       |                                 |
| 5  | 15,7566                   | 14,5173                                                     |                          | 4                        |                                                                     | 4                | 6019                                                               | 4                         | 365                                          |                                       |        |                                       |                                 |
| 6  | 17,8339                   | 31,1174                                                     |                          | 5                        |                                                                     | 5                | 6310                                                               | 5                         | 438                                          |                                       |        |                                       |                                 |
| 7  | 27,6133                   | 25,3439                                                     |                          | 6                        |                                                                     | 6                | 9066                                                               | 6                         | 563                                          |                                       |        |                                       |                                 |
| 8  | 5,38099                   | 19,8124                                                     |                          | 7                        |                                                                     | 7                | 8119                                                               | 7                         | 598                                          |                                       |        |                                       |                                 |
| 9  | 30,129                    | 38,3789                                                     |                          | 8                        |                                                                     | 8                | 12056                                                              | 8                         | 642                                          |                                       |        |                                       |                                 |
| 10 | 29,5752                   | 15,8961                                                     |                          | 9                        |                                                                     | 9                | 10169                                                              | 9                         | 719                                          |                                       |        |                                       |                                 |
| 11 | 4,17912                   | 17,6975                                                     |                          | 10                       |                                                                     | 10               | 14130                                                              | 10                        | 907                                          |                                       |        |                                       |                                 |
| 12 | 6,13945                   | 32,4559                                                     |                          | 11                       |                                                                     | 11               | 12963                                                              | 11                        | 848                                          |                                       |        |                                       |                                 |
| 13 | 36,1637                   | 20,0895                                                     |                          | 12                       |                                                                     | 12               | 14183                                                              | 12                        | 917                                          |                                       |        |                                       |                                 |
| 14 | 53,3136                   | 17,9047                                                     |                          | 13                       |                                                                     | 13               | 15047                                                              | 13                        | 1026                                         |                                       |        |                                       |                                 |
| 15 | 5,03676                   | 46,5304                                                     |                          | 14                       |                                                                     | 14               | 14175                                                              | 14                        | 1001                                         |                                       |        |                                       |                                 |
| 16 | 31,6147                   | 26,0717                                                     |                          | 15                       |                                                                     | 15               | 16921                                                              | 15                        | 1073                                         |                                       |        |                                       |                                 |
| 17 | 27,1621                   | 23,1482                                                     |                          | 16                       |                                                                     | 16               | 14583                                                              | 16                        | 1088                                         |                                       |        |                                       |                                 |
| 18 | 53,7387                   | 15,6859                                                     |                          | 17                       |                                                                     | 17               | 18305                                                              | 17                        | 1187                                         |                                       |        |                                       |                                 |
| 19 | 12,3426                   | 26,2556                                                     |                          | 18                       |                                                                     | 18               | 17324                                                              | 18                        | 1141                                         |                                       |        |                                       |                                 |
| 20 | 26,7081                   | 48,6568                                                     |                          | 19                       |                                                                     | 19               | 16751                                                              | 19                        | 1179                                         |                                       |        |                                       |                                 |
| 21 | 21,2448                   | 28,2437                                                     |                          | 20                       |                                                                     | 20               | 18165                                                              | 20                        | 1229                                         |                                       |        |                                       |                                 |
| 22 | 14,4388                   | 20,9558                                                     |                          | 21                       |                                                                     | 21               | 15818                                                              | 21                        | 1158                                         |                                       |        |                                       |                                 |
| 23 | 19,7507                   | 33,1588                                                     |                          | 22                       |                                                                     | 22               | 18574                                                              | 22                        | 1284                                         |                                       |        |                                       |                                 |
| 24 | 9,05588                   | 14,0241                                                     |                          | 23                       |                                                                     | 23               | 17576                                                              | 23                        | 1253                                         |                                       |        |                                       |                                 |
| 25 | 37,1539                   | 47,4709                                                     |                          | 24                       |                                                                     | 24               | 15850                                                              | 24                        | 1203                                         |                                       |        |                                       |                                 |
|    |                           | $H \leftrightarrow H$ Foglo1 Foglo1 (2) Foglio2 Foglo3      |                          |                          | <b>PD</b>                                                           |                  |                                                                    |                           |                                              |                                       |        | $\Box$                                |                                 |

**FIGURA 26:** *Dati prodotti dalla procedura di creazione dell'istogramma dei dati simulati.*

### **6. Realizzazione dei grafici**

Il primo passo è realizzare un grafico che rappresenta un istogramma della distribuzione sperimentale degli angoli zenitali. Nella scheda "Inserisci" scegliere la voce "Istogramma". Comparirà quindi un

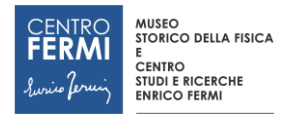

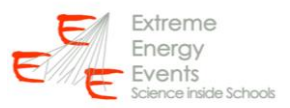

grafico vuoto. Nella scheda "Strumenti grafico"  $\rightarrow$  "Progettazione" premere su "Seleziona dati". Premere sul tasto "Aggiungi", denominare la serie "Dati Sperimentali" e nella voce "Valori Serie" indicare l'intervallo delle frequenze riportate nella colonna G (da G2 a G60). Nel caso in cui le classi adoperate variassero a passi di 2 gradi (anziché 1 grado), è necessario modificare anche la voce "Etichette asse orizzontale" selezionando le classi riportate nella colonna F (da F2 a F60). Una volta inseriti i dati come descritto premere "OK" (figura 27).

| ٠                       | $-3 - 5 - 3 =$                                   |                                           |                                                            | template - Microsoft Excel |                               |                                       |            |                                            |          | Strumenti grafico                      |                                            |                                 |         |                                         |          |                                                              |            | $\circ$ $\circ$                                                         | $\mathbb{Z}$ |
|-------------------------|--------------------------------------------------|-------------------------------------------|------------------------------------------------------------|----------------------------|-------------------------------|---------------------------------------|------------|--------------------------------------------|----------|----------------------------------------|--------------------------------------------|---------------------------------|---------|-----------------------------------------|----------|--------------------------------------------------------------|------------|-------------------------------------------------------------------------|--------------|
|                         | Home                                             | Inserisci                                 | Layout di pagina<br>Formule                                | Dati                       | Revisione                     | Visualizza                            | Foxit PDF  |                                            | Acrobat  | Progettazione                          | Layout                                     | Formato                         |         |                                         |          |                                                              |            | $w = \pi x$                                                             |              |
| Incolla                 | & Taglia<br>La Copia<br>Copia formato<br>Appunti | $G$ $C$ $S$<br>$\sqrt{2}$                 | $ A^*$ $A^*$<br>$-10$<br>$\Box$ $\Delta$<br>Carattere<br>m | 源<br>$\frac{1}{2}$         | $= 8.1$<br>课课<br>Allineamento | Testo a capo<br>Mil Unisci e centra » | $\sqrt{2}$ | Generale<br>49 - % 000 - 68 - 98<br>Numeri |          | 鷝<br>Formattazione<br>condizionale -   | $\Rightarrow$<br>Formatta<br><b>Stilli</b> | Still<br>come tabella - cella - | Ŧ       | Ħ<br>Inserisci Elimina Formato<br>Celle | DE.      | $\Sigma$ Somma automatica -<br>+ Riempimento<br>Q Cancella - | Modifica   | $\frac{\Delta T}{2}$<br>A<br>Trova e<br>Ordina<br>e filtra - seleziona: |              |
|                         | 13                                               | ۳I<br>(mi                                 | fx.                                                        |                            |                               |                                       |            |                                            |          |                                        |                                            |                                 |         |                                         |          |                                                              |            |                                                                         |              |
|                         | $\mathbf{A}$                                     | B<br>c                                    | D<br>E                                                     | F                          | G                             | н                                     |            | $\mathbf{I}$                               | K.       |                                        | M                                          | N                               | $\circ$ | P.                                      | $\alpha$ | $\mathbb{R}$                                                 | S          | T.                                                                      |              |
| $\overline{2}$          | 27,7945                                          | 23,9829                                   |                                                            | $\mathbf{1}$               | 955                           |                                       |            |                                            |          |                                        |                                            |                                 |         |                                         |          |                                                              |            |                                                                         |              |
| $\overline{\mathbf{3}}$ | 24,2054                                          | 37,4689                                   |                                                            | $\overline{2}$             | 2426                          |                                       |            |                                            |          |                                        |                                            |                                 |         |                                         |          |                                                              |            |                                                                         |              |
| $\overline{4}$          | 44,1708                                          | 1,63195                                   |                                                            |                            |                               |                                       |            |                                            |          | P                                      | $\Sigma$                                   | <b>Irimentali</b>               |         |                                         |          |                                                              |            |                                                                         |              |
| $\overline{5}$          | 15,7566                                          | 14,5173                                   |                                                            | Seleziona origine dati     |                               |                                       |            |                                            |          |                                        |                                            |                                 |         |                                         |          |                                                              |            |                                                                         |              |
| 6                       | 17,8339                                          | 31,1174                                   |                                                            |                            | Intervallo dati grafico:      | =Foglio 2' \$F\$2:\$G\$60             |            |                                            |          |                                        | 國                                          |                                 |         |                                         |          |                                                              |            |                                                                         |              |
| $\overline{7}$          | 27,6133                                          | 25,3439                                   |                                                            |                            |                               |                                       |            |                                            |          |                                        |                                            |                                 |         |                                         |          |                                                              |            |                                                                         |              |
| $\bf 8$                 | 5,38099                                          | 19,8124                                   | $\overline{7}$                                             |                            |                               |                                       |            |                                            |          |                                        |                                            |                                 |         |                                         |          |                                                              |            |                                                                         |              |
| 9                       | 30,129                                           | 38,3789                                   | 8                                                          |                            |                               |                                       |            | Scambia righe/colonne                      |          |                                        |                                            |                                 |         |                                         |          |                                                              |            |                                                                         |              |
| 10                      | 29,5752                                          | 15,8961                                   | $\overline{9}$                                             | Voci legenda (serie)       |                               |                                       |            |                                            |          | Etichette asse orizzontale (categoria) |                                            |                                 |         |                                         |          |                                                              |            |                                                                         |              |
| 11                      | 4,17912                                          | 17,6975                                   | 10                                                         |                            |                               |                                       |            |                                            |          |                                        |                                            |                                 |         | Dati Sperimentali                       |          |                                                              |            |                                                                         |              |
| 12                      | 6,13945                                          | 32,4559                                   | 11                                                         |                            |                               | Aggiung Modifica X Bimuovi 0 3        |            |                                            | Modifica |                                        |                                            |                                 |         |                                         |          |                                                              |            |                                                                         |              |
| 13                      | 36,1637                                          | 20,0895                                   | 12                                                         | Dati Sperimentali          |                               |                                       |            |                                            |          |                                        | ٠.                                         |                                 |         |                                         |          |                                                              |            |                                                                         |              |
| 14                      | 53,3136                                          | 17,9047                                   | 13                                                         |                            |                               |                                       |            |                                            |          |                                        |                                            |                                 |         |                                         |          |                                                              |            |                                                                         |              |
| 15                      | 5,03676                                          | 46,5304                                   | 14                                                         |                            |                               |                                       |            |                                            |          |                                        |                                            | <b>IIII</b>                     |         |                                         |          |                                                              |            |                                                                         |              |
| 16                      | 31,6147                                          | 26,0717                                   | 15                                                         |                            |                               |                                       |            |                                            |          |                                        |                                            |                                 |         |                                         |          |                                                              |            |                                                                         |              |
| 17                      | 27,1621                                          | 23,1482                                   | 16                                                         |                            |                               |                                       |            |                                            |          |                                        |                                            | 740434649525558                 |         |                                         |          |                                                              |            |                                                                         |              |
| 18                      | 53,7387                                          | 15,6859                                   | 17                                                         |                            |                               |                                       |            |                                            |          |                                        |                                            |                                 |         |                                         |          |                                                              |            |                                                                         |              |
| 19                      | 12,3426                                          | 26,2556                                   | 18                                                         |                            | Celle nascoste e vuote        |                                       |            |                                            | OK       | Annulla                                |                                            |                                 |         |                                         |          |                                                              |            |                                                                         |              |
| 20                      | 26,7081                                          | 48,6568                                   | 19                                                         |                            |                               |                                       |            |                                            |          |                                        |                                            |                                 |         |                                         |          |                                                              |            |                                                                         |              |
| 21                      | 21,2448                                          | 28,2437                                   | 20                                                         | 20                         | 18165                         |                                       |            |                                            |          |                                        |                                            |                                 |         |                                         |          |                                                              |            |                                                                         |              |
| 22                      | 14,4388                                          | 20,9558                                   | 21                                                         | 21                         | 15818                         |                                       |            |                                            |          |                                        |                                            |                                 |         |                                         |          |                                                              |            |                                                                         |              |
| 23                      | 19,7507                                          | 33,1588                                   | 22                                                         | 22                         | 18574                         |                                       |            |                                            |          |                                        |                                            |                                 |         |                                         |          |                                                              |            |                                                                         |              |
| 24                      | 9,05588                                          | 14,0241                                   | 23                                                         | 23                         | 17576                         |                                       |            |                                            |          |                                        |                                            |                                 |         |                                         |          |                                                              |            |                                                                         |              |
| 25                      | 37,1539                                          | 47,4709                                   | 24                                                         | 24                         | 15850                         |                                       |            |                                            |          |                                        |                                            |                                 |         |                                         |          |                                                              |            |                                                                         |              |
| 26                      | 7,93818                                          | 8,46174                                   | 25                                                         | 25                         | 17712                         |                                       |            |                                            |          |                                        |                                            |                                 |         |                                         |          |                                                              |            |                                                                         |              |
|                         |                                                  | $H \leftrightarrow H$ Foglio1 Foglio1 (2) | Foglio2 Foglio3 (2)                                        |                            |                               |                                       |            |                                            |          |                                        | $\mathbf{u}$                               |                                 |         |                                         |          |                                                              |            |                                                                         |              |
| Pronto                  |                                                  |                                           |                                                            |                            |                               |                                       |            |                                            |          |                                        |                                            |                                 |         |                                         |          |                                                              | Ⅲ Ⅲ 100% → | $-\Box$                                                                 | Æ            |

**FIGURA 27:** *Inserimento dei dati per creare il grafico dell'istogramma dei dati sperimentali.*

Il grafico dovrebbe apparire come mostrato in figura 28. Discutere in aula il grafico ottenuto e confrontarlo qualitativamente con il grafico di figura 5 (destra).

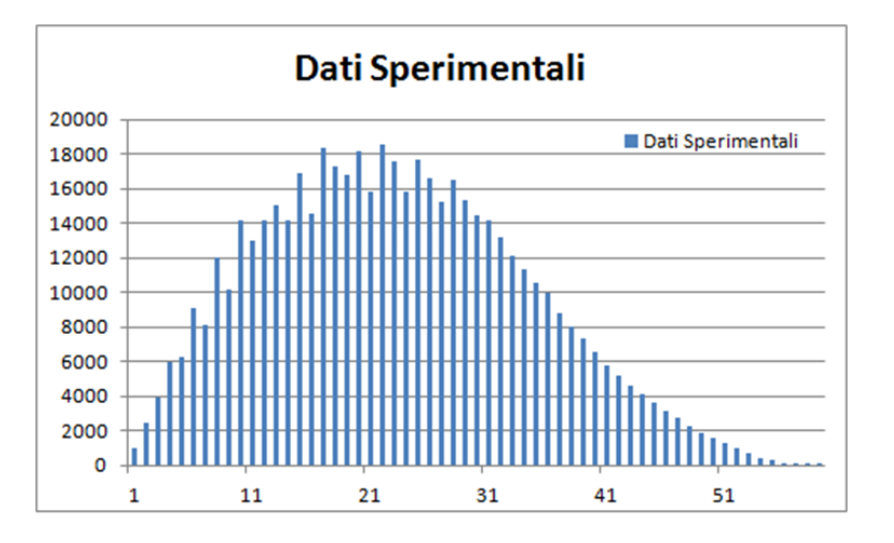

**FIGURA 28:** *Istogramma dei dati sperimentali.*

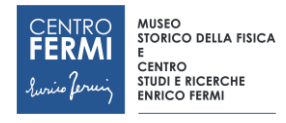

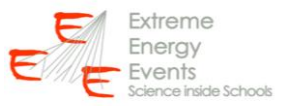

Ripetere la stessa procedura per i dati MC (colonne I e J), ottenendo un grafico come quello mostrato in figura 29. Discutere in aula il grafico ottenuto e confrontarlo qualitativamente con il grafico di figura 5 (sinistra).

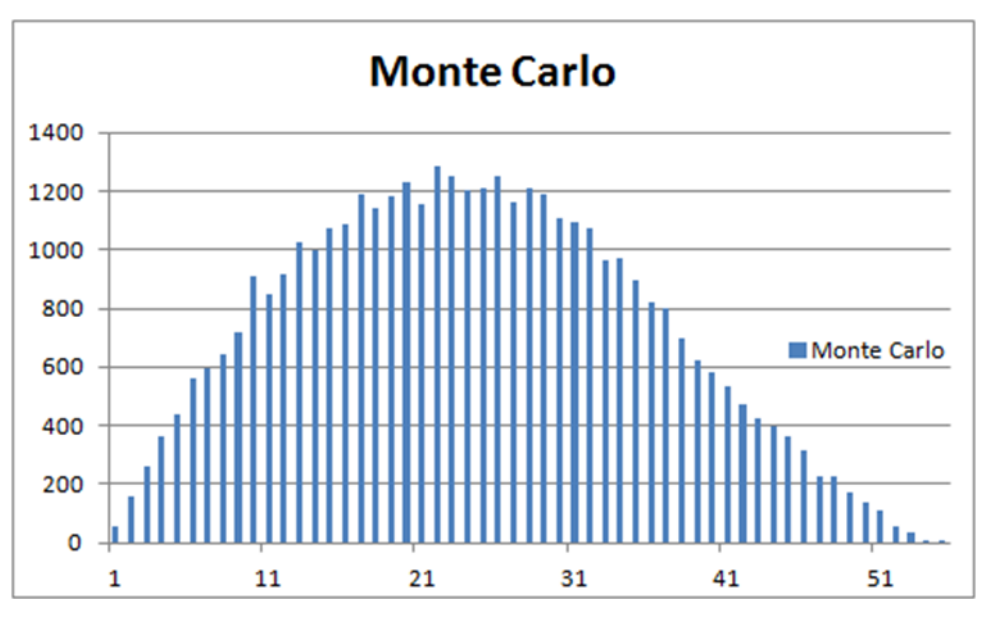

**FIGURA 29:** *Istogramma dei dati simulati.*

Per poter evidenziare una deviazione della distribuzione angolare sperimentale rispetto all'andamento isotropico dei dati simulati, è necessario dividere la distribuzione angolare sperimentale per quella simulata. Prima di effettuare il rapporto, è necessario effettuare una normalizzazione dovuta al fatto che le due distribuzioni contengono un numero differente di eventi. Effettuiamo la normalizzazione moltiplicando ogni elemento MC della colonna J per il rapporto G2/J2: per far ciò, inserire nella cella K2 la formula "=J2\*G\$2/J\$2" (figura 30) e copiare la formula nelle successive celle della colonna K (figura 31). In questo modo ci assicuriamo che il numero di eventi della prima classe è la stesso in tutte e due le distribuzioni.

|                          |                           | $-3 - (4 - 1)$                                                |                                      |                          |         |                                                                                |                        |                                 |                           |                                               | template - Microsoft Excel                                      |                                                |         |                                |                                 |        |           |                                                      |                           | $\Box$<br>$\Sigma$                                  |          |
|--------------------------|---------------------------|---------------------------------------------------------------|--------------------------------------|--------------------------|---------|--------------------------------------------------------------------------------|------------------------|---------------------------------|---------------------------|-----------------------------------------------|-----------------------------------------------------------------|------------------------------------------------|---------|--------------------------------|---------------------------------|--------|-----------|------------------------------------------------------|---------------------------|-----------------------------------------------------|----------|
|                          | Home                      | Inserisci                                                     | Layout di pagina                     |                          | Formule | Dati                                                                           | Revisione              | Visualizza                      | Foxit PDF                 |                                               | Acrobat                                                         |                                                |         |                                |                                 |        |           |                                                      |                           | $ \sigma$ $\times$<br>$\omega$                      |          |
|                          | Da<br>Da<br>Web<br>Access | Da<br>Da altre<br>testo origini -<br>Carica dati esterni      | Connessioni<br>esistenti             | B<br>Aggiorna<br>tutti - |         | Connessioni<br>Proprietà<br><sup>69</sup> Modifica collegamenti<br>Connessioni |                        | 21<br>$\frac{A}{Z}$<br>子 Ordina | Filtro<br>Ordina e filtra | <b>VC Cancella</b><br>Riapplica<br>p Avanzate | 网网<br>Testo in Rimuovi Convalida Consolida<br>colonne duplicati | $\overline{\circ}$<br>dati -<br>Strumenti dati | $\circ$ | 鸷<br>Analisi di<br>simulazione | 甲<br>Raggruppa Separa Subtotale | 艊<br>4 | Struttura | Mostra dettaglio<br><sup>11</sup> Nascondi dettaglio | $\overline{\mathbb{F}_M}$ | <sup>1</sup> / <sub>1</sub> Analisi dati<br>Analisi |          |
|                          | COS                       |                                                               | $\sqrt{x}$ $\sqrt{x}$ = J2*G\$2/J\$2 |                          |         |                                                                                |                        |                                 |                           |                                               |                                                                 |                                                |         |                                |                                 |        |           |                                                      |                           |                                                     |          |
|                          |                           |                                                               |                                      |                          |         |                                                                                |                        |                                 |                           |                                               |                                                                 |                                                |         |                                |                                 |        |           |                                                      |                           |                                                     |          |
| 1                        | A                         | B<br>Theta - DS Theta - MC                                    | c                                    | D<br>Classi              | E       | F                                                                              | G<br>Classe Frequenza  | н                               |                           |                                               | Κ<br>Classe Frequenza normalizzazione                           |                                                | M       | N                              | о                               | P.     | Q         | $\mathsf R$                                          | s                         | т                                                   |          |
| $\overline{2}$           | 27,7945                   | 23,9829                                                       |                                      |                          |         |                                                                                | $\mathbf{1}$           | 955                             |                           | 1                                             | 58 = J2*G\$2/J\$2                                               |                                                |         |                                |                                 |        |           |                                                      |                           |                                                     |          |
| $\overline{\mathbf{3}}$  | 24,2054                   | 37,4689                                                       |                                      | $\overline{2}$           |         |                                                                                | $\overline{2}$<br>2426 |                                 |                           | $\overline{2}$                                | 161                                                             |                                                |         |                                |                                 |        |           | Dati Sperimentali                                    |                           |                                                     |          |
| $\overline{4}$           | 44,1708                   | 1,63195                                                       |                                      | 3                        |         |                                                                                | 3<br>3965              |                                 |                           | 3                                             | 261                                                             |                                                |         |                                | 20000                           |        |           |                                                      |                           |                                                     |          |
| $\overline{\phantom{a}}$ | 15,7566                   | 14,5173                                                       |                                      | Δ                        |         |                                                                                | 6019<br>4              |                                 |                           | 4                                             | 365                                                             |                                                |         |                                | 18000                           |        |           |                                                      |                           | ш                                                   |          |
| 6                        | 17,8339                   | 31,1174                                                       |                                      | 5                        |         |                                                                                | 5<br>6310              |                                 |                           | 5                                             | 438                                                             |                                                |         |                                | 16000                           |        |           |                                                      |                           |                                                     |          |
| $\overline{7}$           | 27,6133                   | 25,3439                                                       |                                      | 6                        |         |                                                                                | 9066<br>6              |                                 |                           | 6                                             | 563                                                             |                                                |         |                                | 14000                           |        |           |                                                      |                           |                                                     |          |
| 8                        | 5,38099                   | 19,8124                                                       |                                      | $\overline{7}$           |         |                                                                                | $\overline{7}$<br>8119 |                                 |                           | $\overline{7}$                                | 598                                                             |                                                |         |                                | 12000                           |        |           |                                                      |                           |                                                     |          |
| $\overline{9}$           | 30,129                    | 38,3789                                                       |                                      | 8                        |         |                                                                                | 12056<br>8             |                                 |                           | 8                                             | 642                                                             |                                                |         |                                | 10000                           |        |           |                                                      |                           |                                                     |          |
| 10                       | 29,5752                   | 15,8961                                                       |                                      | 9                        |         |                                                                                | 9<br>10169             |                                 |                           | 9                                             | 719                                                             |                                                |         |                                | 8000                            |        |           |                                                      |                           |                                                     |          |
| 11                       | 4,17912                   | 17,6975                                                       |                                      | 10                       |         | 10                                                                             | 14130                  |                                 | 10                        |                                               | 907                                                             |                                                |         |                                | 6000                            |        |           |                                                      |                           |                                                     |          |
| 12                       | 6,13945                   | 32,4559                                                       |                                      | 11                       |         | 11                                                                             | 12963                  |                                 | 11                        |                                               | 848                                                             |                                                |         |                                | 4000                            |        |           |                                                      |                           |                                                     |          |
| 13                       | 36,1637                   | 20,0895                                                       |                                      | 12                       |         | 12                                                                             | 14183                  |                                 | 12                        |                                               | 917                                                             |                                                |         |                                | 2000                            |        |           |                                                      |                           |                                                     |          |
| 14                       | 53,3136                   | 17,9047                                                       |                                      | 13                       |         | 13                                                                             | 15047                  |                                 | 13                        | 1026                                          |                                                                 |                                                |         |                                | $\Omega$                        |        |           |                                                      |                           |                                                     |          |
| 15                       | 5,03676                   | 46,5304                                                       |                                      | 14                       |         | 14                                                                             | 14175                  |                                 | 14                        | 1001                                          |                                                                 |                                                |         |                                |                                 |        | 11        | 21                                                   | 31                        | 41                                                  |          |
| 16                       | 31,6147                   | 26,0717                                                       |                                      | 15                       |         | 15                                                                             | 16921                  |                                 | 15                        | 1073                                          |                                                                 |                                                |         |                                |                                 |        |           |                                                      |                           |                                                     |          |
| 17                       | 27,1621                   | 23,1482                                                       |                                      | 16                       |         | 16                                                                             | 14583                  |                                 | 16                        | 1088                                          |                                                                 |                                                |         |                                |                                 |        |           |                                                      |                           |                                                     |          |
| 18                       | 53,7387                   | 15,6859                                                       |                                      | 17                       |         | 17                                                                             | 18305                  |                                 | 17                        | 1187                                          |                                                                 |                                                |         |                                |                                 |        |           |                                                      |                           |                                                     |          |
| 19                       | 12,3426                   | 26,2556                                                       |                                      | 18                       |         | 18                                                                             | 17324<br>16751         |                                 | 18                        | 1141                                          |                                                                 |                                                |         |                                |                                 |        |           |                                                      |                           |                                                     |          |
| 20                       | 26,7081                   | 48,6568                                                       |                                      | 19<br>20                 |         | 19                                                                             | 18165                  |                                 | 19                        | 1179<br>1229                                  |                                                                 |                                                |         |                                |                                 |        |           |                                                      |                           |                                                     |          |
| 21<br>22                 | 21,2448<br>14,4388        | 28,2437<br>20,9558                                            |                                      | 21                       |         | 20<br>21                                                                       | 15818                  |                                 | 20<br>21                  | 1158                                          |                                                                 |                                                |         |                                |                                 |        |           |                                                      |                           |                                                     |          |
| 23                       | 19,7507                   | 33,1588                                                       |                                      | 22                       |         | 22                                                                             | 18574                  |                                 | 22                        | 1284                                          |                                                                 |                                                |         |                                |                                 |        |           |                                                      |                           |                                                     |          |
| 24                       | 9,05588                   | 14,0241                                                       |                                      | 23                       |         | 23                                                                             | 17576                  |                                 | 23                        | 1253                                          |                                                                 |                                                |         |                                |                                 |        |           |                                                      |                           |                                                     |          |
| 25                       | 37,1539                   | 47,4709                                                       |                                      | 24                       |         | 24                                                                             | 15850                  |                                 | 24                        | 1203                                          |                                                                 |                                                |         |                                |                                 |        |           |                                                      |                           |                                                     |          |
|                          |                           | $H \leftrightarrow H$ Foglio1 Foglio1 (2) Foglio2 Foglio3 (2) |                                      |                          |         |                                                                                |                        |                                 |                           |                                               |                                                                 | 14                                             |         |                                |                                 |        |           |                                                      |                           | $\blacktriangleright$                               |          |
|                          | <b>Modifica</b>           |                                                               |                                      |                          |         |                                                                                |                        |                                 |                           |                                               |                                                                 |                                                |         |                                |                                 |        |           | $F = 100$                                            |                           |                                                     | $\Omega$ |

**FIGURA 30:** *Calcolo del fattore di normalizzazione dei dati.*

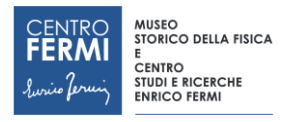

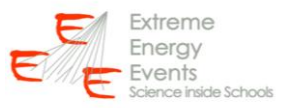

A questo punto possiamo confrontare la distribuzione MC e la distribuzione sperimentale, effettuando il rapporto tra i dati nella colonna G e i dati nella colonna K: nella cella M2 digitare la formula "=G2/K2" e copiare la formula nelle altre celle della colonna M. Nel fare questa operazione limitarsi alle righe in cui non si presenta una divisione per zero (figura 32 e 33).

| C.                       | 図の一件一                     | ∖≑                                                          |                          |                               |           |                                                                 |                        |                                 |                           |                                                | template - Microsoft Excel                 |                                                 |              |                                   |                                 |   |           |                                                                   |            | $\Box$                               | $\Sigma$    |
|--------------------------|---------------------------|-------------------------------------------------------------|--------------------------|-------------------------------|-----------|-----------------------------------------------------------------|------------------------|---------------------------------|---------------------------|------------------------------------------------|--------------------------------------------|-------------------------------------------------|--------------|-----------------------------------|---------------------------------|---|-----------|-------------------------------------------------------------------|------------|--------------------------------------|-------------|
|                          | Home                      | Inserisci                                                   | Layout di pagina         |                               | Formule   | Dati                                                            | Revisione              | Visualizza                      | <b>Foxit PDF</b>          |                                                | Acrobat                                    |                                                 |              |                                   |                                 |   |           |                                                                   |            | $\omega - \sigma x$                  |             |
| Da<br>Access             | Da<br>Web                 | Da<br>Da altre<br>testo<br>origini -<br>Carica dati esterni | Connessioni<br>esistenti | e<br>Aggiorna<br>tutti $\sim$ | Proprietà | <b>b</b> Connessioni<br>60 Modifica collegamenti<br>Connessioni |                        | 21<br>$\frac{A}{Z}$<br>국 Ordina | Filtro<br>Ordina e filtra | & Cancella<br><b>S</b> Riapplica<br>Y Avanzate | ã<br>Testo in Rimuovi<br>colonne duplicati | Convalida Consolida<br>dati -<br>Strumenti dati | <b>Dette</b> | 12<br>Analisi di<br>simulazione - | 해<br>Raggruppa Separa Subtotale | 퇅 | Struttura | <sup>@</sup> Mostra dettaglio<br><sup>11</sup> Nascondi dettaglio | $\sqrt{2}$ | <sup>1</sup> Analisi dati<br>Analisi |             |
|                          | K2                        | $\mathbf{v}$ (a)                                            |                          | $f_x$ =J2"G\$2/J\$2           |           |                                                                 |                        |                                 |                           |                                                |                                            |                                                 |              |                                   |                                 |   |           |                                                                   |            |                                      | l s         |
|                          | А                         | В                                                           | C                        | D                             | Ε         | F                                                               | G                      | н                               |                           |                                                | κ                                          |                                                 | M            | N                                 | о                               | P | Q         | $\mathsf R$                                                       | s          | т                                    |             |
| $\mathbf{1}$             |                           | Theta - DS Theta - MC                                       |                          | Classi                        |           |                                                                 | Classe Frequenza       |                                 | Classe                    |                                                | Frequenza normalizzazione                  |                                                 |              |                                   |                                 |   |           |                                                                   |            |                                      |             |
| $\overline{a}$           | 27,7945                   | 23,9829                                                     |                          | 1                             |           | 1                                                               | 955                    |                                 | 1                         | 58                                             | 955                                        |                                                 |              |                                   |                                 |   |           |                                                                   |            |                                      |             |
| $\overline{\mathbf{3}}$  | 24,2054                   | 37,4689                                                     |                          | $\overline{a}$                |           |                                                                 | 2426<br>$\overline{2}$ |                                 | $\overline{2}$            | 161                                            | 2650,948276                                |                                                 |              |                                   |                                 |   |           | Dati Sperimentali                                                 |            |                                      |             |
| $\overline{4}$           | 44,1708                   | 1,63195                                                     |                          | 3                             |           | $\overline{\mathbf{3}}$                                         | 3965                   |                                 | 3                         | 261                                            | 4297,5                                     |                                                 |              |                                   | 20000                           |   |           |                                                                   |            |                                      |             |
| $\overline{\phantom{a}}$ | 15,7566                   | 14,5173                                                     |                          | 4                             |           | 4                                                               | 6019                   |                                 | 4                         | 365                                            | 6009,913793                                |                                                 |              |                                   | 18000                           |   |           |                                                                   |            |                                      | п           |
| 6                        | 17,8339                   | 31,1174                                                     |                          | 5                             |           | 5                                                               | 6310                   |                                 | 5                         | 438                                            | 7211,896552                                |                                                 |              |                                   | 16000                           |   |           |                                                                   |            |                                      |             |
| $\overline{7}$           | 27,6133                   | 25,3439                                                     |                          | 6                             |           | 6                                                               | 9066                   |                                 | 6                         | 563                                            | 9270,086207                                |                                                 |              |                                   | 14000                           |   |           |                                                                   |            |                                      |             |
| 8                        | 5,38099                   | 19,8124                                                     |                          | 7                             |           | $\overline{7}$                                                  | 8119                   |                                 | $\overline{7}$            | 598                                            | 9846,37931                                 |                                                 |              |                                   | 12000                           |   |           |                                                                   |            |                                      |             |
| 9                        | 30.129                    | 38,3789                                                     |                          | 8                             |           | 8                                                               | 12056                  |                                 | 8                         | 642                                            | 10570,86207                                |                                                 |              |                                   | 10000                           |   |           |                                                                   |            |                                      |             |
| 10                       | 29,5752                   | 15,8961                                                     |                          | 9                             |           | 9                                                               | 10169                  |                                 | 9                         | 719                                            | 11838,7069                                 |                                                 |              |                                   | 8000                            |   |           |                                                                   |            |                                      |             |
| 11                       | 4,17912                   | 17,6975                                                     |                          | 10                            |           | 10                                                              | 14130                  |                                 | 10                        | 907                                            | 14934,22414                                |                                                 |              |                                   | 6000                            |   |           |                                                                   |            |                                      |             |
| 12                       | 6,13945                   | 32,4559                                                     |                          | 11                            |           | 11                                                              | 12963                  |                                 | 11                        | 848                                            | 13962,75862                                |                                                 |              |                                   | 4000                            |   |           |                                                                   |            |                                      |             |
| 13                       | 36,1637                   | 20,0895                                                     |                          | 12                            |           | 12                                                              | 14183                  |                                 | 12                        | 917                                            | 15098,87931                                |                                                 |              |                                   | 2000                            |   |           |                                                                   |            |                                      |             |
| 14                       | 53,3136                   | 17,9047                                                     |                          | 13                            |           | 13                                                              | 15047                  |                                 | 13                        | 1026                                           | 16893,62069                                |                                                 |              |                                   | $\circ$                         |   |           |                                                                   |            |                                      |             |
| 15                       | 5,03676                   | 46,5304                                                     |                          | 14                            |           | 14                                                              | 14175                  |                                 | 14                        | 1001                                           | 16481,98276                                |                                                 |              |                                   |                                 |   | 11        | 21                                                                | 31         | 41                                   |             |
| 16                       | 31,6147                   | 26,0717                                                     |                          | 15                            |           | 15                                                              | 16921                  |                                 | 15                        | 1073                                           | 17667,5                                    |                                                 |              |                                   |                                 |   |           |                                                                   |            |                                      |             |
| 17                       | 27,1621                   | 23,1482                                                     |                          | 16                            |           | 16                                                              | 14583                  |                                 | 16                        | 1088                                           | 17914,48276                                |                                                 |              |                                   |                                 |   |           |                                                                   |            |                                      |             |
| 18                       | 53,7387                   | 15,6859                                                     |                          | 17                            |           | 17                                                              | 18305                  |                                 | 17                        | 1187                                           | 19544,56897                                |                                                 |              |                                   |                                 |   |           |                                                                   |            |                                      |             |
| 19                       | 12,3426                   | 26,2556                                                     |                          | 18                            |           | 18                                                              | 17324                  |                                 | 18                        | 1141                                           | 18787,15517                                |                                                 |              |                                   |                                 |   |           |                                                                   |            |                                      |             |
| 20                       | 26,7081                   | 48,6568                                                     |                          | 19                            |           | 19                                                              | 16751                  |                                 | 19                        | 1179                                           | 19412,84483                                |                                                 |              |                                   |                                 |   |           |                                                                   |            |                                      |             |
| 21                       | 21,2448                   | 28,2437                                                     |                          | 20                            |           | 20                                                              | 18165                  |                                 | 20                        | 1229                                           | 20236,12069                                |                                                 |              |                                   |                                 |   |           |                                                                   |            |                                      |             |
| 22                       | 14,4388                   | 20,9558                                                     |                          | 21                            |           | 21                                                              | 15818                  |                                 | 21                        | 1158                                           | 19067,06897                                |                                                 |              |                                   |                                 |   |           |                                                                   |            |                                      |             |
| 23                       | 19,7507                   | 33,1588                                                     |                          | 22                            |           | 22                                                              | 18574                  |                                 | 22                        | 1284                                           | 21141,72414                                |                                                 |              |                                   |                                 |   |           |                                                                   |            |                                      |             |
| 24                       | 9,05588                   | 14,0241                                                     |                          | 23                            |           | 23                                                              | 17576                  |                                 | 23                        | 1253                                           | 20631,2931                                 |                                                 |              |                                   |                                 |   |           |                                                                   |            |                                      |             |
| 25                       | 37,1539                   | 47,4709                                                     |                          | 24                            |           | 24                                                              | 15850                  |                                 | 24                        | 1203                                           | 19808,01724                                |                                                 |              |                                   |                                 |   |           |                                                                   |            |                                      |             |
| $+ +$<br>Pronto          | Foglio1<br>H <sub>1</sub> | Foglio1 (2)                                                 | Foglio <sub>2</sub>      |                               | Foglio3 2 |                                                                 |                        |                                 |                           |                                                |                                            | 14                                              |              |                                   |                                 |   |           | Ⅲ Ⅲ 100% →                                                        |            | $-$ <sub><math>0</math></sub> $-$    | $\bigoplus$ |

**FIGURA 31:** *Esito della procedura di normalizzazione dei dati.*

| Ca                                        |                           | $\mathbf{H} \cdot (\mathbf{a} \cdot \mathbf{b}) =$ |                                              |                                |                                                                                       |                                |                  |                           |                     |                                                             | template - Microsoft Excel                                                |                              |                           |                                 |                |                            |           |                                          |     | $\Box$                  | $\Sigma$    |
|-------------------------------------------|---------------------------|----------------------------------------------------|----------------------------------------------|--------------------------------|---------------------------------------------------------------------------------------|--------------------------------|------------------|---------------------------|---------------------|-------------------------------------------------------------|---------------------------------------------------------------------------|------------------------------|---------------------------|---------------------------------|----------------|----------------------------|-----------|------------------------------------------|-----|-------------------------|-------------|
|                                           | Home                      | Inserisci                                          | Layout di pagina                             |                                | Formule<br>Dati                                                                       |                                | Revisione        | Visualizza                | <b>Foxit PDF</b>    |                                                             | Acrobat                                                                   |                              |                           |                                 |                |                            |           |                                          |     | $\omega$                | Z           |
|                                           | Da<br>Da<br>Web<br>Access | Da<br>Da altre<br>testo origini                    | Connessioni<br>esistenti                     | C)<br>Aggiorna<br>tutti -      | <b>D</b> Connessioni<br><sup>2</sup> Proprietà<br><sup>89</sup> Modifica collegamenti |                                | 21               | $\frac{A}{Z}$<br>주 Ordina | Filtro              | & Cancella<br><b>S</b> Riapplica<br>V <sub>2</sub> Avanzate | pag pag<br>Ħ<br>Testo in Rimuovi Convalida Consolida<br>colonne duplicati | $\overline{\circ}$<br>dati · | ⇒□                        | E?<br>Analisi di<br>simulazione |                | Raggruppa Separa Subtotale |           | Mostra dettaglio<br>- Nascondi dettaglio | 191 | Analisi dati<br>Analisi |             |
|                                           |                           | Carica dati esterni                                | $\sim$ $\times$ $\times$ $f_{\rm x}$ = G2/K2 |                                | Connessioni                                                                           |                                |                  |                           | Ordina e filtra     |                                                             |                                                                           | Strumenti dati               |                           |                                 |                |                            | Struttura |                                          |     |                         | ¥           |
|                                           | COS                       |                                                    |                                              |                                |                                                                                       |                                |                  |                           |                     |                                                             |                                                                           |                              |                           |                                 |                |                            |           |                                          |     |                         |             |
|                                           | A                         | B                                                  | c                                            | D                              | E                                                                                     | F                              | G                | н                         |                     |                                                             | K                                                                         |                              | M                         | N                               | $\circ$        | P                          | $\alpha$  | $\mathsf R$                              | s   | т                       |             |
| 1                                         |                           | Theta - DS Theta - MC                              |                                              | Classi                         |                                                                                       |                                | Classe Frequenza |                           | Classe              | 58                                                          | Frequenza normalizzazione                                                 |                              | Dati corretti<br>$=G2/K2$ |                                 |                |                            |           |                                          |     |                         |             |
| $\overline{2}$<br>$\overline{\mathbf{3}}$ | 27,7945<br>24,2054        | 23,9829<br>37,4689                                 |                                              | $\mathbf{1}$<br>$\overline{2}$ |                                                                                       | $\mathbf{1}$<br>$\overline{2}$ | 955<br>2426      |                           | 1<br>$\overline{2}$ | 161                                                         | 955<br>2650,948276                                                        |                              |                           |                                 |                |                            |           | Dati Sperimentali                        |     |                         |             |
| $\overline{4}$                            | 44,1708                   | 1,63195                                            |                                              | 3                              |                                                                                       | 3                              | 3965             |                           | 3                   | 261                                                         | 4297,5                                                                    |                              |                           |                                 |                |                            |           |                                          |     |                         |             |
| $\overline{\phantom{a}}$                  | 15,7566                   | 14,5173                                            |                                              | 4                              |                                                                                       | 4                              | 6019             |                           | 4                   | 365                                                         | 6009,913793                                                               |                              |                           |                                 | 20000          |                            |           |                                          |     |                         | ٠           |
| 6                                         | 17,8339                   | 31,1174                                            |                                              | 5                              |                                                                                       | 5                              | 6310             |                           | 5                   | 438                                                         | 7211,896552                                                               |                              |                           |                                 | 18000<br>16000 |                            |           |                                          |     |                         |             |
| $\overline{7}$                            | 27.6133                   | 25,3439                                            |                                              | 6                              |                                                                                       | 6                              | 9066             |                           | 6                   | 563                                                         | 9270,086207                                                               |                              |                           |                                 | 14000          |                            |           |                                          |     |                         |             |
| 8                                         | 5,38099                   | 19,8124                                            |                                              | $\overline{7}$                 |                                                                                       | $\overline{7}$                 | 8119             |                           | 7                   | 598                                                         | 9846,37931                                                                |                              |                           |                                 | 12000          |                            |           |                                          |     |                         |             |
| $\overline{9}$                            | 30,129                    | 38,3789                                            |                                              | 8                              |                                                                                       | 8                              | 12056            |                           | 8                   | 642                                                         | 10570,86207                                                               |                              |                           |                                 | 10000          |                            |           |                                          |     |                         |             |
| 10                                        | 29,5752                   | 15,8961                                            |                                              | 9                              |                                                                                       | 9                              | 10169            |                           | 9                   | 719                                                         | 11838,7069                                                                |                              |                           |                                 | 8000           |                            |           |                                          |     |                         |             |
| 11                                        | 4,17912                   | 17,6975                                            |                                              | 10                             |                                                                                       | 10                             | 14130            |                           | 10                  | 907                                                         | 14934,22414                                                               |                              |                           |                                 | 6000           |                            |           |                                          |     |                         |             |
| 12                                        | 6,13945                   | 32,4559                                            |                                              | 11                             |                                                                                       | 11                             | 12963            |                           | 11                  | 848                                                         | 13962,75862                                                               |                              |                           |                                 | 4000           |                            |           |                                          |     |                         |             |
| 13                                        | 36,1637                   | 20,0895                                            |                                              | 12                             |                                                                                       | 12                             | 14183            |                           | 12                  | 917                                                         | 15098,87931                                                               |                              |                           |                                 | 2000           |                            |           |                                          |     |                         |             |
| 14                                        | 53,3136                   | 17,9047                                            |                                              | 13                             |                                                                                       | 13                             | 15047            |                           | 13                  | 1026                                                        | 16893,62069                                                               |                              |                           |                                 |                | $\Omega$                   |           |                                          |     |                         |             |
| 15                                        | 5,03676                   | 46,5304                                            |                                              | 14                             |                                                                                       | 14                             | 14175            |                           | 14                  | 1001                                                        | 16481,98276                                                               |                              |                           |                                 |                | 1                          | 11        | 21                                       | 31  | 41                      |             |
| 16                                        | 31,6147                   | 26,0717                                            |                                              | 15                             |                                                                                       | 15                             | 16921            |                           | 15                  | 1073                                                        | 17667,5                                                                   |                              |                           |                                 |                |                            |           |                                          |     |                         |             |
| 17                                        | 27,1621                   | 23,1482                                            |                                              | 16                             |                                                                                       | 16                             | 14583            |                           | 16                  | 1088                                                        | 17914,48276                                                               |                              |                           |                                 |                |                            |           |                                          |     |                         |             |
| 18                                        | 53,7387                   | 15,6859                                            |                                              | 17                             |                                                                                       | 17                             | 18305            |                           | 17                  | 1187                                                        | 19544,56897                                                               |                              |                           |                                 |                |                            |           |                                          |     |                         |             |
| 19                                        | 12,3426                   | 26,2556                                            |                                              | 18                             |                                                                                       | 18                             | 17324            |                           | 18                  | 1141                                                        | 18787,15517                                                               |                              |                           |                                 |                |                            |           |                                          |     |                         |             |
| 20                                        | 26,7081                   | 48,6568                                            |                                              | 19                             |                                                                                       | 19                             | 16751            |                           | 19                  | 1179                                                        | 19412,84483                                                               |                              |                           |                                 |                |                            |           |                                          |     |                         |             |
| 21                                        | 21,2448                   | 28,2437                                            |                                              | 20                             |                                                                                       | 20                             | 18165            |                           | 20                  | 1229                                                        | 20236,12069                                                               |                              |                           |                                 |                |                            |           |                                          |     |                         |             |
| 22                                        | 14,4388                   | 20,9558                                            |                                              | 21                             |                                                                                       | 21                             | 15818            |                           | 21                  | 1158                                                        | 19067,06897                                                               |                              |                           |                                 |                |                            |           |                                          |     |                         |             |
| 23                                        | 19,7507                   | 33,1588                                            |                                              | 22                             |                                                                                       | 22                             | 18574            |                           | 22                  | 1284                                                        | 21141.72414                                                               |                              |                           |                                 |                |                            |           |                                          |     |                         |             |
| 24                                        | 9,05588                   | 14,0241                                            |                                              | 23                             |                                                                                       | 23                             | 17576            |                           | 23                  | 1253                                                        | 20631,2931                                                                |                              |                           |                                 |                |                            |           |                                          |     |                         |             |
| 25                                        | 37,1539                   | 47,4709                                            |                                              | 24                             |                                                                                       | 24                             | 15850            |                           | 24                  | 1203                                                        | 19808,01724                                                               |                              |                           |                                 |                |                            |           |                                          |     |                         |             |
|                                           | $H + F$                   | Foglio1 Foglio1 (2)                                |                                              | Foglio2 Foglio3                | ∕ १⊐                                                                                  |                                |                  |                           |                     |                                                             |                                                                           | 14                           |                           |                                 |                |                            |           |                                          |     | ы                       |             |
|                                           | Puntamento                |                                                    |                                              |                                |                                                                                       |                                |                  |                           |                     |                                                             |                                                                           |                              |                           |                                 |                |                            |           | 田口凹 100% (一)                             |     |                         | $\bigoplus$ |

**FIGURA 32:** *Calcolo del rapporto tra dati sperimentali e dati simulati.*

Possiamo a questo punto realizzare un grafico con i dati corretti riportati nella colonna M. Nella scheda "Inserisci" selezionare "Grafico a dispersione": per selezionare i dati, nella scheda "Strumenti grafico" → "Progettazione" premere su "Seleziona dati". Selezionare la voce "Aggiungi" e specificare i dati richiesti, cioè il "Nome serie" (inserire "Dati Corretti"), i "Valori X serie" (inserire i valori delle classi riportate nella colonna F, limitandosi a valori inferiori a 40° a causa dell'accettanza dei nostri telescopi) e i "Valori Y serie" (inserire i valori corrispondenti riportati nella colonna M). Nel caso riportato in figura

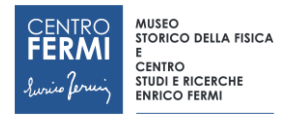

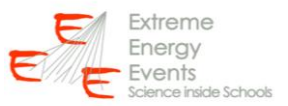

 33 sono stati scelti gli intervalli F2→F41 per le X e M2→M41 per le Y. Dovrebbe comparire un grafico come quello riportato di seguito (figura 34). Se necessario, ottimizzare la scala verticale e orizzontale (in termini di valore minimo e valore massimo) cliccando col tasto destro del mouse sui valori degli assi e selezionando "Formato asse" dal menù.

|                          | $\mathbf{\Omega}_{\mathbf{B}}$ | $-9 - 10$<br>÷                                             |                          |                           |                                                                                | template - Microsoft Excel |                                                         |                                      |         | Strumenti grafico                                                   |                      |                                 |    |          |                                  |           |                                                         |        | $\Box$                  | $\Sigma$ |
|--------------------------|--------------------------------|------------------------------------------------------------|--------------------------|---------------------------|--------------------------------------------------------------------------------|----------------------------|---------------------------------------------------------|--------------------------------------|---------|---------------------------------------------------------------------|----------------------|---------------------------------|----|----------|----------------------------------|-----------|---------------------------------------------------------|--------|-------------------------|----------|
|                          | Home                           | Inserisci                                                  | Layout di pagina         | Formule                   | Dati                                                                           | Revisione                  | Visualizza                                              | Foxit PDF                            | Acrobat | Progettazione                                                       | Layout               | Formato                         |    |          |                                  |           |                                                         |        | $U = \square X$         |          |
|                          | Da<br>Web<br>Access:           | Da<br>Da altre<br>testo<br>origini:<br>Carica dati esterni | Connessioni<br>esistenti | C)<br>Aggiorna<br>tutti - | <b>Jul Connessioni</b><br>Proprietà<br>so Modifica collegamenti<br>Connessioni |                            | $\frac{X}{Z}$<br>Filtro<br>₹↓ Ordina<br>Ordina e filtra | Cancella<br>Riapplica<br>Vy Avanzate |         | Testo in Rimuovi Convalida Consolida<br>colonne duplicati<br>dati - | 海田<br>Strumenti dati | 的<br>Analisi di<br>simulazione: |    |          | 鳙<br>Raggruppa Separa Subtotale  | Struttura | <sup>97</sup> Mostra dettaglio<br>-3 Nascondi dettaglio | G.     | Analisi dati<br>Analisi |          |
|                          | Grafico 1                      | $-$ (c)                                                    | $f_x$                    |                           |                                                                                |                            |                                                         |                                      |         |                                                                     |                      |                                 |    |          |                                  |           |                                                         |        |                         |          |
|                          | Α                              | B                                                          | $\mathbf{C}$<br>Ð        | E.<br>p                   | G                                                                              | H                          |                                                         | K.                                   | L.      | M                                                                   | N                    | $\circ$                         | p. | $\Omega$ | $\mathbb{R}$                     | S.        | т                                                       | $\cup$ | v                       |          |
| $\mathbf{1}$             |                                | Theta - DS Theta - MC                                      | Classi                   |                           | Classe Frequenza                                                               |                            |                                                         | Classe Frequenza normalizzazione     |         | Dati corretti                                                       |                      |                                 |    |          |                                  |           |                                                         |        |                         |          |
| $\overline{2}$           | 27,7945                        | 23,9829                                                    | $\mathbf{1}$             |                           | 955                                                                            |                            | 58<br>$\mathbf{1}$                                      |                                      | 955     | 1                                                                   |                      |                                 |    |          |                                  |           |                                                         |        |                         |          |
| $\overline{3}$           | 24,2054                        | 37,4689                                                    | $\overline{2}$           |                           | 2426                                                                           |                            | $\overline{2}$<br>161                                   | 2650,948276                          |         | 0,915144223                                                         |                      |                                 |    |          |                                  |           | Dati Sperimentali                                       |        |                         |          |
| $\overline{a}$           | 44,1708                        | 1,63195                                                    | 3                        |                           | 3965                                                                           |                            | 3<br>261                                                | 4297,5                               |         | 0,922629436                                                         |                      |                                 |    |          | 20000                            |           |                                                         |        |                         |          |
| 5                        | 15,7566                        | 14,5173                                                    | $\ddot{a}$               |                           | 6019                                                                           |                            | 4<br>365                                                | 6009,913793                          |         | 1,00151187                                                          |                      |                                 |    |          | 18000                            |           |                                                         |        |                         |          |
| 6                        | 17,8339                        | 31,1174                                                    | 5                        |                           | 6310                                                                           |                            | 5<br>438                                                | 7211.896552                          |         | 0.874943221                                                         |                      |                                 |    |          | 16000                            |           |                                                         |        |                         |          |
| $\overline{\phantom{a}}$ | 27,6133                        | 25,3439                                                    | 6                        |                           | 9066                                                                           |                            | 563<br>6                                                | 9270,086207                          |         | 0,977984433                                                         |                      |                                 |    |          | 14000                            |           |                                                         |        |                         |          |
| $\bf 8$                  | 5,38099                        | 19,8124                                                    | $\overline{7}$           |                           | 8119                                                                           |                            | $\overline{7}$<br>598                                   | 9846,37931                           |         | 0,824567056                                                         |                      |                                 |    |          | 12000                            |           |                                                         |        |                         |          |
| $\overline{9}$           | 30.129                         | 38,3789                                                    | 8                        |                           | 12056                                                                          |                            | $\overline{\mathbf{8}}$<br>642                          | 10570,86207                          |         | 1.140493549                                                         |                      |                                 |    |          | 10000                            |           |                                                         |        |                         |          |
| 10                       | 29,5752                        | 15,8961                                                    | $\overline{9}$           |                           | 10169                                                                          |                            | 9<br>719                                                | 11838,7069                           |         | 0.858962055                                                         |                      |                                 |    |          | 8000                             |           |                                                         |        |                         |          |
| 11                       | 4,17912                        | 17,6975                                                    | 10                       | 10                        | 14130                                                                          |                            | 10<br>907                                               | 14934,22414                          |         | 0,946148917                                                         |                      |                                 |    |          | 6000                             |           |                                                         |        |                         |          |
| 12                       | 6,13945                        | 32,4559                                                    | 11                       | 11                        | 12963                                                                          |                            | 11<br>848                                               | 13962,75862                          |         | 0,928398202                                                         |                      |                                 |    |          | 4000                             |           |                                                         |        |                         |          |
| 13                       | 36,1637                        | 20,0895                                                    | 12                       | 12                        | 14183                                                                          |                            | 12<br>917                                               | 15098,87931                          |         | 0,939341239                                                         |                      |                                 |    |          | 2000                             |           |                                                         |        |                         |          |
| 14                       | 53,3136                        | 17,9047                                                    | 13                       | 13                        | 15047                                                                          |                            | 13<br>1026                                              | 16893,62069                          |         | 0,890691242                                                         |                      |                                 |    |          | $\Omega$                         |           |                                                         |        |                         |          |
| 15                       | 5,03676                        | 46,5304                                                    | 14                       | 14                        | 14175                                                                          |                            | 14<br>1001                                              | 16481,98276                          |         | 0,860030022                                                         |                      |                                 |    |          | 1                                | 11        | 21                                                      | 31     |                         |          |
| 16                       | 31,6147                        | 26,0717                                                    | 15                       | 15                        | 16921                                                                          |                            | 15<br>1073                                              | 17667,5                              |         | 0.957747276                                                         |                      |                                 |    |          |                                  |           |                                                         | 1111   |                         |          |
| 17                       | 27,1621                        | 23,1482                                                    | 16                       | 16                        | 14583                                                                          |                            | 16<br>1088                                              | 17914,48276                          |         | 0,814034108                                                         |                      |                                 |    |          |                                  |           |                                                         |        |                         |          |
| 18                       | 53,7387                        | 15,6859                                                    | 17                       | 17                        | 18305                                                                          |                            | 17<br>1187                                              | 19544,56897                          |         | 0,936577319                                                         |                      |                                 |    |          |                                  |           |                                                         |        |                         |          |
| 19                       | 12,3426                        | 26,2556                                                    | 18                       | 18                        | 17324                                                                          |                            | 18<br>1141                                              | 18787,15517                          |         | 0,922119386                                                         |                      |                                 |    |          |                                  |           |                                                         |        |                         |          |
| 20                       | 26,7081                        | 48,6568                                                    | 19                       | 19                        | 16751                                                                          |                            | 19<br>1179                                              | 19412,84483                          |         | 0,86288229                                                          |                      |                                 |    |          |                                  |           |                                                         |        |                         |          |
| 21                       | 21,2448                        | 28,2437                                                    | 20                       | 20                        | 18165                                                                          |                            | 20<br>1229                                              | 20236,12069                          |         | 0,897652286                                                         |                      |                                 |    |          |                                  |           |                                                         |        |                         |          |
| 22                       | 14,4388                        | 20,9558                                                    | 21                       | 21                        | 15818                                                                          |                            | 21<br>1158                                              | 19067,06897                          |         | 0,82959788                                                          |                      |                                 |    |          |                                  |           |                                                         |        |                         |          |
| 23                       | 19,7507                        | 33,1588                                                    | 22                       | 22                        | 18574                                                                          |                            | 22<br>1284                                              | 21141,72414                          |         | 0.87854708                                                          |                      |                                 |    |          |                                  |           |                                                         |        |                         |          |
| 24                       | 9,05588                        | 14,0241                                                    | 23                       | 23                        | 17576                                                                          |                            | 23<br>1253                                              | 20631,2931                           |         | 0.851909762                                                         |                      |                                 |    |          |                                  |           |                                                         |        |                         |          |
| 25                       | 37,1539                        | 47,4709                                                    | 24                       | 24                        | 15850                                                                          |                            | 24<br>1203                                              | 19808,01724                          |         | 0,800181048                                                         |                      |                                 |    |          |                                  |           |                                                         |        |                         |          |
|                          | $H + H$                        | Foglo1<br>Foglio1 (2)                                      |                          | - 93<br>Foglio2 Foglio3   |                                                                                |                            |                                                         |                                      |         |                                                                     | 8 O                  |                                 |    |          |                                  |           |                                                         |        |                         |          |
|                          | Pronto                         |                                                            |                          |                           |                                                                                |                            |                                                         |                                      |         |                                                                     | Media: 1,163249794   |                                 |    |          | Conteggio: 54 Somma: 62,81548886 |           | □□□ 100% →                                              |        | -0.                     | $(+)$    |

**FIGURA 33:** *Esito della procedura di rapporto tra dati sperimentali e dati simulati*

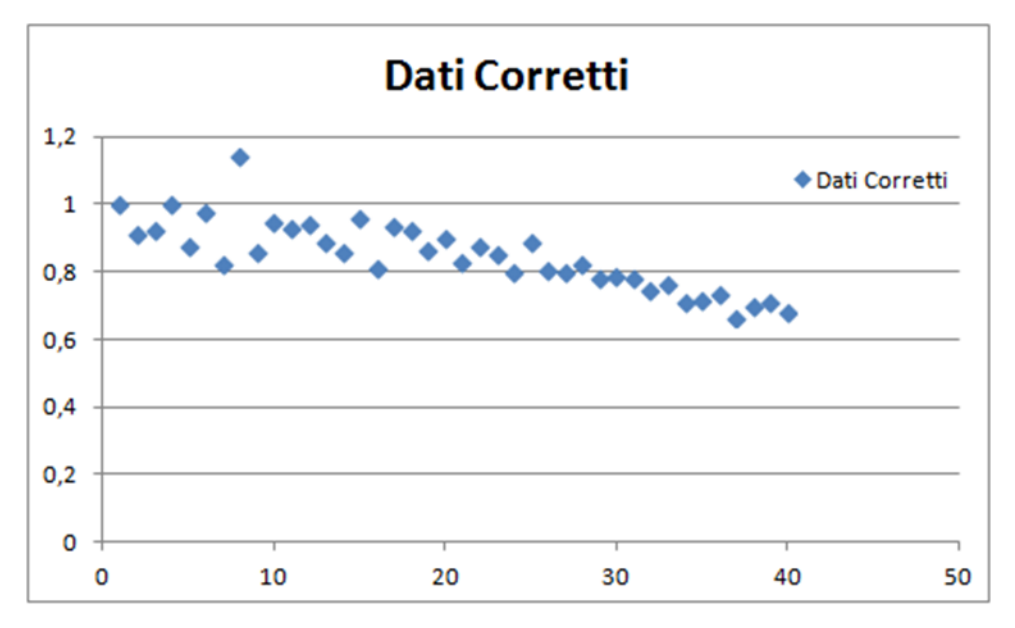

**FIGURA 34:** *Grafico a dispersione riportante i rapporto tra dati sperimentali e dati simulati in funzione di .*

L'andamento ottenuto dovrebbe seguire la relazione funzionale cos<sup>2</sup>(0) come mostrato in figura 4. Per fare un confronto di quanto ottenuto con la funzione ideale, si calcoli la funzione cos<sup>2</sup>(0) in corrispondenza dei valori di angolo zenitale riportati nella colonna D. Inserire quindi la formula "=COS(RADIANTI(D2))^2" nella cella O2 e copiare la formula nelle celle sottostanti, come mostrato nelle figure 35 e 36.

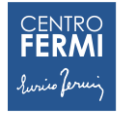

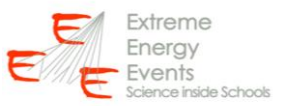

| Cn                      | $9 - 12 - 12$                                  | $\rightarrow$             |                                                      |                |                         |                  |           |                   |                                    |                                                           |              | template - Microsoft Excel            |           |                                                   |                           |          |         |              |                                            |                        | $\Box$ $\Box$                       | $\Sigma$    |
|-------------------------|------------------------------------------------|---------------------------|------------------------------------------------------|----------------|-------------------------|------------------|-----------|-------------------|------------------------------------|-----------------------------------------------------------|--------------|---------------------------------------|-----------|---------------------------------------------------|---------------------------|----------|---------|--------------|--------------------------------------------|------------------------|-------------------------------------|-------------|
|                         | Home                                           | Inserisci                 | Layout di pagina                                     |                | Formule                 | Dati             | Revisione |                   | Visualizza                         | Foxit PDF                                                 | Acrobat      |                                       |           |                                                   |                           |          |         |              |                                            |                        | $\sigma$<br>$\overline{\mathbf{w}}$ |             |
|                         | X Taglia<br><b>Copia</b><br>Incolla<br>Appunti | Copia formato<br><b>G</b> | $G$ $C$<br>Carattere                                 | $+11$<br>E     | $\Lambda$               | m                | 多         | 保<br>Allineamento | Testo a capo<br>-A-Unisci e centra | Generale<br>$-46 - 000$ $-48 - 00$<br>Numeri<br><b>DO</b> |              | ł.<br>Formattazione<br>condizionale - | Still     | <b>Stilli</b><br>Formatta<br>come tabella - cella | Inseristi Elimina Formato | Celle    | üτ      | 2 Cancella   | $\Sigma$ Somma automatica<br>a Riempimento | e filtra -<br>Modifica | A<br>Ordina<br>Trova e<br>seleziona |             |
|                         | COS                                            |                           | $\bullet$ $\rightarrow$ $\times$ $\rightarrow$ $f_x$ |                | $=$ COS(RADIANTI(D2))^2 |                  |           |                   |                                    |                                                           |              |                                       |           |                                                   |                           |          |         |              |                                            |                        |                                     | ls          |
|                         | A                                              | B                         | $\mathsf{C}$<br>D                                    | E.             |                         | G                | H         | п                 |                                    | K                                                         | $\mathbf{L}$ | M.                                    | N         | $\circ$                                           | P                         | $\alpha$ |         | $\mathsf{R}$ | S.                                         | T                      | U                                   |             |
|                         | Theta - DS Theta - MC                          |                           | Classi                                               |                |                         | Classe Frequenza |           |                   |                                    | Classe Frequenza normalizzazione                          |              | Dati corretti                         |           | cos^2(theta)                                      |                           |          |         |              |                                            |                        |                                     |             |
|                         | 27,7945                                        | 23,9829                   |                                                      | $\mathbf{1}$   | $\mathbf{1}$            | 955              |           | $\mathbf{1}$      | 58                                 | 955                                                       |              | $\mathbf{1}$                          |           | =COS(RADIANTI(D2))^2                              |                           |          |         |              |                                            |                        |                                     |             |
| $\overline{3}$          | 24,2054                                        | 37,4689                   |                                                      | $\overline{2}$ | $\overline{2}$          | 2426             |           | $\overline{2}$    | 161                                | 2650,948276                                               |              | 0,915144223                           |           |                                                   |                           |          |         |              |                                            |                        | <b>Dati Speriment</b>               |             |
| $\overline{4}$          | 44,1708                                        | 1,63195                   |                                                      | $\overline{3}$ | $\overline{3}$          | 3965             |           | 3                 | 261                                | 4297,5                                                    |              | 0,922629436                           |           |                                                   |                           |          | 20000   |              |                                            |                        |                                     |             |
| $\overline{\mathbf{5}}$ | 15,7566                                        | 14,5173                   |                                                      | 4              | $\overline{a}$          | 6019             |           | 4                 | 365                                | 6009,913793                                               |              | 1,00151187                            |           |                                                   |                           |          | 18000   |              |                                            |                        |                                     |             |
| 6                       | 17,8339                                        | 31,1174                   |                                                      | 5              | 5                       | 6310             |           | 5                 | 438                                | 7211,896552                                               |              | 0,874943221                           |           |                                                   |                           |          | 16000   |              |                                            |                        |                                     |             |
| $\overline{7}$          | 27,6133                                        | 25,3439                   |                                                      | 6              | 6                       | 9066             |           | 6                 | 563                                | 9270,086207                                               |              | 0,977984433                           |           |                                                   |                           |          | 14000   |              |                                            |                        |                                     |             |
| 8                       | 5,38099                                        | 19,8124                   |                                                      | $\overline{7}$ | $\overline{7}$          | 8119             |           | $\overline{7}$    | 598                                | 9846,37931                                                |              | 0,824567056                           |           |                                                   |                           |          | 12000   |              |                                            |                        |                                     |             |
| $\overline{9}$          | 30,129                                         | 38,3789                   |                                                      | 8              | 8                       | 12056            |           | 8                 | 642                                | 10570,86207                                               |              | 1,140493549                           |           |                                                   |                           |          | 10000   |              |                                            |                        |                                     |             |
| 10                      | 29,5752                                        | 15,8961                   |                                                      | 9              | $\overline{9}$          | 10169            |           | 9                 | 719                                | 11838,7069                                                |              | 0,858962055                           |           |                                                   |                           |          | 8000    |              |                                            |                        |                                     |             |
| 11                      | 4,17912                                        | 17,6975                   | 10                                                   |                | 10                      | 14130            |           | 10                | 907                                | 14934,22414                                               |              | 0,946148917                           |           |                                                   |                           |          | 6000    |              |                                            |                        |                                     |             |
| 12                      | 6,13945                                        | 32,4559                   | 11                                                   |                | 11                      | 12963            |           | 11                | 848                                | 13962,75862                                               |              | 0,928398202                           |           |                                                   |                           |          | 4000    |              |                                            |                        |                                     |             |
| 13                      | 36,1637                                        | 20,0895                   | 12                                                   |                | 12                      | 14183            |           | 12                | 917                                | 15098,87931                                               |              | 0.939341239                           |           |                                                   |                           |          | 2000    |              |                                            |                        |                                     |             |
| 14                      | 53,3136                                        | 17,9047                   | 13                                                   |                | 13                      | 15047            |           | 13                | 1026                               | 16893,62069                                               |              | 0,890691242                           |           |                                                   |                           |          | $\circ$ |              |                                            |                        |                                     |             |
| 15                      | 5,03676                                        | 46,5304                   | 14                                                   |                | 14                      | 14175            |           | 14                | 1001                               | 16481,98276                                               |              | 0,860030022                           |           |                                                   |                           |          |         |              | 11                                         | 21                     | 31                                  |             |
| 16                      | 31,6147                                        | 26,0717                   | 15                                                   |                | 15                      | 16921            |           | 15                | 1073                               | 17667,5                                                   |              | 0,957747276                           |           |                                                   |                           |          |         |              |                                            |                        |                                     |             |
| 17                      | 27,1621                                        | 23,1482                   | 16                                                   |                | 16                      | 14583            |           | 16                | 1088                               | 17914,48276                                               |              | 0,814034108                           |           |                                                   |                           |          |         |              |                                            |                        |                                     |             |
| 18                      | 53,7387                                        | 15,6859                   | 17                                                   |                | 17                      | 18305            |           | 17                | 1187                               | 19544,56897                                               |              | 0,936577319                           |           |                                                   |                           |          |         |              |                                            |                        |                                     |             |
| 19                      | 12,3426                                        | 26,2556                   | 18                                                   |                | 18                      | 17324            |           | 18                | 1141                               | 18787,15517                                               |              | 0,922119386                           |           |                                                   |                           |          |         |              |                                            |                        | <b>Monte Carlo</b>                  |             |
| 20                      | 26,7081                                        | 48,6568                   | 19                                                   |                | 19                      | 16751            |           | 19                | 1179                               | 19412,84483                                               |              | 0.86288229                            |           |                                                   |                           |          | 1400    |              |                                            |                        |                                     |             |
| 21                      | 21,2448                                        | 28,2437                   | 20                                                   |                | 20                      | 18165            |           | 20                | 1229                               | 20236,12069                                               |              | 0,897652286                           |           |                                                   |                           |          |         |              |                                            |                        |                                     |             |
| 22                      | 14,4388                                        | 20,9558                   | 21                                                   |                | 21                      | 15818            |           | 21                | 1158                               | 19067,06897                                               |              | 0,82959788                            |           |                                                   |                           |          | 1200    |              |                                            |                        |                                     |             |
| 23                      | 19,7507                                        | 33,1588                   | 22                                                   |                | 22                      | 18574            |           | 22                | 1284                               | 21141,72414                                               |              | 0,87854708                            |           |                                                   |                           |          | 1000    |              |                                            |                        |                                     |             |
| 24                      | 9,05588                                        | 14,0241                   | 23                                                   |                | 23                      | 17576            |           | 23                | 1253                               | 20631,2931                                                |              | 0,851909762                           |           |                                                   |                           |          |         |              |                                            |                        |                                     |             |
| 25                      | 37,1539                                        | 47,4709                   | 24                                                   |                | 24                      | 15850            |           | 24                | 1203                               | 19808,01724                                               |              | 0,800181048                           |           |                                                   |                           |          | 800     |              |                                            |                        |                                     |             |
| $H + F$                 | <b>H</b><br>Foglo1                             | Foglio1 (2)               | Foglio2 Foglio3                                      |                | <b>PJ</b>               |                  |           |                   |                                    |                                                           |              |                                       | $11 - 41$ |                                                   |                           | im       |         |              |                                            |                        |                                     |             |
| <b>Invio</b>            |                                                |                           |                                                      |                |                         |                  |           |                   |                                    |                                                           |              |                                       |           |                                                   |                           |          |         |              | 田口山                                        | $\bigcirc$             |                                     | $\bigoplus$ |

**FIGURA 35:** Calcolo del cos<sup>2</sup>( $\theta$ ).

| $\mathbf{\Omega}_{\mathrm{R}}$ |                                     | $40 - (4 - 3)$   |                              |                         |                  |                                                  |                  |                                     |                         |                                       |             | template - Microsoft Excel             |         |                         |                                    |       |                                            |                                 |          |          |                                 |                           |           | $= 0$<br>忍                                      |       |
|--------------------------------|-------------------------------------|------------------|------------------------------|-------------------------|------------------|--------------------------------------------------|------------------|-------------------------------------|-------------------------|---------------------------------------|-------------|----------------------------------------|---------|-------------------------|------------------------------------|-------|--------------------------------------------|---------------------------------|----------|----------|---------------------------------|---------------------------|-----------|-------------------------------------------------|-------|
|                                | Home                                | Inserisci        |                              | Lavout di pagina        |                  | Formule                                          | Dati             | Revisione                           |                         | Visualizza                            | Foxit PDF   |                                        | Acrobat |                         |                                    |       |                                            |                                 |          |          |                                 |                           |           | $\Box$<br>$\mathcal{L}$                         |       |
|                                | o Taglia<br><b>Copia</b><br>Incolla | Copia formato    | Calibri<br>$\mathbf{C}$<br>G | п<br>$\mathbf{s}$       | $-11$<br>$\circ$ | $\Lambda$ <sup>*</sup><br>$\lambda$<br>$\cdot$ A |                  | $\mathfrak{D}_{\mathcal{F}}$<br>碟 碟 |                         | Testo a capo<br>Sas Unisci e centra » |             | Generale<br>蟳<br>$\frac{9}{4}$<br> 000 |         | $^{100}_{-10}$<br>$-26$ | R<br>Formattazione<br>condizionale |       | Stili<br>Formatta<br>cella<br>come tabella | ÷w<br>Inserisci Elimina Formato | F        | u        | 3 Riempimento -<br>2 Cancella - | $\Sigma$ Somma automatica | ž         | A<br>Ordina<br>Trova e<br>e filtra - seleziona: |       |
|                                | Appunti                             | $\Gamma_{\rm H}$ |                              | Carattere               |                  |                                                  |                  |                                     | Allineamento            |                                       | <b>Fall</b> | Numeri                                 |         | G)                      |                                    | Still |                                            |                                 | Celle    |          |                                 |                           | Modifica  |                                                 |       |
|                                | O <sub>2</sub>                      | ٠                |                              | fx.                     |                  | $=$ COS(RADIANTI(D2))^2                          |                  |                                     |                         |                                       |             |                                        |         |                         |                                    |       |                                            |                                 |          |          |                                 |                           |           |                                                 | l s   |
|                                | А                                   | B.               | c                            | Đ.                      | E.               | F.                                               | G                | Н.                                  |                         |                                       |             | ĸ                                      |         | M                       |                                    | N.    | $\circ$                                    | p.                              | $\Omega$ |          | $\mathbb{R}$                    | S                         | T         | U.                                              |       |
|                                | Theta - DS Theta - MC               |                  |                              | Classi                  |                  |                                                  | Classe Frequenza |                                     |                         |                                       |             | Classe Frequenza normalizzazione       |         | Dati corretti           |                                    |       | cos^2(theta)                               |                                 |          |          |                                 |                           |           |                                                 |       |
| $\overline{2}$                 | 27,7945                             | 23,9829          |                              | $\mathbf{1}$            |                  | $\mathbf{1}$                                     | 955              |                                     | $\mathbf{1}$            | 58                                    |             | 955                                    |         |                         | 1                                  |       | 0,999695414                                |                                 |          |          |                                 |                           |           |                                                 |       |
| $\overline{\mathbf{3}}$        | 24,2054                             | 37,4689          |                              | $\overline{2}$          |                  | $\overline{2}$                                   | 2426             |                                     | $\overline{2}$          | 161                                   |             | 2650,948276                            |         | 0.915144223             |                                    |       | 0.998782025                                |                                 |          |          |                                 |                           |           | <b>Dati Speriment</b>                           |       |
| $\overline{4}$                 | 44,1708                             | 1,63195          |                              | $\overline{\mathbf{3}}$ |                  | 3                                                | 3965             |                                     | $\overline{\mathbf{3}}$ | 261                                   |             | 4297,5                                 |         | 0,922629436             |                                    |       | 0,997260948                                |                                 |          | 20000    |                                 |                           |           |                                                 |       |
| 5                              | 15,7566                             | 14,5173          |                              | 4                       |                  | 4                                                | 6019             |                                     | 4                       | 365                                   |             | 6009,913793                            |         | 1,00151187              |                                    |       | 0,995134034                                |                                 |          | 18000    |                                 |                           |           |                                                 |       |
| 6                              | 17,8339                             | 31,1174          |                              | 5                       |                  | $\overline{5}$                                   | 6310             |                                     | 5                       | 438                                   |             | 7211,896552                            |         | 0,874943221             |                                    |       | 0,992403877                                |                                 |          | 16000    |                                 |                           |           |                                                 |       |
| $\overline{7}$                 | 27,6133                             | 25,3439          |                              | 6                       |                  | 6                                                | 9066             |                                     | 6                       | 563                                   |             | 9270,086207                            |         | 0,977984433             |                                    |       | 0,9890738                                  |                                 |          | 14000    |                                 |                           |           |                                                 |       |
| $\rm ^8$                       | 5,38099                             | 19,8124          |                              | $\overline{7}$          |                  | $\overline{7}$                                   | 8119             |                                     | $\overline{7}$          | 598                                   |             | 9846,37931                             |         | 0,824567056             |                                    |       | 0,985147863                                |                                 |          | 12000    |                                 |                           |           |                                                 |       |
| $\mathcal{G}$                  | 30,129                              | 38,3789          |                              | 8                       |                  | 8                                                | 12056            |                                     | $\overline{8}$          | 642                                   |             | 10570,86207                            |         | 1,140493549             |                                    |       | 0,980630848                                |                                 |          | 10000    |                                 |                           |           |                                                 |       |
| 10                             | 29,5752                             | 15,8961          |                              | 9                       |                  | 9                                                | 10169            |                                     | 9                       | 719                                   |             | 11838,7069                             |         | 0,858962055             |                                    |       | 0,975528258                                |                                 |          | 8000     |                                 |                           |           |                                                 |       |
| 11                             | 4,17912                             | 17,6975          |                              | 10                      |                  | 10                                               | 14130            |                                     | 10                      | 907                                   |             | 14934.22414                            |         | 0.946148917             |                                    |       | 0.96984631                                 |                                 |          | 6000     |                                 |                           |           |                                                 |       |
| 12                             | 6,13945                             | 32,4559          |                              | 11                      |                  | 11                                               | 12963            |                                     | 11                      | 848                                   |             | 13962,75862                            |         | 0.928398202             |                                    |       | 0.963591927                                |                                 |          | 4000     |                                 |                           |           |                                                 |       |
| 13                             | 36,1637                             | 20,0895          |                              | 12                      |                  | 12                                               | 14183            |                                     | 12                      | 917                                   |             | 15098,87931                            |         | 0,939341239             |                                    |       | 0,956772729                                |                                 |          | 2000     |                                 |                           |           |                                                 |       |
| 14                             | 53,3136                             | 17,9047          |                              | 13                      |                  | 13                                               | 15047            |                                     | 13                      | 1026                                  |             | 16893.62069                            |         | 0.890691242             |                                    |       | 0.949397023                                |                                 |          | $\Omega$ |                                 |                           |           |                                                 |       |
| 15                             | 5,03676                             | 46,5304          |                              | 14                      |                  | 14                                               | 14175            |                                     | 14                      | 1001                                  |             | 16481,98276                            |         | 0.860030022             |                                    |       | 0.941473796                                |                                 |          |          |                                 | 11                        | 21        | 31                                              |       |
| 16                             | 31,6147                             | 26,0717          |                              | 15                      |                  | 15                                               | 16921            |                                     | 15                      | 1073                                  |             | 17667,5                                |         | 0,957747276             |                                    |       | 0,933012702                                |                                 |          |          |                                 |                           |           |                                                 |       |
| 17                             | 27,1621                             | 23,1482          |                              | 16                      |                  | 16                                               | 14583            |                                     | 16                      | 1088                                  |             | 17914,48276                            |         | 0.814034108             |                                    |       | 0.924024048                                |                                 |          |          |                                 |                           |           |                                                 |       |
| 18                             | 53,7387                             | 15,6859          |                              | 17                      |                  | 17                                               | 18305            |                                     | 17                      | 1187                                  |             | 19544,56897                            |         | 0,936577319             |                                    |       | 0,914518786                                |                                 |          |          |                                 |                           |           | <b>Monte Carlo</b>                              |       |
| 19                             | 12,3426                             | 26,2556          |                              | 18                      |                  | 18                                               | 17324            |                                     | 18                      | 1141                                  |             | 18787,15517                            |         | 0,922119386             |                                    |       | 0.904508497                                |                                 |          |          |                                 |                           |           |                                                 |       |
| 20                             | 26,7081                             | 48,6568          |                              | 19                      |                  | 19                                               | 16751            |                                     | 19                      | 1179                                  |             | 19412,84483                            |         | 0,86288229              |                                    |       | 0.894005377                                |                                 |          | 1400     |                                 |                           |           |                                                 |       |
| 21                             | 21,2448                             | 28,2437          |                              | 20                      |                  | 20                                               | 18165            |                                     | 20                      | 1229                                  |             | 20236,12069                            |         | 0,897652286             |                                    |       | 0,883022222                                |                                 |          |          |                                 |                           |           |                                                 |       |
| 22                             | 14,4388                             | 20,9558          |                              | 21                      |                  | 21                                               | 15818            |                                     | 21                      | 1158                                  |             | 19067,06897                            |         | 0,82959788              |                                    |       | 0,871572413                                |                                 |          | 1200     |                                 |                           |           |                                                 |       |
| 23                             | 19,7507                             | 33,1588          |                              | 22                      |                  | 22                                               | 18574            |                                     | 22                      | 1284                                  |             | 21141,72414                            |         | 0,87854708              |                                    |       | 0,8596699                                  |                                 |          | 1000     |                                 |                           |           |                                                 |       |
| 24                             | 9,05588                             | 14,0241          |                              | 23<br>24                |                  | 23                                               | 17576            |                                     | 23                      | 1253                                  |             | 20631,2931                             |         | 0,851909762             |                                    |       | 0,847329185                                |                                 |          | 800      |                                 |                           |           |                                                 |       |
| 25                             | 37,1539<br>Foglio1<br>$+ +$         | 47,4709          | Foglo1 (2)                   | Foglio <sub>2</sub>     | Foglo3           | 24<br>ිදිය                                       | 15850            |                                     | 24                      | 1203                                  |             | 19808,01724                            |         | 0.800181048             |                                    | n a   | 0,834565303                                |                                 | ia.      |          |                                 |                           |           |                                                 |       |
|                                | Pronto                              |                  |                              |                         |                  |                                                  |                  |                                     |                         |                                       |             |                                        |         |                         |                                    |       |                                            |                                 |          |          |                                 |                           | 田口 100% → | $\Box$                                          | $(+)$ |

**FIGURA 36:** *Valori di cos 2 () nella colonna O.*

Selezionando il grafico a dispersione precedentemente creato, è possibile aggiungere un'ulteriore serie di dati seguendo la stessa procedura descritta precedentemente: questa volta denominare la serie "cos^2(Theta)", inserire i valori delle classi riportate nella colonna F nella voce "Valori X serie" (limitandosi sempre a valori inferiori a 40° a causa dell'accettanza dei nostri telescopi) e inserire i valori

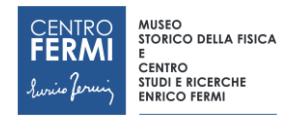

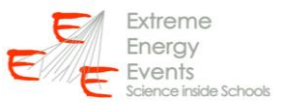

di cos<sup>2</sup>(0) appena calcolati e riportati nella colonna O nella voce "Valori Y serie". Sul grafico dovrebbe ora apparire la nuova serie di dati, come mostrato in figura 37. Commentare in aula il risultato.

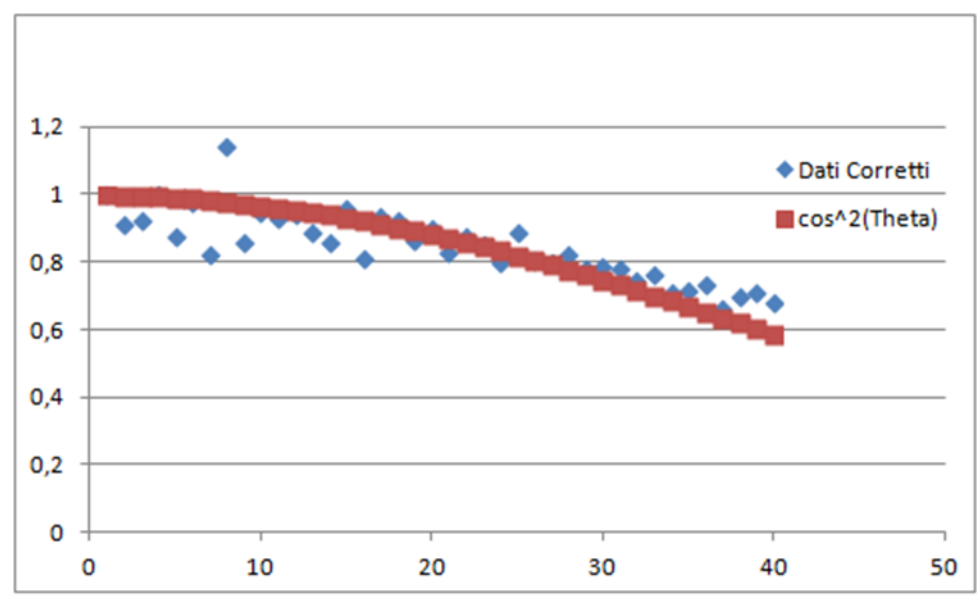

**FIGURA 37:** Confronto della distribuzione dei dati sperimentali con la funzione cos $^{2}(\theta)$ .

In alternativa (o in aggiunta) è possibile linearizzare i dati: ciò vuol dire riportare i valori dei dati corretti (colonna M) in funzione del cos<sup>2</sup>( $\theta$ ) anziché in funzione di  $\theta$ . In questo modo i dati dovrebbero seguire una relazione lineare. Per far questo è sufficiente inserire un nuovo grafico a dispersione (seguendo la stessa procedura indicata sopra e mostrata in figura 38), dove si dovranno inserire i valori di  $cos^2(\theta)$ nella voce "Valori X serie" (quindi O2-> 041) e i valori sperimentali corretti nella voce "Valori Y serie" (quindi M2 $\rightarrow$ M41).

| e                          | $-1 - 0 - 1$                                      |           |              |                                                    |   |                               | template - Microsoft Excel |                                                       |                    |                     |             |                      | Strumenti grafico                    |                                     |                                                                            |        |                                         |                      |              |                                                          |                                | $\Box$<br>- 23 -                      |
|----------------------------|---------------------------------------------------|-----------|--------------|----------------------------------------------------|---|-------------------------------|----------------------------|-------------------------------------------------------|--------------------|---------------------|-------------|----------------------|--------------------------------------|-------------------------------------|----------------------------------------------------------------------------|--------|-----------------------------------------|----------------------|--------------|----------------------------------------------------------|--------------------------------|---------------------------------------|
|                            | Home                                              | Inserisci |              | Layout di pagina                                   |   | Formule<br>Dati               | Revisione                  | Visualizza                                            |                    | Foxit PDF           | Acrobat     |                      | Progettazione                        | Layout                              | Formato                                                                    |        |                                         |                      |              |                                                          |                                | $u = \pi x$                           |
| Incolla                    | A Taglia<br>Lia Copia<br>Copia formato<br>Appunti | п.        |              | $-10$<br>$B - 3$<br>G C S<br>Carattere             |   | $\cdot$ A $\Lambda$ = $\cdot$ | 课课                         | Testo a capo<br>Mal Unisci e centra »<br>Allineamento |                    | Generale<br>$-9600$ | Numeri      | $^{+6.2.00}_{-0.00}$ | 鷝<br>Formattazione<br>condizionale - | Formatta<br>come tabella -<br>Still | Still<br>cella:                                                            | $+113$ | R<br>Inserisci Elimina Formato<br>Celle | Π                    | 2 Cancella - | $\Sigma$ Somma automatica<br>& Riempimento -<br>Modifica | $\frac{\Delta T}{2}$<br>Ordina | A<br>Trova e<br>e filtra - seleziona: |
|                            | O <sub>2</sub>                                    |           | $ (2)$       |                                                    |   | $f_x$ =COS(RADIANTI(D2))^2    |                            |                                                       |                    |                     |             |                      |                                      |                                     |                                                                            |        |                                         |                      |              |                                                          |                                |                                       |
| H                          |                                                   |           |              | K.                                                 | L | M                             | N                          | $\circ$                                               | P                  | $\Omega$            |             | R.                   | S.                                   |                                     | U                                                                          | V      | W                                       | x                    |              | z<br>v                                                   |                                | AA                                    |
| 44                         |                                                   | 43        | 423          | 6964,913793                                        |   | 0,658156028                   |                            | 0,534878237                                           |                    |                     | 0,2         |                      |                                      |                                     |                                                                            |        |                                         |                      |              |                                                          |                                |                                       |
| 45<br>46<br>47             |                                                   | 44        | 397          | 6536,810345                                        |   | 0,628288077                   |                            | 0,517449748                                           |                    |                     |             |                      |                                      |                                     |                                                                            |        |                                         |                      |              |                                                          |                                |                                       |
|                            |                                                   | 45<br>46  | 363<br>319   | 5976,982759<br>5252,5                              |   | 0,603983673<br>0,602379819    |                            | 0,5<br>0,482550252                                    |                    |                     | $\circ$     |                      |                                      |                                     | 20                                                                         |        | 40                                      |                      |              |                                                          |                                |                                       |
|                            |                                                   | 47        | 228          | 3754,137931                                        |   | 0,745310921                   |                            | 0,465121763                                           |                    |                     | $\circ$     |                      | 10                                   |                                     |                                                                            | 30     |                                         |                      | 50           |                                                          |                                |                                       |
| 48<br>49                   |                                                   | 48        | 224          | 3688.275862                                        |   | 0,60434742                    |                            | 0,447735768                                           |                    |                     |             |                      |                                      |                                     |                                                                            |        |                                         |                      |              |                                                          |                                |                                       |
|                            |                                                   | 49        | 172          | 2832,068966                                        |   | 0,67865579                    |                            | 0,43041345                                            |                    |                     | 1,2         |                      |                                      |                                     |                                                                            |        |                                         |                      |              |                                                          |                                |                                       |
| 50<br>51                   |                                                   | 50        | 139          | 2288,706897                                        |   | 0,698647783                   |                            | 0,413175911                                           |                    |                     |             |                      |                                      |                                     | <b>Dati Corretti</b>                                                       |        |                                         |                      |              |                                                          |                                |                                       |
|                            |                                                   | 51        | 108          | 1778,275862                                        |   | 0,735543921                   |                            | 0,396044155                                           |                    |                     | $\mathbf 1$ |                      |                                      |                                     |                                                                            |        |                                         |                      |              |                                                          |                                |                                       |
| 52<br>53                   |                                                   | 52        | 56           | 922,0689655                                        |   | 1,094278235                   |                            | 0,379039052                                           |                    |                     |             |                      |                                      |                                     |                                                                            |        | <b>Shannon Co. 22</b>                   |                      |              |                                                          |                                |                                       |
| 54                         |                                                   | 53        | 35           | 576,2931034                                        |   | 1,26671653                    |                            | 0.362181322                                           |                    |                     | 0,8         |                      |                                      |                                     |                                                                            |        |                                         |                      |              |                                                          |                                |                                       |
| 55                         |                                                   | 54        | s            | 131,7241379                                        |   | Modifica serie                |                            |                                                       | $\mathcal{D}$      | $\Sigma$            |             |                      |                                      |                                     |                                                                            |        |                                         |                      |              |                                                          |                                |                                       |
|                            |                                                   | 55        | $\mathbf{1}$ | 16,46551724                                        |   |                               |                            |                                                       |                    |                     | 0,6         |                      |                                      |                                     |                                                                            |        |                                         |                      |              |                                                          |                                |                                       |
| 56<br>57                   |                                                   | 56        | $\circ$      |                                                    |   | Nome serie:                   |                            |                                                       |                    |                     |             |                      |                                      |                                     |                                                                            |        |                                         |                      |              |                                                          |                                |                                       |
|                            |                                                   | 57        | $\circ$      |                                                    |   | ="Dati Corretti"              |                            | 圖                                                     | = Dati Corretti    |                     | 0.4         |                      |                                      |                                     |                                                                            |        |                                         | <b>Oati Corretti</b> |              |                                                          |                                |                                       |
|                            |                                                   | 58        | $\circ$      |                                                    |   | Valori X serie:               |                            |                                                       |                    |                     |             |                      |                                      |                                     |                                                                            |        |                                         |                      |              |                                                          |                                |                                       |
|                            |                                                   | 59        | $\mathbf{0}$ |                                                    |   | =Foglio21\$O\$2:\$O\$41       |                            | <b>K.</b>                                             | $= 0,999695414; 0$ |                     | 0,2         |                      |                                      |                                     |                                                                            |        |                                         |                      |              |                                                          |                                |                                       |
| 58<br>59<br>60<br>61<br>62 |                                                   | 60        | $\theta$     |                                                    |   | Valori Y serie:               |                            |                                                       |                    |                     |             |                      |                                      |                                     |                                                                            |        |                                         |                      |              |                                                          |                                |                                       |
|                            |                                                   | 61        | $\circ$      |                                                    |   | =Foglio21\$M\$2:\$M\$41       |                            | 圖                                                     | $= 1; 0,915144223$ |                     | $\circ$     |                      |                                      |                                     |                                                                            |        |                                         |                      |              |                                                          |                                |                                       |
| 63                         |                                                   | 62        | $\circ$      |                                                    |   |                               |                            | $\alpha$                                              | Annulla            |                     |             | $\circ$              | 0.2                                  | 0.4                                 | 0,6                                                                        | 0,8    |                                         | $\mathbf{1}$         | 1,2          |                                                          |                                |                                       |
| 64                         |                                                   | 63        | $\theta$     |                                                    |   |                               |                            |                                                       |                    |                     |             |                      |                                      |                                     |                                                                            |        |                                         |                      |              |                                                          |                                |                                       |
| 65                         |                                                   | 64        | $\Omega$     |                                                    |   |                               |                            |                                                       |                    |                     |             |                      |                                      |                                     |                                                                            |        |                                         |                      |              |                                                          |                                |                                       |
| 66                         |                                                   | 65        | $\theta$     |                                                    |   |                               |                            |                                                       |                    |                     |             |                      |                                      |                                     |                                                                            |        |                                         |                      |              |                                                          |                                |                                       |
| 67                         |                                                   | 66        | $\theta$     |                                                    |   |                               |                            |                                                       |                    |                     |             |                      |                                      |                                     |                                                                            |        |                                         |                      |              |                                                          |                                |                                       |
| 68                         |                                                   | 67        | $\Omega$     |                                                    |   |                               |                            |                                                       |                    |                     |             |                      |                                      |                                     |                                                                            |        |                                         |                      |              |                                                          |                                |                                       |
|                            |                                                   |           |              | If ( ) N Foglio1 ( Foglio1 (2) Foglio2 Foglio3 (2) |   |                               |                            |                                                       |                    |                     |             |                      |                                      |                                     |                                                                            |        |                                         |                      |              |                                                          |                                |                                       |
| Pronto                     |                                                   |           |              |                                                    |   |                               |                            |                                                       |                    |                     |             |                      |                                      |                                     | Media: 0.738604246 Contengio: 55 Somma: 40.62323351   CIB (TH UB) 100% (-) |        |                                         |                      |              |                                                          |                                | $-5$<br>$ \Omega$                     |

**FIGURA 38:** *Procedura di inserimento di un grafico a dispersione riportante i dati corretti in funzione del cos<sup>2</sup> ().*

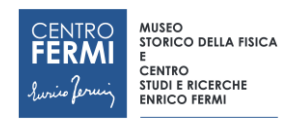

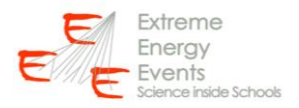

E' possibile verificare la bontà dell'andamento lineare inserendo nel grafico la retta che meglio approssima i nostri dati sperimentali: per far ciò selezionare col tasto destro del mouse i punti sperimentali del grafico a dispersione e selezionare "Aggiungi linea di tendenza", come mostrato in figura 39. Selezionare nel menù la funzione lineare e scegliere di visualizzare l'equazione sul grafico. Commentare il risultato ottenuto.

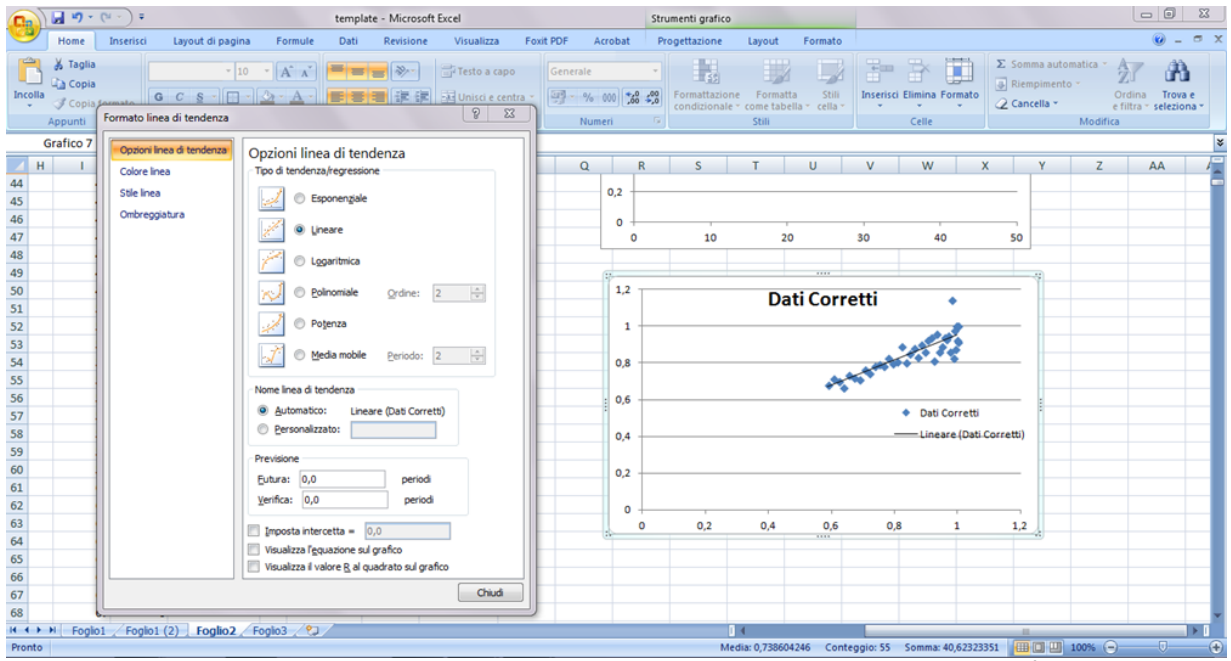

**FIGURA 39:** Procedura di best-fit lineare dei dati sperimentali corretti in funzione del cos $^{2}(\theta)$ .

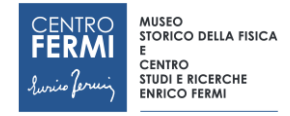

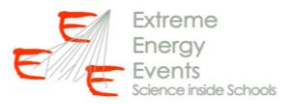

#### **APPENDICE**

Di seguito è riportata la lista dei telescopi tra cui scegliere durante la fase di selezione dei dati sperimentali e simulati (descritta nella Sezione 2). Accanto al nome del telescopio è riportata la distanza tra le coppie di camere top-middle e middle-bottom.

ALTA-01 -> 100 cm SAVO-03 -> 100 cm ANCO-01 -> 100 cm SIEN-01 -> 100 cm AREZ-01 -> 100 cm TERA-01 -> 100 cm BARI-01 -> 100 cm TORI-01 -> 100 cm BOLO-01 -> 100 cm TORI-02 -> 100 cm BOLO-02 -> 100 cm TORI-03 -> 100 cm BOLO-03 -> 100 cm TORI-04 -> 100 cm BOLO-04 -> 100 cm TRAP-01 -> 108 cm CAGL-01 -> 100 cm TREV-01 -> 100 cm CAGL-02 -> 100 cm TRIN-01 -> 100 cm CAGL-03 -> 100 cm VIAR-01 -> 100 cm CATA-01 -> 160 cm VIAR-02 -> 120 cm CATA-02 -> 100 cm VICE-01 -> 100 cm CATZ-01 -> 100 cm CERN-01 -> 87 cm CERN-02 -> 87 cm COSE-01 -> 160 cm FRAS-01 -> 80 cm FRAS-02 -> 80 cm FRAS-03 -> 62 cm GENO-01 -> 100 cm GROS-01 -> 100 cm GROS-02 -> 100 cm LAQU-01 -> 100 cm LAQU-02 -> 100 cm LECC-01 -> 100 cm LECC-02 -> 100 cm LODI-01 -> 92 cm LODI-02 -> 100 cm PARM-01 -> 100 cm PATE-01 -> 140 cm PISA-01 -> 105 cm REGG-01 -> 80 cm ROMA-01 -> 120 cm ROMA-02 -> 100 cm SALE-01 -> 100 cm SALE-02 -> 100 cm SAVO-01 -> 92 cm SAVO-02 -> 97 cm